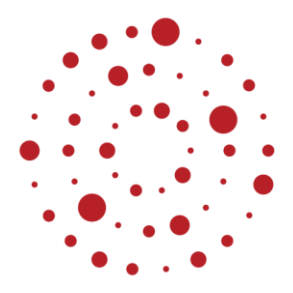

# **ZSL**

Zentrum für Schulqualität und Lehrerbildung Baden-Württemberg

## **Physikalische Laborübungen**

Handreichung zur Einführung des Bildungsplans im Beruflichen Gymnasium ab Schuljahr 2021/2022

ZSL – 2021

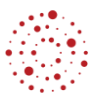

### **Redaktionelle Bearbeitung**

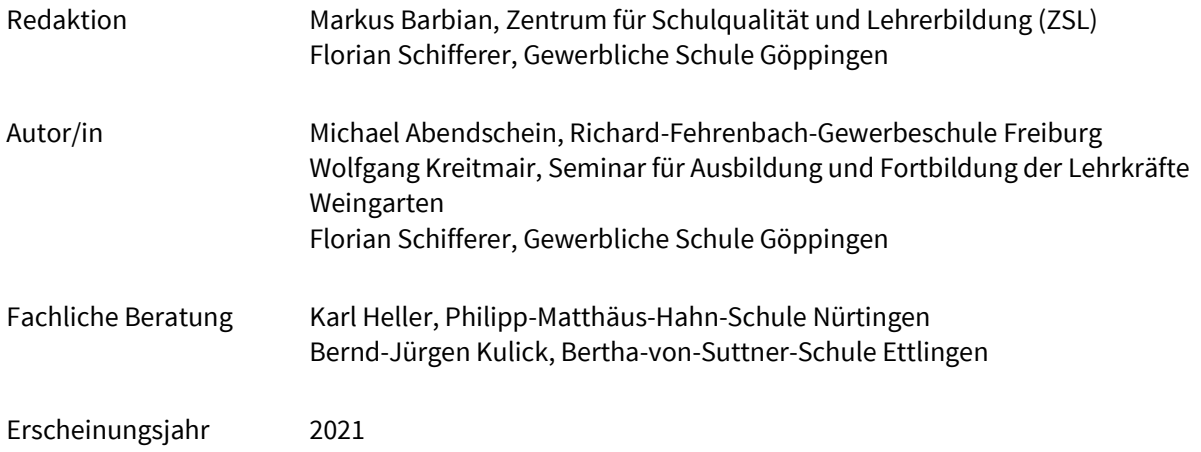

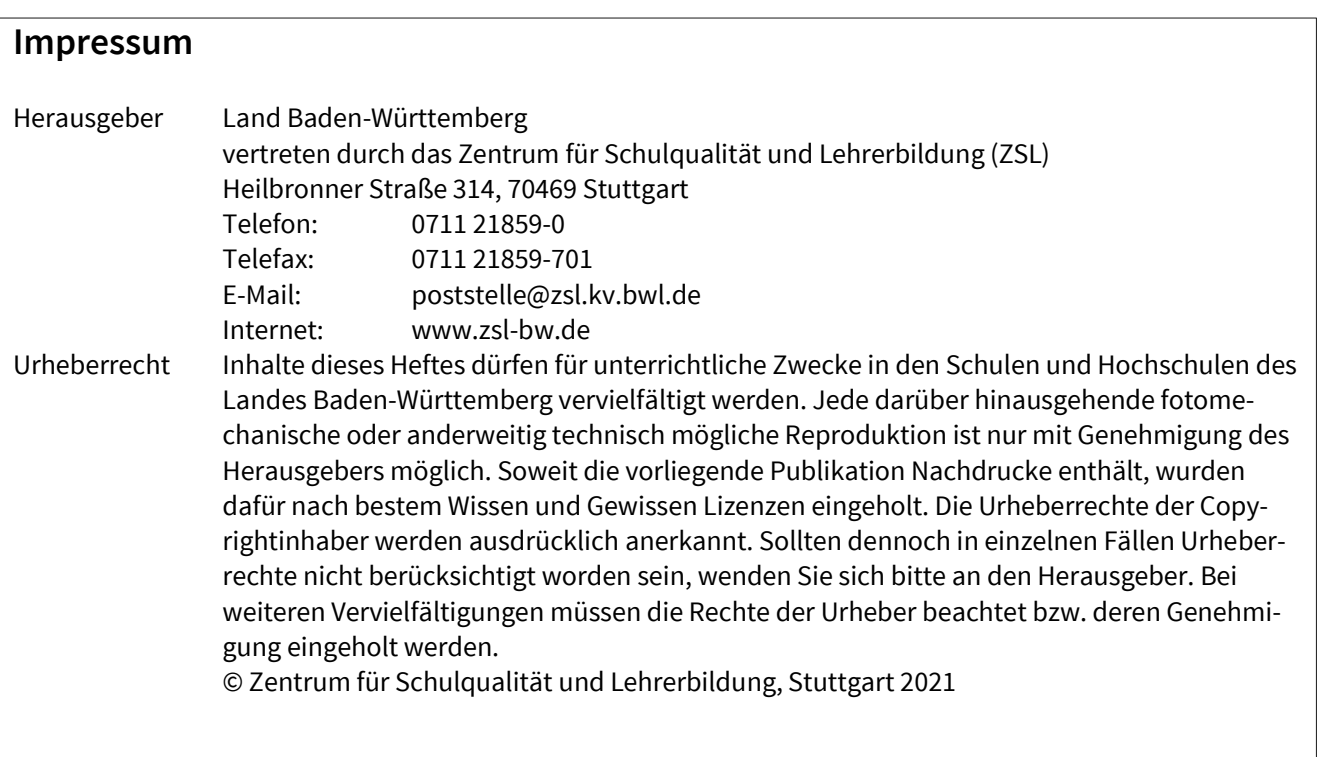

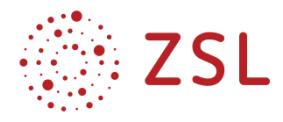

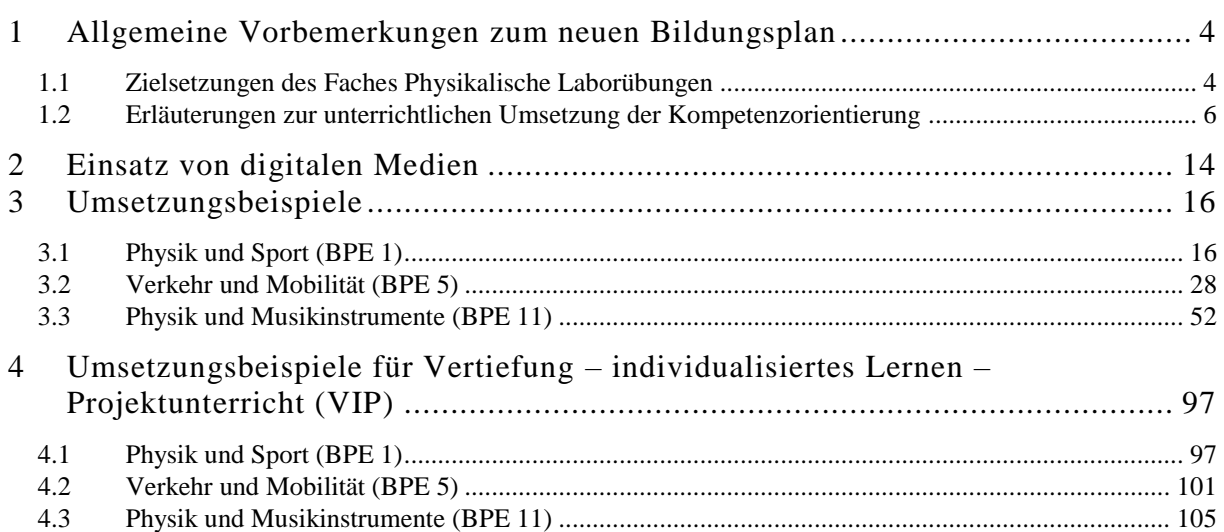

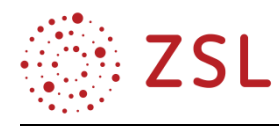

### <span id="page-3-0"></span>1 Allgemeine Vorbemerkungen zum neuen Bildungsplan

#### <span id="page-3-1"></span>1.1 Zielsetzungen des Faches Physikalische Laborübungen

Das Fach Physikalische Laborübungen wird an den Technischen Gymnasien in Baden Württemberg als Wahlfach in der Eingangsklasse und als Ergänzungsfach in den Jahrgangsstufen angeboten. Die Laboreinrichtungen an Technischen Gymnasien bilden die notwendigen Voraussetzungen für ein kompetenzorientiertes Schülerlabor.

Grundsätzlich dienen die Ergänzungsfächer zur Stärkung der Profilierung in den Beruflichen Gymnasien. Für das Technische Gymnasium haben die Laborübungen eine besondere Bedeutung, indem sie eine Anbindung und Koppelung an die Profilfächer des Technischen Gymnasiums und eine Stärkung des MINT-Bereichs ermöglichen.

Experimente sind fester Bestandteil des Physikunterrichts. In den Physikalischen Laborübungen erhalten die Schülerinnen und Schüler zusätzliche Möglichkeiten, die typischen Arbeitsweisen in den Naturwissenschaften für sich zu entdecken. Neben dem Erlernen von speziellen Fertigkeiten, z. B. Umgang mit Messgeräten und PC-Programmen zur Datenanalyse, stehen das eigenständige Formulieren von Forschungsfragen sowie das selbstständige Planen und Durchführen von Experimenten im Vordergrund. Aus diesem Grund gehen die kompetenzorientierten Lernziele des Unterrichts deutlich über eine reine Wissensvermittlung hinaus. Dem forschend-entdeckenden Lernen liegt zugrunde, dass die Schülerinnen und Schüler sich aktiv am Lernprozess beteiligen sowie selbstständig und eigenverantwortlich den noch neuen oder unbekannten Lerngegenstand erforschen. Im verbindlichen Laborunterricht erfahren und begreifen Schülerinnen und Schüler die theoretisch vermittelten Fachinhalte in ihren Zusammenhängen.

Damit Forschungsfragen und deren experimentelle Untersuchungen in den einzelnen Bildungsplaneinheiten aus verschiedenen fachsystematischen Bereichen betrachtet werden können, ist die Auswahl und Zusammenstellung der Bildungsplaneinheiten in der Eingangsklasse und den Jahrgangsstufen nicht entlang der Fachsystematik formuliert und strukturiert.

Mit dem Bildungsplan des Faches Physikalische Laborübungen werden für Lehrkräfte und Schülerinnen und Schüler attraktive und interessante Themen angeboten werden, die vielfältige Bezüge zum Alltag wie auch zur modernen Physik mit Gesellschaftsrelevanz, z. B. zu Klimaphysik, Mobilität und Verkehr, Energieversorgung und Digitalisierung, herstellen.

Das Ergänzungsfach zum Theoriefach Physik hat folgende Zielsetzungen:

Die Schülerinnen und Schüler ...

- erkennen die Bedeutung der Physik für bestimmte interdisziplinäre und moderne Anwendungsund Forschungsbereiche in unserer hoch technisierten Welt;
- bewerten Chancen und Risiken technischer Entwicklungen für Umwelt und Gesellschaft;
- besitzen eine Allgemeinbildung für eine verantwortungsvolle Teilhabe an gesellschaftlichen Entscheidungsprozessen.

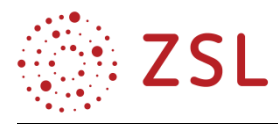

Zu den weiteren Zielen der Physikalischen Laborübungen gehört die Förderung naturwissenschaftlichen Denkens und Arbeitens im Schulunterricht. Die Schülerinnen und Schüler sollen einen Einblick in die Arbeit von Wissenschaftlerinnen und Wissenschaftler erhalten und dazu erfahren, wie Wissen generiert wird und wo die Wissenschaft selbst an ihre Grenzen stößt.

Dieses naturwissenschaftliche Vorgehen umfasst:

- systematische Vorüberlegungen,
- eine fundierte Hypothesenbildung,
- die Planung des Ablaufs eines Experiments,
- überlegtes Handeln bei der Durchführung,
- eine exakte Beobachtung und folgerichtige Interpretation unter Berücksichtigung verschiedener Kriterien, wie z. B. Fehlerbetrachtung, Gültigkeitsgrenzen,
- eine Auswertung und Reflexion hinsichtlich der zu beantworteten Fragestellung.

In der Eingangsklasse ist das Fach Physikalische Laborübungen ein Wahlfach. Die vorgegebenen Bildungsplaneinheiten eins bis drei sind hierbei verpflichtend zu unterrichten.

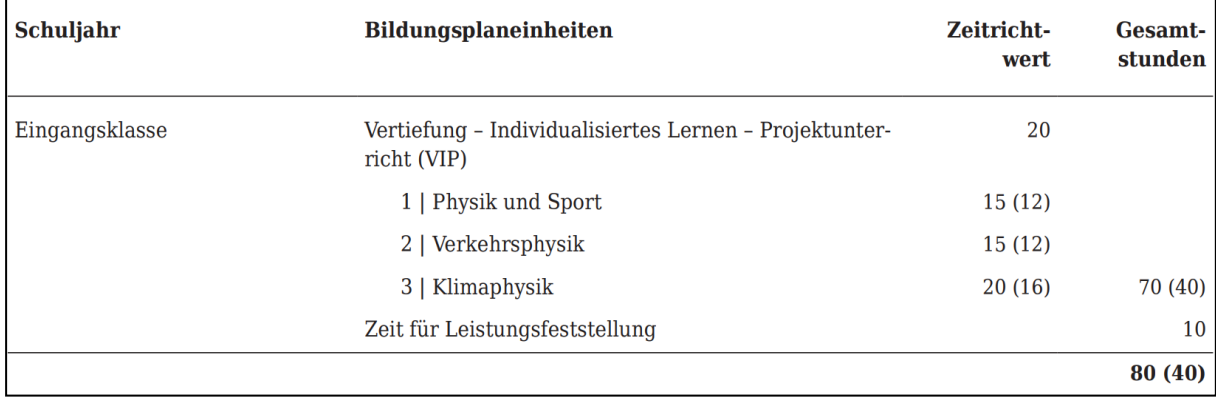

In den Jahrgangsstufen 1 und 2 müssen die Kurse der Physikalischen Laborübungen als Ergänzungsfach zum Fach Physik belegt werden. Die Bildungsplaneinheiten für J1 und J2 sind in einer Bildungsplanübersicht zusammengefasst. In den Jahrgangsstufen 1 und 2 gibt es ein Angebot verschiedener Module aus den Bereichen Lebenswelt der Schülerinnen und Schüler, technische Anwendungen oder neue Entwicklungen, die je nach Interessenlage der Schülerinnen und Schüler und nach der Ausstattung der Laborräume der Schulen von der Lehrkraft individuell ausgewählt werden können. Themengebiete die zwei Bildungsplaneinheiten umfassen, z. B. Biophysik mit Nervensystem und Sehen oder Astrophysik mit Kosmologie und Sterne, ermöglichen eine größere exemplarische Tiefe der Methoden und Inhalte.

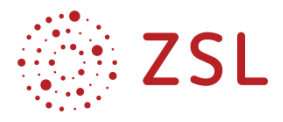

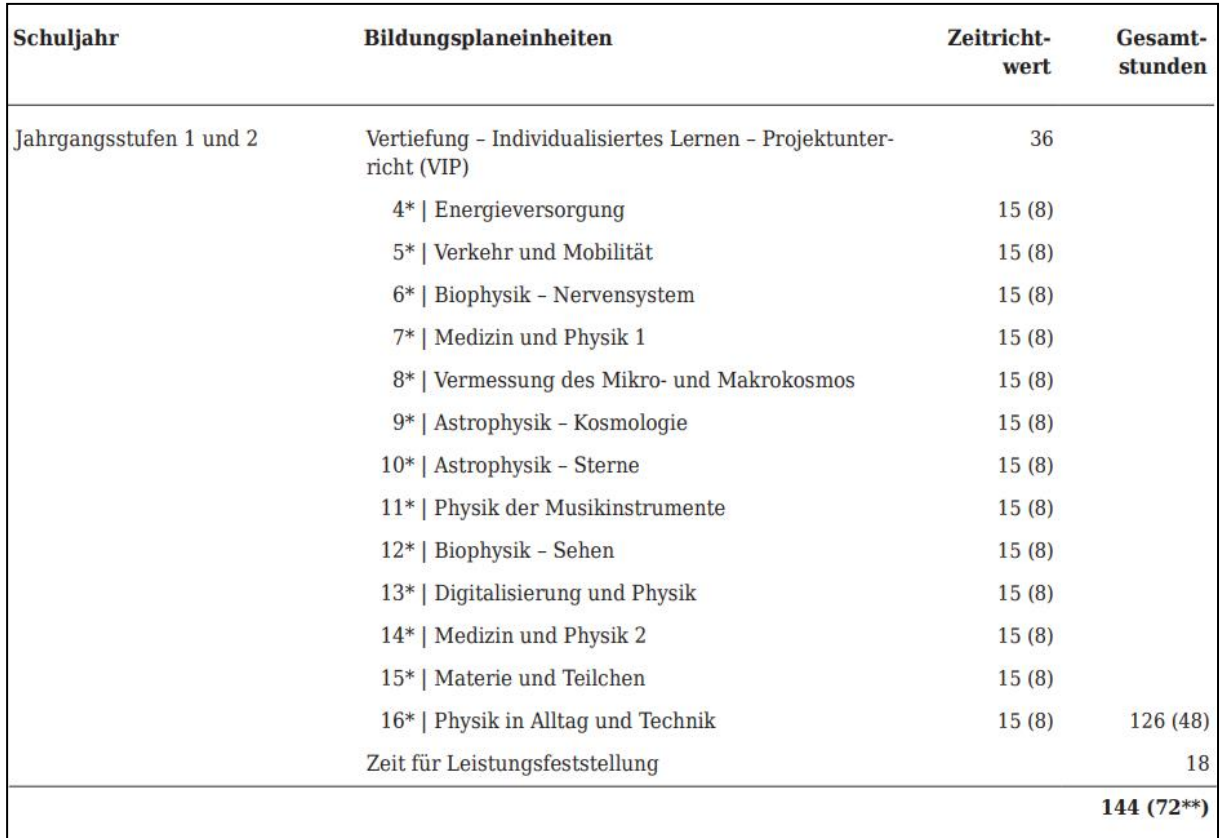

Weitere Besonderheiten des Faches in den Jahrgangsstufen sind in den Sternchen beschrieben:

\* In den Jahrgangsstufen 1 und 2 sind sechs der BPE 4–16 zu unterrichten.

\*\* Über die in den BPE 4–16 zugeordneten 48 Teilungsstunden hinaus können weitere 24 Teilungsstunden im Rahmen von Projekten im Labor eingesetzt werden. Diese sind für das Erstellen von Laborberichten (siehe BPE 1) von Schülerinnen und Schüler zu verwenden, die das Fach in der Eingangsklasse nicht belegt haben.

Gemäß Stundentafel sind zwei Unterrichtsstunden pro Woche vorgeschrieben. Die Stundenverteilung beträgt eine Wochenstunde in Kursgröße und eine Wochenstunde in Gruppenteilung mit verbindlichem Laborunterricht. Die in Kapitel 3 vorgestellten Bildungsplaneinheiten zeigen exemplarisch, wie ein entsprechender Laborunterricht gestaltet werden kann.

#### <span id="page-5-0"></span>1.2 Erläuterungen zur unterrichtlichen Umsetzung der Kompetenzorientierung

Das Fach Physikalische Laborübungen ist ausgerichtet auf die Umsetzung von vielen Schülerexperimenten. In diesem handelnden Umgang mit der Physik werden die Kompetenzen im Sinne der Bildungsstandards optimal gefördert.

Die Schülerinnen und Schüler nutzen in den unterschiedlichen Kontexten der Bildungsplaneinheiten grundlegende wissenschaftspropädeutische Verfahren für die Durchführung der Schülerexperimente.

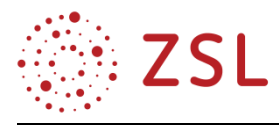

Forschend-entdeckendes Lernen fördert im besonderen Maße Kompetenzen im Sinne der Bildungsstandards. Diese naturwissenschaftlichen Arbeitsweisen werden im Zusammenhang mit den Operatoren der Bildungsstandards entwickelt:

- planen und untersuchen,
- beschreiben und darstellen.
- auswerten und analysieren,
- vergleichen und ordnen,
- Hypothesen aufstellen.
- interpretieren und diskutieren.

Darüber hinaus soll im Sinne einer Kompetenzorientierung den Schülerinnen und Schülern die Möglichkeit gegeben werden, den Fragestellungen mit einem gewissen Freiraum nachzugehen oder diese selbst zu entwickeln. In den Stoffverteilungsplänen der Handreichungsbeispiele wird dies durch Forschungsfragen umgesetzt. Das Ziel des forschenden Lernens besteht darin, Lernende zu aktiver Beteiligung am Unterrichtsgeschehen zu bringen. Damit der Lehr-Lern-Prozess gelingt, müssen die Fragen konkret und in der Laborstunde beantwortbar sein. Ferner sollen die Schülerinnen und Schüler zu gegebenen oder selbst formulierten Fragestellungen die passenden Experimente möglichst selbstständig und eigenverantwortlich planen, durchführen und diesen ganzen Prozess dokumentieren.

Kognitive Aktivierung und bewusste Interaktion haben hohe Bedeutung für die Wirksamkeit von Unterricht. Damit stehen Forschungsaufgaben im Fokus des Interesses, da sie eine Schlüsselfunktion beim nachhaltigen Lernen einnehmen. Die Betonung liegt auf dem Prozess des Forschens als Lernhandeln, das im Hinblick auf die Ergebnisse eher offen gestaltet werden kann.

Die Lernform des forschend-entdeckenden Lernens ist in hohem Maße schülerzentriert, da die Schülerinnen und Schüler einen Forschungskreislauf möglichst selbstständig durchlaufen sollen. In Arnold et al. (2017) und Mayer & Ziemeck (2006) setzt sich der Forschungskreislauf aus sechs Phasen zusammen. Diese sechs Phasen können in den Theorie- und Experimentierdoppelstunden der physikalischen Laborübungen angewendet werden.

Die Phasen 1–3 sind schwerpunktmäßig in der Theoriestunde in Kursgröße verortet. In der Phase 1 findet die Einführung in das Unterrichtsthema statt und Grundlagen zur Frage- und Problemstellung der Themen werden besprochen. In der zweiten Phase stellen die Schülerinnen und Schüler Hypothesen zur Bearbeitung von Fragestellungen auf. Die dritte Phase dient zur Vorbereitung der experimentellen Laborstunden, dabei werden Forschungsfragen und schülergerechte Arbeitsaufträge angedacht und entwickelt. Vor dem Experimentieren sollen die Schülerinnen und Schüler in der Theoriestunde zunächst die Fragestellung genauer herausarbeiten und dabei bestehendes Wissen heranziehen, dann planen, was sie und wie sie es herausfinden möchten, und teilweise bereits Vermutungen über Zusammenhänge von Größen und mögliche Versuchsausgänge und Erklärungen formulieren. Bei der Einbettung des Experiments ist die Vor- und Nachbereitung der Versuche wesentlich für das Erreichen der Ziele.

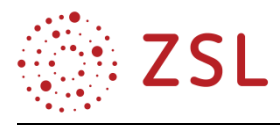

In der folgenden experimentellen Doppelstunde legen die Schülerinnen und Schüler die Forschungsfrage mit dem Versuchsdesign und dem Arbeitsauftrag fest und die Phasen 4 und 5 werden durchgeführt. Die Schülerinnen und Schüler bauen Versuchsanordnungen auf, führen Experimente durch, protokollieren ihre Beobachtungen und sammeln Messergebnisse. Die Auswertung und Interpretation der Daten in der Phase 6 und die endgültige Beantwortung der Forschungsfrage können bereits im Unterricht oder als Hausaufgabe erfolgen. Hierbei ist die Gültigkeit von Ergebnissen zu reflektieren, ebenso wie ihre Bedeutung im gesellschaftlichen und persönlichen Kontext. Das Forschen selbst kann ebenfalls die Zielsetzung der Experimentierstunde darstellen.

Forschen ist stets auch ein kreativer Prozess, dessen genauer Verlauf nicht abzusehen ist. Es sollte darauf geachtet werden, dass gerade die geistig anspruchsvollen Aktivitäten wirklich von den Schülerinnen und Schülern ausgeführt werden. Stark angeleitete und kleinschrittige Schülerexperimente erfüllen selten die Erwartungen an eine Steigerung des Lernerfolgs und vermitteln auch häufig ein falsches Bild von Naturwissenschaften. Die Vorteile von gemeinsam entwickelten Forschungsfragen liegen im motivationalen Bereich. Aufgrund der selbst formulierten und selbst beantworteten Frage identifizieren sich die Schülerinnen und Schüler stark mit dem Unterrichtsgeschehen, dies führt zu einer hohen Selbstwirksamkeit und nachhaltigem Lernen. Eine Forschungsfrage darf weder zu eng noch zu weit gefasst werden. Sie muss so gewählt werden, dass sie im vorgegebenen Umfang der Arbeit beantwortet werden kann, ohne den Rahmen zu sprengen bzw. zu stark zu unterschreiten.

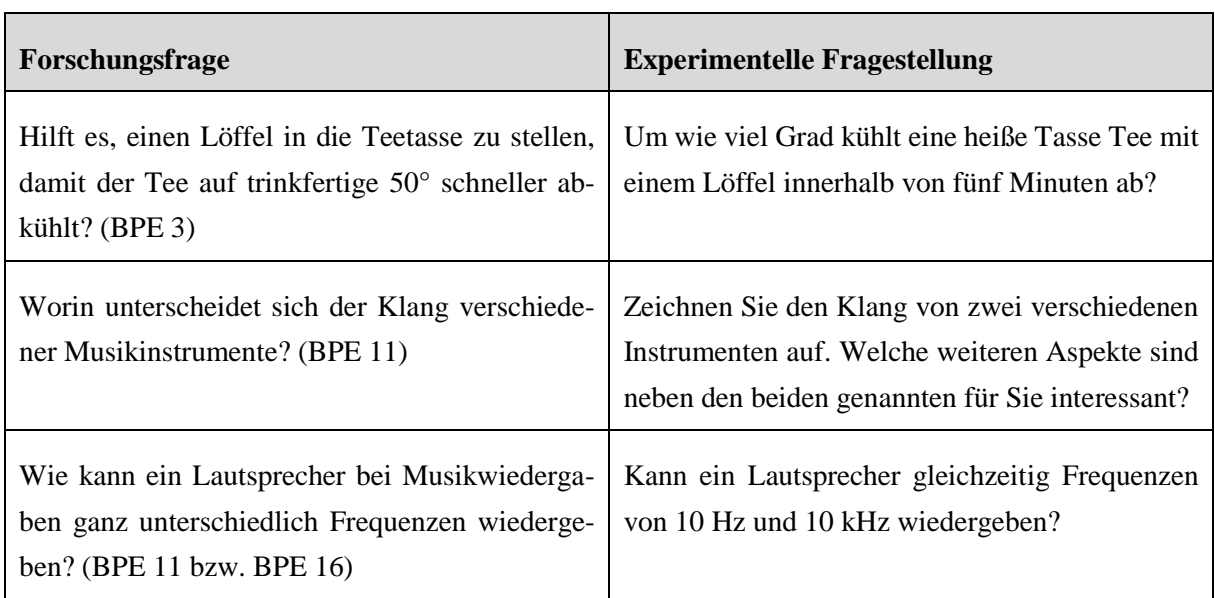

Beispiele für Forschungsfragen und daraus resultierenden experimentellen Fragestellungen:

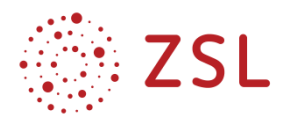

#### **Hinweise zur Planung und praktischen Umsetzung der Unterrichtsstunden**

- Die Lehr-Lernprozesse orientieren sich an Zielen des forschend-entdeckenden Lernens, müssen umsetzbar und gut durchdacht sein.
- Die natürliche Neugier der Schülerinnen und Schüler an die Natur und Umgebung sollte genutzt und erhalten werden. Sie nutzen Ihre eigene Beobachtungen und die Fähigkeit des Erstaunens als Voraussetzung der Möglichkeit des Fragenstellens: (a) wie und warum etwas passiert ist, (b) welche Folgen es hat, dass etwas immer wieder oder in ähnlicher Weise passiert und /oder (c) welche Untersuchungsmethoden sind realisierbar. Forschen benötigt Inspiration.
- In einer Unterrichtseinheit müssen nicht alle Dimensionen des forschenden Lernens gleichzeitig gefördert werden, sondern es können über längere Zeiträume immer wieder Teilkompetenzen in den Fokus genommen werden.
- Die Schülerinnen und Schüler müssen bei ersten Forschungsbemühungen deutlich unterstützt werden, und zwar auch, wenn diese Lernform erstmals eingeführt wird und noch ungewohnt ist. Die Herausforderung ist, die Forschungsfrage so einfach wie möglich zu stellen. Gute Forschungsfragen sind Fragen, die durch ihre eigene Arbeit beantwortbar sind.
- Man kann Lernphasen stark vorstrukturieren und die Schülerinnen und Schüler führen (siehe Beispiel zu Physik und Musik). Dies bedeutet z. B., dass man den Lernenden die Gesamtplanung zunächst abnimmt oder z. B. auch die Forschungsfrage vorgibt. Mit der Zeit kann die Führung Schritt für Schritt zurückgenommen werden.
- Man muss bei forschendem Lernen eine starke Differenzierung zulassen: Es gibt Schülerinnen und Schüler, die sich in dieser Lernform endlich einmal entfalten können, andere kommen alleine nicht sehr weit und benötigen besonders viel Unterstützung. Alle Schülerinnen und Schüler sollen die Möglichkeit haben, in ihrem jeweiligen Horizont eigene Kompetenz zu erleben.
- Reflexion über gewonnene Ergebnisse und über die Methode des Forschens führt dazu, dass Schülern besser bewusst wird, was sie beim Forschen gelernt haben.
- Es wird anfangs nicht alles perfekt laufen. Die Schülerinnen und Schüler werden sich an die Forschungsfragen und den damit verbundenen Freiheiten und Verantwortungen gewöhnen müssen.
- Der Umgang mit digitalen Medien will ebenso gelernt sein und wird Zeit in Anspruch nehmen.
- Bei allen Experimenten sind die Richtlinien für Sicherheit im Unterricht (RISU) zu beachten.

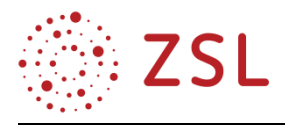

Beim entdeckenden Lernen stehen neben dem Erwerb von Wissen und damit der Entwicklung von Sachkompetenz auch die Kompetenzbereiche der Erkenntnisgewinnungskompetenz im Zusammenhang mit der Kommunikations- und Bewertungskompetenz als Lernprodukte im Fokus. Diese sind für die Schülerinnen und Schüler anfangs noch verborgen und sollen mit einem hohen Grad an Handlungsorientierung, Eigenverantwortung und Selbstbestimmung angeeignet werden. Das *Nach*-Entdecken von Versuchsergebnissen schränkt jedoch die angestrebte Ergebnisoffenheit ein. Entdeckungsprozesse können sich am ehesten in Bereichen abspielen, die offen und komplex sind.

Forschend-entdeckendes Lernen ist also ein Klammerbegriff, der Offenheit in Richtung Lernprozess und Lernprodukt und der Entwicklung von Kompetenzen ausdrücken soll. Daraus folgt ein Wandel der Unterrichtskultur, in der sich das Anforderungsprofil sowohl bei den Schülerinnen und Schülern als auch bei den Lehrenden ändert.

Die physikalischen Laborübungen mit dem Konzept des forschend-entdeckenden Lernens weisen deutliche Bezüge zu dem Kompetenzmodell der 2020 eingeführten Bildungsstandards für die Allgemeine Hochschulreife auf.

Da diese Kompetenzen erst noch entwickelt werden müssen und nicht davon ausgegangen werden kann, dass die Schülerinnen und Schüler der Eingangsklasse diese Kompetenzen bereits besitzen, sollten diese behutsam aufgebaut werden. Die Hinführung zum *Nachwuchsforscher* muss langfristig und breit angelegt werden.

Im Folgenden sind die Standards der einzelnen Kompetenzbereiche aus den in der Handreichung vorgestellten Unterrichtsbeispielen aufgelistet.

#### **Sachkompetenz: die Schülerinnen und Schüler …**

- S 4 bauen Versuchsanordnungen auch unter Verwendung von digitalen Messwerterfassungssyste men nach Anleitungen auf, führen Experimente durch und protokollieren ihre Beobachtungen.
- S 5 erklären bekannte Messverfahren sowie die Funktion einzelner Komponenten eines Versuchs aufbaus.
- S 6 erklären bekannte Auswerteverfahren und wenden sie auf Messergebnisse an.
- S 7 wenden bekannte mathematische Verfahren auf physikalische Sachverhalte an.

Die o. g. Standards der Sachkompetenz sind zusammenhängend zu betrachten. Die Schülerinnen und Schüler sollen die Kompetenz entwickeln, Verfahren zu nutzen und Experimente durchzuführen (S 4), wissen was die einzelnen Schritte, Bauteile und Verfahren bedeuten und warum sie gebraucht werden (S 5), wissen wie sie Messdaten auswerten können (S 6) und zielgerichtet mathematische Verfahren auf physikalische Sachverhalte anwenden können (S 7). Erst durch das Verständnis dieser grundlegenden und etablierten Verfahren werden die Schülerinnen und Schüler in die Lage versetzt, Erkenntnisgewinnungsprozesse in der Physik, fachliche Kommunikation oder physikbezogene Bewertungen nachzuvollziehen oder selbst zu gestalten.

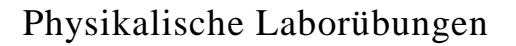

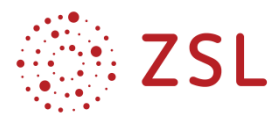

#### **Erkenntnisgewinnungskompetenz: die Schülerinnen und Schüler …**

- E 1 identifizieren und entwickeln Fragestellungen zu physikalischen Sachverhalten.
- E 2 stellen theoriegeleitet Hypothesen zur Bearbeitung von Fragestellungen auf.

Die Schülerinnen und Schüler sollen Physik nicht als isoliertes Fach wahrnehmen, sondern seine Bedeutung in der Gesellschaft und im täglichen Leben erkennen. Dazu ist es notwendig, in meist komplexen Alltagssituation zunächst zu erkennen, welche Sachverhalte aus der Perspektive der Physik überhaupt zugänglich sind (E 1). Viele naturwissenschaftlich relevante und interessante Fragestellungen ergeben sich aus dem vorhandenen Wissen oder aus bestehenden Theorien, sodass diese oft nicht explorativ, sondern theoriegeleitet bearbeitet werden können. Daher sollen die Schülerinnen und Schüler über die Kompetenz verfügen, entsprechende Hypothesen zur Bearbeitung von Fragestellungen aus der Theorie abzuleiten (E 2).

- E 3 Die Schülerinnen und Schüler beurteilen die Eignung von Untersuchungsverfahren zur Prüfung bestimmter Hypothesen.
- E 4 Die Schülerinnen und Schüler modellieren Phänomene physikalisch, auch mithilfe mathematischer Darstellungen und digitaler Werkzeuge, wobei sie theoretische Überlegungen und experimentelle Erkenntnisse aufeinander beziehen.
- E 5 Die Schülerinnen und Schüler planen geeignete Experimente und Auswertungen zur Untersuchung einer physikalischen Fragestellung.

Im Standard E 3 geht es darum, kritisch zu prüfen, ob ein bestimmtes Verfahren im Hinblick auf Ziel und Fragestellung einer physikalischen Untersuchung überhaupt geeignet ist. In der Durchführung eigener Untersuchungen entwickeln die Schülerinnen und Schüler eigene Modellierungen (E 4) oder planen eigenständig Experimente (E 5). Unter Modellieren wird hier das Ausdrücken von Wissen in jeglicher Form verstanden, vom Herstellen handwerklicher Produkte, über verbale Äußerungen, Skizzen und grafische Modelle bis hin zur mathematischen Modellbildung.

- E 6 Die Schülerinnen und Schüler erklären mithilfe bekannter Modelle und Theorien die in erhobenen oder recherchierten Daten gefundenen Strukturen und Beziehungen.
- E 7 Die Schülerinnen und Schüler berücksichtigen Messunsicherheiten und analysieren die Konsequenzen für die Interpretation des Ergebnisses.

Im Standard E 6 spiegelt sich das für die Physik typische Wechselspiel Theorie – Experiment an konkreten Schverhalten: Experimentell gewonnene Daten werden mit Modellen und Theorien abgeglichen. Bei der Beurteilung von experimentellen Ergebnissen und ihrer Interpretation spielen Messunsicherheiten eine wichtige Rolle (E 7). Diese müssen identifiziert, quantifiziert und in ihrer Bedeutung für die Interpretation eingeordnet werden.

E 10 Die Schülerinnen und Schüler beziehen theoretische Überlegungen und Modelle zurück auf Alltagssituationen und reflektieren ihre Generalisierbarkeit.

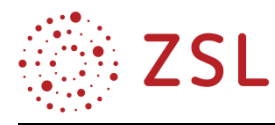

E 11 Die Schülerinnen und Schüler reflektieren Möglichkeiten und Grenzen des konkreten Erkenntnisprozesses sowie der gewonnenen Erkenntnisse (z. B. Falsifizierbarkeit, Reproduzierbarkeit, Intersubjektivität, logische Konsistenz, Vorläufigkeit).

Wegen der Idealisierung der Beschreibung realer Prozesse ist die Generalisierbarkeit der theoretisch gefundenen Aussagen kritisch zu hinterfragen (E 10). Trotz eines hohen Anspruchs an die Objektivität und Reproduzierbarkeit der Erkenntnisse sind diese doch immer zu einem gewissen Grad subjektiv, da der Erkenntnisprozess kreative Momente beinhaltet, die z. B. durch den persönlichen Hintergrund des Forschenden, seine Einstellungen und Möglichkeiten geprägt werden (E 11).

#### **Kommunikationskompetenz: Die Schülerinnen und Schüler …**

- K 4 formulieren unter Verwendung der Fachsprache chronologisch und kausal korrekt strukturiert.
- K 6 veranschaulichen Informationen und Daten in ziel-, sach- und adressatengerechten Darstel lungsformen, auch mithilfe digitaler Werkzeuge.

Standard K 4 greift die erforderliche Logik physikalischer Beschreibungen auf, z. B. wenn ein physikalisches Experiment und dessen Ablauf dargestellt oder der zeitliche Verlauf einer Messgröße beschrieben werden soll. Die Planung und die Auseinandersetzung mit dem Medium, in dem etwas dargestellt wird – etwa die Erstellung eines Erklärvideos, wird in K 6 beschrieben.

K 9 Die Schülerinnen und Schüler tauschen sich mit anderen konstruktiv über physikalische Sachverhalte aus, vertreten, reflektieren und korrigieren gegebenenfalls den eigenen Standpunkt.

K 9 beschreibt Kompetenzerwartungen in Bezug auf den direkten Austausch zwischen Personen, die jeweils physikalische ggf. sogar konträre Aussagen vertreten. Hierbei kommt das Idealbild von Diskursen in der physikalischen Forschung zum Tragen, wonach der Austausch über physikalische Inhalte von Logik und Daten geprägt sein soll.

#### **Bewertungskompetenz: Die Schülerinnen und Schüler …**

- B 6 beurteilen Technologien und Sicherheitsmaßnahmen hinsichtlich ihrer Eignung und Konsequenzen und schätzen Risiken, auch in Alltagssituationen, ein;
- B 7 reflektieren kurz- und langfristige, lokale und globale Folgen eigener und gesellschaftlicher Entscheidungen;

Der Standard B 6 bezieht sich darauf, dass der Einsatz von Technologien im eigenen Alltag, im regionalen Umfeld oder im globalen Maßstab gewünschte und unerwünschte Konsequenzen haben kann. Hierbei ist es zuweilen notwendig, für eine genauere Abschätzung und Einordnung prinzipieller Überlegungen auch quantitative Überlegungen einzubeziehen. Die Kombination unterschiedlicher Perspektiven mit den (mathematischen) Aussagen der Physik bildet die Grundlage dafür, dass die Schülerinnen und Schüler individuelle wie auch gesellschaftliche Folgen von Entscheidungen evidenzbasiert einschätzen und reflektieren und individuelle und soziale Verantwortung wahrnehmen können (B 7).

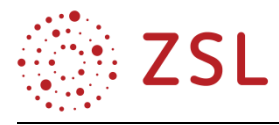

#### **Weiterführende Hinweise/Links**

<https://www.phyx.at/forschungsfragenbeispiele/>

#### **Weiterführende Literatur**

Bell (2010): PIKO-Brief Nr. 11, Forschendes Lernen, Leibniz-Institut für die Pädagogik der Naturwissenschaften und Mathematik

Emmerling, Fiedler (2018): Aufgaben als Schlüssel zur kognitiven Aktivierung, Landesinstitut für Schulentwicklung

Fauth, Leuders (2018): Kognitive Aktivierung im Unterricht, Landesinstitut für Schulentwicklung

Fritz, Lauermann, Paechter, Stock, Weirer (2019): Kompetenzorientierter Unterricht, Barbara Budrich Verlag, S. 29–34.

Kultusministerkonferenz der Länder in der Bundesrepublik Deutschland (2020): Bildungsstandards im Fach Physik für die Allgemeine Hochschulreife

Kultusministerkonferenz der Länder in der Bundesrepublik Deutschland (2019): Richtlinie zur Suicherheit im Unterricht (RISU)

Mikelskis, Duit (2010): PIKO-Brief Nr. 6, Naturwissenschaftliches Arbeiten, Leibniz-Institut für die Pädagogik der Naturwissenschaften und Mathematik

Ministerium für Kultus, Jugend und Sport Baden-Württemberg (2021): Bildungsplan Physikalische Laborübungen für das Berufliche Gymnasium

Naturwissenschaften im Unterricht Physik (2010): Forschend-entdeckendes Lernen, S. 4–12 und S. 26–30, Friedrich-Verlag

Schröder, Wirth (2014): 99 Tipps Kompetenzorientiert unterrichten, Cornelsen Verlag, S. 36–45

Trautwein, Sliwka, Dehmel (2018): Grundlagen für den wirksamen Unterricht, Landesinstitut für Schulentwicklung

Zumbach, Maresch, Fleischer, Strahl (2020): Neue Impuls in der Naturwissenschaft, Waxmann Verlag, S. 18–28 und 35–42

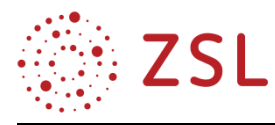

### <span id="page-13-0"></span>2 Einsatz von digitalen Medien

Der Einsatz von digitalen Medien im Unterricht hat seine Grundlage in der Strategie der Kultusministerkonferenz "Bildung in der digitalen Welt" im KMK Papier "Berufliche Schulen 4.0" vom 07.12.2017 und letztlich im Medienbildungsplan Baden-Württemberg "Lehren und Lernen in der digitalen Welt". Deshalb werden in den Stoffverteilungsplänen der Handreichungsbeispiele gezielt Hinweise gegeben, wie digitale Messwerterfassungssysteme eingesetzt werden können.

Die Einsatzmöglichkeiten von digitalen Medien im Physikunterricht lassen sich in zwei unterschiedliche Kategorien unterteilen. Einerseits gibt es Medien, die sich bei der Durchführung oder Auswertung eines Experiments einsetzen lassen. Andererseitssolche, die eher die zugrundliegenden Theorien und Modelle veranschaulichen.

In den Bildungsstandards ist der Einsatz von digitalen Medien in den Kompetenzbereichen Sach-, Erkenntnisgewinnungs- und Kommunikationskompetenz verortet (S4, E4, K6).

Hierzu gehören:

- Verwendung von internen und externen Sensoren und der Einsatz von Interface
- Durchführung einer Videoanalyse
- Import und Export von Daten
- Auswertung, Kollaboration, Dokumentation und Präsentation
- Computeranimationen und -simulationen

#### **Experimente mit digitalen Messwerterfassungssystemen:**

Neben den vielfach dargestellten Einsatzmöglichkeiten dieser Medien, z. B. zum Recherchieren oder zum Kommunizieren, können Smartphone, Tablet oder PC speziell im naturwissenschaftlichen Unterricht zur Experimentierunterstützung verwendet werden. Eine digitale Messung ermöglicht es, große Datenmengen in hoher zeitlicher Dichte aufzunehmen und zu verarbeiten. Die Messdaten können einfach gespeichert, vervielfältigt und verteilt werden. Abgesehen davon, dass die elektronische Datenverarbeitung in der naturwissenschaftlichen Forschung Standard und damit zeitgemäß und authentisch ist, stellt die Verwendung von Smartphones, Tablets und Computern auch Anknüpfungspunkte zur Lebenswelt der Schülerinnen und Schüler her. Durch die Verwendung digitaler Werkzeuge beim Experimentieren, wie z. B. kommerzieller Messwerterfassungssysteme oder Smartphones, stehen den Schülerinnen und Schülern Messwerte in umfangreicher, aber vor allem kompakter und handhabbarer Form zur Verfügung. Die Einsatzmöglichkeiten mobiler Kommunikationsmedien als Experimentiermittel sind im naturwissenschaftlichen Unterricht sehr vielfältig, da sie mit diversen internen Sensoren ausgestattet sind, die physikalische Daten erfassen. Dazu gehören zum Beispiel Mikrofon und Kamera, Beschleunigungs-, Magnetfeldstärke- und Beleuchtungs- bzw. Helligkeitsstärkesensor, Gyroskop, GPS-Empfänger und teils sogar Temperatur-, Druck- und Luftfeuchtesensor. Die mit den internen Sensoren erfassten physikalischen Daten lassen sich mithilfe von Apps auslesen, sodass damit sowohl qualitative als auch quantitative Experimente in vielfältigen Themenbereichen möglich sind. Smartphones und Tablets stellen

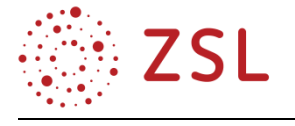

somit kleine, transportable Messlabore dar, die unübersichtliche Versuchsapparaturen ersetzen können. Weiterhin sind sie den Schülerinnen und Schüler aus ihrem Alltag gut bekannt, wodurch eine hohe Vertrautheit mit ihrer Bedienung erwartet werden kann. Viele mit mobilen Kommunikationsmedien durchführbare Experimente waren bisher ausschließlich computergestützt mit teils teuren und umständlich zu bedienenden Sensoren möglich. Dagegen können Experimente mit internen Sensoren von Smartphone oder Tablet durch die intuitive Bedienbarkeit der Apps einfacher durchgeführt und ausgewertet werden, sodass eine stärkere Fokussierung auf die physikalischen Inhalte möglich ist. Neben der Verwendung interner Sensoren mobiler Medien gibt es auch die Möglichkeit, die Geräte mit vielfältigen externen Sensoren zu verbinden und dadurch das experimentelle Repertoire bei Bedarf zu erweitern. Durch externe Sensoren können nahezu alle naturwissenschaftlichen Messgrößen auch mit mobilen Medien wie Tablets erfasst und weiter bearbeitet werden.

#### **Simulationen und Modellbildung:**

Modellieren ist ein zentraler Teil naturwissenschaftlichen Arbeitens und Teil eines breiten Spektrums von technischen Berufsfeldern. Schülerinnen und Schüler sollten daher entsprechende Kompetenzen zur Modellbildung erwerben. Dieses Ziel findet sich auch in nahezu allen Physik-Lehrplänen. Die (quantitative) Modellierung von realen Phänomenen ist im Unterricht allerdings meist schwierig, da häufig mathematische Kenntnisse notwendig sind, die über den schulischen Unterricht hinausgehen. Diese Schwierigkeit umgehen digitale Werkzeuge zur grafischen Modellbildung. Sie ermöglichen es, auch reale Phänomene mit dynamischen Wechselwirkungen (z. B. Fallschirmsprung, Raketenstart) im Unterricht genauer zu untersuchen, die für Schülerinnen und Schüler besonders interessant sind.

#### **Dokumentieren und Präsentieren:**

In klassischen Lehr-Lernsituationen kommen eine Vielzahl verschiedener Repräsentationsformen für physikalische Inhalte zum Einsatz, z. B. Texte, Experimente, Tabellen, Formeln, Grafiken, Diagramme, darüber hinaus auch Videos, interaktive Simulationen und Animationen.

Über das Experimentieren und Auswerten hinaus bieten digitale Lernplattformen wie zum Beispiel Moodle zahlreiche Möglichkeiten: Messprotokolle können digital abgegeben und geteilt werden, Schülerinnen und Schüler können durch individualisierte Arbeitsaufträge gefördert werden. Selbst erstellte Videotutorials zum Aufbau und zur Auswertung von Experimenten fördern die Ausbildung der Fachsprache ebenso wie das eigenständige Recherchieren im Internet.

#### **Weiterführende Literatur**

Härtig, Kampschulte, Lindmeier, Ostermann, Ropohl Schwanewedel (2020): Einsatz digitaler und analoger Medien im mathematisch-naturwissenschaftlichen Unterricht, IPN Kiel

Kultusministerkonferenz der Länder in der Bundesrepublik Deutschland (2016): Bildung in der digitalen Welt, Strategie der Kultusministerkonferenz in der Fassung vom 07.12.2017

Kultusministerkonferenz der Länder in der Bundesrepublik Deutschland (2018): Berufliche Schule 4.0

Ministerium für Kultus, Jugend und Sport Baden-Württemberg (2018): Medienbildungsplan, Lehren und Lernen in einer digitalen Welt, 2. Auflage

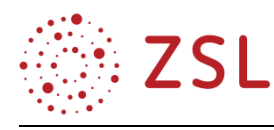

### <span id="page-15-0"></span>3 Umsetzungsbeispiele

#### <span id="page-15-1"></span>3.1 Physik und Sport (BPE 1)

"Ein wichtiger Gesichtspunkt bei der Verwendung des Kontextes Sport im Physikunterricht ist, dass er als eine erfolgversprechende Möglichkeit zur Verbesserung des Interesses angesehen werden kann. Denn nach den Ergebnissen der Motivations- und Interessenpsychologie verbessern authentische und von den Schülerinnen und Schülern als relevant angesehene Kontexte das Interesse am Physikunterricht" (Praxis der Naturwissenschaften 7/65, S. 4).

Die Physik und ihre Gesetze spielen im Sport und auch in der Sportwissenschaft eine große Rolle. Dabei sind generell zwei Bereiche zu unterscheiden: physikalische Untersuchungen der Eigenschaften und des Verhaltens von Sportgeräten und die Anwendung der Physik auf die Bewegungsvorgänge von Menschen bei sportlichen Aktivitäten.

Im ersten Fall können z. B. die Elastizität des Stabs beim Stabhochspringer oder die Schwingungseigenschaften eines Trampolins untersucht werden. Andererseits können Fragen zur Wechselwirkung von Gerät und Umgebung, zum Beispiel die Reibung zwischen Ski und Schnee, der Einfluss des Luftwiderstands auf die Flugkurve eines Balles oder die Größe der Zentrifugalkraft beim Hammerwurf, zentrale Themen sein.

In den Sportwissenschaften beschäftigt sich man mit der Anwendung der Gesetze der Mechanik auf den lebenden Organismus, z. B. Kraftmessplatten können genaue Daten während des Bewegungsvorgangs liefern oder mittels von Videoaufnahmen werden unterschiedliche Beschleunigungsvorgänge analysiert. Physikalische Prinzipien wie Energieerhaltung, Impulserhaltung oder die Newtonschen Gesetze können systematisch angewandt werden und liefern Aussagen zur Interpretation und Bewertung von Bewegungsabläufen.

Selbst weniger an Sport interessierte Schülerinnen und Schüler bewegen sich, beschleunigen andere Objekte, fangen zugeworfene Gegenstände auf und vieles andere mehr. Insofern geht diese Alltagsphysik uns alle an und verspricht dadurch eine höhere Motivation und Interesse am Fach Physik.

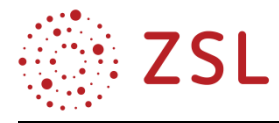

#### **3.1.1 VERLAUFSPLAN/STOFFVERTEILUNG**

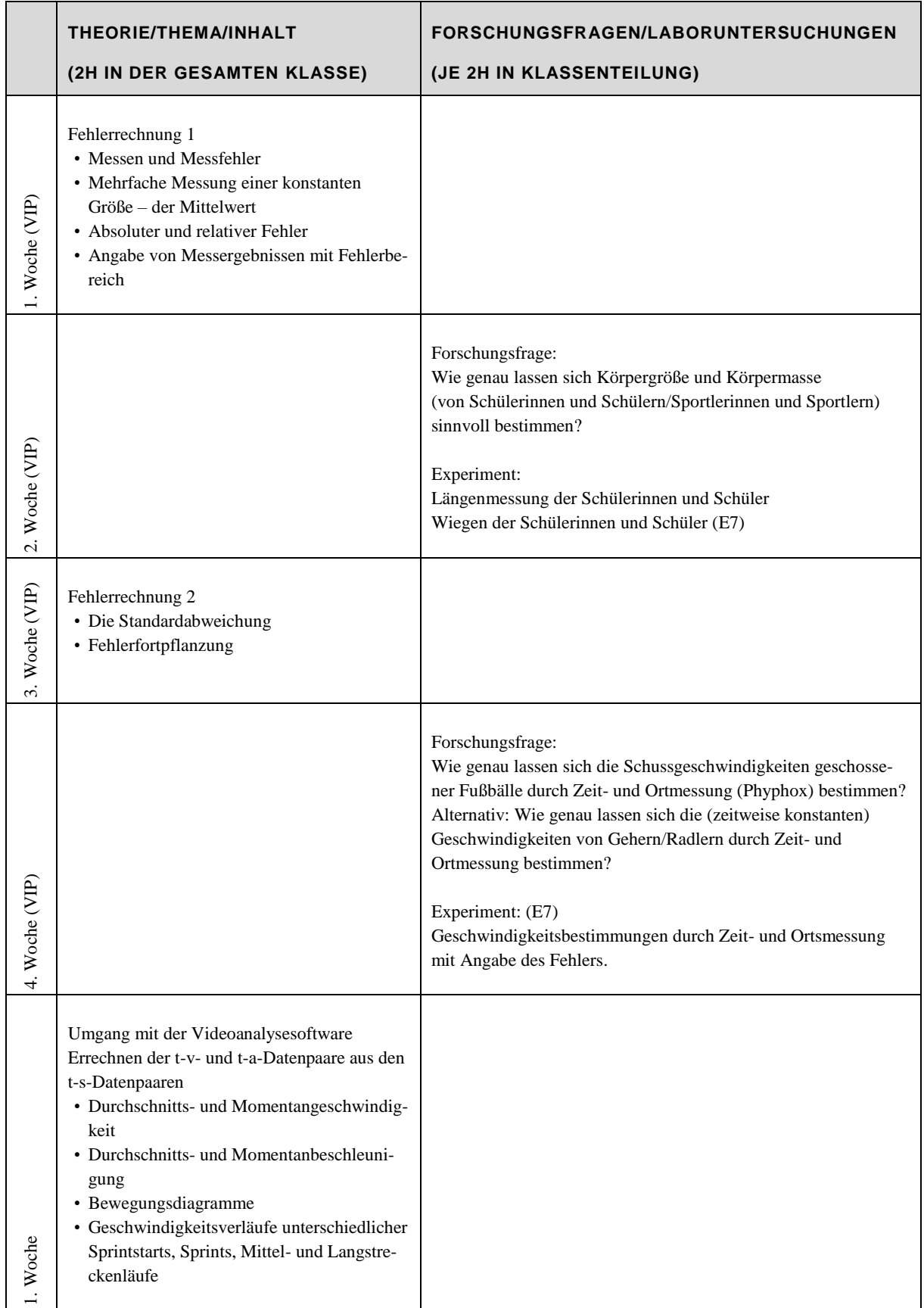

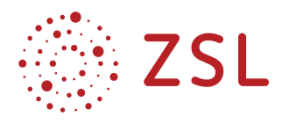

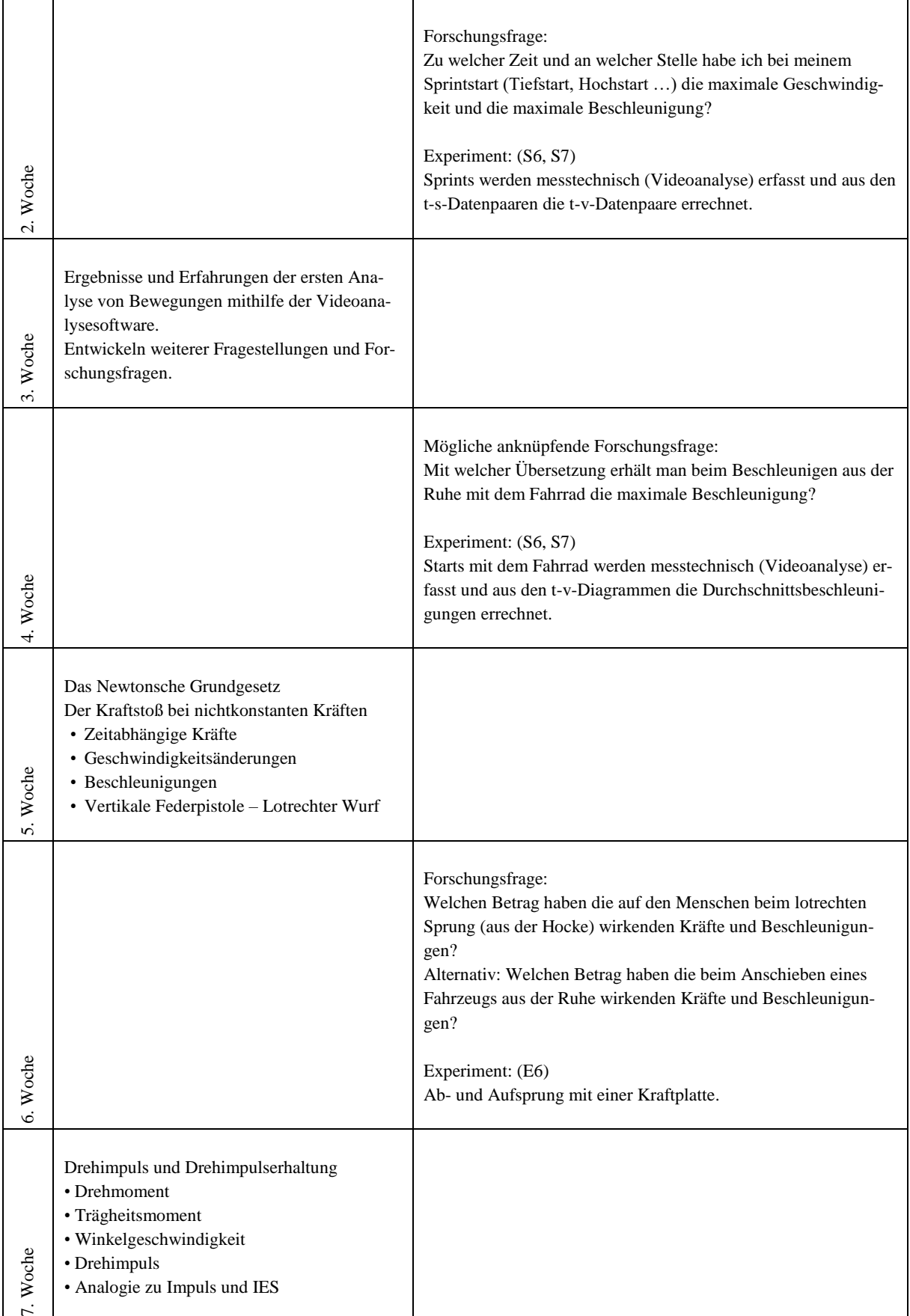

![](_page_18_Picture_0.jpeg)

#### **3.1.2 FACHLICHE HINWEISE**

"Die Mechanik ist ein schwieriges Teilgebiet im Physikunterricht und hat den Ruf, nicht sonderlich interessant für die Schülerinnen und Schüler zu sein" (Praxis der Naturwissenschaften 7/65, S. 4). So besteht die Hoffnung, dass die eher unbeliebte Mechanik im Kontext Sport interessant gestaltet werden kann. Allerdings ist Sport so vielschichtig und die dazugehörende Physik (Mechanik) nahezu beliebig schwierig. Von vorne herein ist somit klar, dass man in der kurzen Unterrichtszeit nur einige wenige und zugleich äußerst einfache Sachverhalte exemplarisch beleuchten können wird.

Diesem Unterrichtsbeispiel mit dem eigentlichen Thema "Physik und Sport" wird noch ein kleiner Einstieg in die Fehlerrechnung mit Bezug zum Themenkomplex Sport vorangestellt. In diesen wenigen Stunden aus dem VIP-Bereich werden auch die Grundlagen für eine sinnvolle Gestaltung des Laborunterrichts samt Anfertigung eines Protokolls gelegt. Dies stellt ein wichtiges Element des naturwissenschaftlichen Unterrichts dar und sollte nicht vernachlässigt werden.

#### **3.1.3 METHODISCHE HINWEISE UNTER BERÜCKSICHTIGUNG DIGITALER MEDIEN**

Die vorangestellte, kleine Einheit "Fehlerrechnung" im Kontext Sport, ermöglicht den Schülerinnen und Schülern im Theorieteil, Informationen über das Messen und die Messungenauigkeiten zu erfahren. Im Laborteil machen sie erste geleitete Erfahrungen im Umgang mit zunächst vorgegebenen Forschungsfragen, den zugehörigen Experimenten und deren Dokumentation.

Das Einfordern eines relativ starren Praktikumsprotokolls könnte den Schülerinnen und Schülern helfen, zielgerichtet zu arbeiten und dadurch den Kompetenzerwerb zu erhöhen. Folgende Punkte sind dabei Teil des Protokolls: Forschungsfrage, Gedanken zum Versuch, Versuchsaufbau, Versuchsbeschreibung, Messungen, grafische Darstellung der Messungen/Auswertung, Ergebnis und Schlussbetrachtung (Zwei Beispiele folgen auf den nächsten Seiten).

Dieses Protokoll fordert die Schülerinnen und Schüler dazu auf, eine "Forschungsfrage" und ihre "Gedanken zum Versuch" zu formulieren. Ganz im Sinne des Reformpädagogen Célestin Freinet "Wirklich wichtig ist nicht das Wissen, sind nicht einmal die Entdeckungen: Wichtig ist das Forschen." Werden die Schülerinnen und Schüler mit dem Formulieren der Forschungsfrage dazu angeleitet und ermuntert, Fragen an die Natur zu richten und ihnen in der vorgegebenen Zeit nachzugehen. Zwei Dinge sind dabei wichtig: Die Frage muss erstens so präzise gestellt sein, dass sie zweitens in der vorgegebenen Zeit einer Doppelstunde beantwortet werden kann. Keinesfalls ist an Forschungsfragen gedacht, denen über Wochen oder Monate nachgegangen werden soll. Einer eigenen Forschungsfrage nachzugehen ist sicherlich interessant, motivierend und schülerorientiert zugleich.

Im Stil eines Lerntagebuchs werden die "Gedanken zum Versuch" beim Finden der Forschungsfrage oder bei der Versuchsdurchführung notiert. Dies verhindert eine Haltung, die alleine auf den Erwartungshorizont der Lehrkraft reduziert ist und fördert einen eigenverantwortlichen Umgang mit dem Lerngegenstand. Binnendifferenzierung ist automatisch inbegriffen, da die Öffnung der Aufgabenstellungen hin zu eigenen Forschungsfragen per se binnendifferenzierend ist: "Ein begabter Schüler wird

![](_page_19_Picture_1.jpeg)

feinere Methoden entwickeln als ein schwächerer Schüler – und trotzdem können beide dieselbe Aufgabenstellung bearbeiten" (Kramer, Physik als Abenteuer Bd. 1, S. 20).

Sinnvoll kann es auch sein, sich den Forschungsfragen bereits am Ende der Theoriestunde anzunehmen. Dann muss in der darauffolgenden Laborstunde keine Zeit mehr hierfür verwendet werden. Darüber hinaus konnten die nötigen Gerätschaften bereits vorab besorgt werden und es bleibt mehr Zeit für das Experimentieren und Dokumentieren.

Die Daten können mit zahlreichen digitalen Messwerterfassungssystemen erhoben, verarbeitet und dargestellt werden. Im vorgestellten Beispiel werden die Daten mit einer App (Phyphox) oder einer Videoanalysesoftware (Tracker) per Smartphone, Tablet oder einer digitalen Kamera erhoben. Anschließend werden die erhobenen Daten innerhalb dieses Tools mit einem Tablet oder PC/Laptop ausgewertet. Einzelne Messdaten können zu Beginn im Teil Fehlerrechnung mit einer Tabellenkalkulationssoftware ausgewertet werden. Wenn die Schülerinnen und Schüler bereits die Technik in den Händen halten, ist zu überlegen, ob nicht auch die Protokolle digital verfasst werden sollten.

Wichtig dabei ist, dass auch die Experimentierstunden von den Lehrkräften hinsichtlich der technischen Ausstattung und der Kenntnisse im Umgang mit der Tabellenkalkulation, mit der Messwerterfassung und Auswertung per Smartphone und App sowie bei der Erstellung der Videos und deren Auswertungen mittels der Software in den Theoriestunden bereits vorbereitet werden – womöglich mit weiteren eingeschobenen Stunden aus dem VIP-Bereich.

Ziel muss es sein, den Schülerinnen und Schülern den Raum zu geben, die Fragen zu erkennen und diese zu stellen. Im nächsten Schritt sind auf Grundlage der Forschungsfrage die Experimente zu planen, durchzuführen und zu dokumentieren.

#### **3.1.4 DIDAKTISCHE HINWEISE**

In der ersten Doppelstunde dieses Unterrichtsbeispiels, die im Klassenverband unterrichtet wird, geht es um das Messen, die Messfehler – absolut und relativ – und deren Darstellung gehen. In der Labordoppelstunde der darauffolgenden Woche wird zunächst zur besseren Orientierung stets eine klar formulierte Forschungsfrage vorgegeben, was jedoch nicht der zuvor beschriebenen Intention widerspricht. So verstehen die Schülerinnen und Schüler viel eher, was es damit auf sich hat, und werden dazu aufgefordert, diese Frage zunehmend abzuwandeln oder gänzlich neu zu stellen. Hier: "Wie genau lassen sich Körpergröße und Körpermasse sinnvoll bestimmen?"

In der Experimentierphase wird genau dieser Frage nachgegangen. Bei der Durchführung dieses Experiments – der Messung der Körpergröße und der Körpermasse – wird beispielsweise die Kompetenz E7 aus dem Bereich der Erkenntnisgewinnung gefördert: "Die Schülerinnen und Schüler berücksichtigen Messunsicherheiten und analysieren die Konsequenzen für die Interpretation des Ergebnisses."

![](_page_20_Picture_0.jpeg)

Das folgende, mögliche Musterprotokoll illustriert die erste Laborstunde:

#### **Physik-Labor Protokoll Nr.:** *1* **Datum:** *xx.xx.xx*

**Gruppe:** *Schülerin 1/Schüler 1/Schülerin 2/Schüler 2* **Protokollant:** *Schüler 2*

#### **Forschungsfrage:**

*Wie genau lassen sich Körpergröße und Körpermasse sinnvoll bestimmen?*

#### **Gedanken zum Versuch:**

*Wir fragen uns, ob wir die Körpergröße mit oder ohne Schuhe bzw. Socken bestimmen sollen. Sie gehören zur Größe nicht dazu – beim Sport hat man sie aber immer an. Bei der Körpermasse ist das gleiche Problem gegeben: Mit oder ohne Kleidung? Vor oder nach dem Trinken?*

*Wir entscheiden uns, Körpergröße und Körpermasse inclusive der gesamten Kleidung zu bestimmen.*

#### **Versuchsaufbau:**

![](_page_20_Figure_11.jpeg)

![](_page_20_Picture_12.jpeg)

#### **Versuchsbeschreibung:**

- *1) Ein Schüler stellt sich an die Wand und wird von anderen Schülern einzeln nacheinander mit einem Gliedermaßstab gemessen.*
- *2) Ein Schüler stellt sich für jede Messung auf die Waage. Das Ergebnis wird von anderen Schülern abgelesen.*

#### **Messungen:**

![](_page_20_Picture_153.jpeg)

![](_page_21_Picture_0.jpeg)

![](_page_21_Picture_1.jpeg)

#### **Ergebnis/Schlussbetrachtung**

*Wir kommen zu dem Schluss, dass man die Körpergröße nur mit einer Genauigkeit von 0,5 cm und die Masse mit einer Genauigkeit von 0,5 kg angeben kann. Ergebnisse der Messungen: Größe Schüler 1* =  $(183.3 \pm 0.5)$  *cm*; =  $183.3$  *cm*  $\pm 0.3$  %; *Masse Schüler 1* =  $(69,5,3 \pm 0,5)$  *kg* =  $69,5$  *kg*  $\pm 0,8$  % *Größe Schüler 2 = (175,6±0,5) cm; = 175,6 cm ± 0,3 %; Masse Schüler 2* =  $(63,5,3\pm0,5)$  *kg* =  $63,5$  *kg*  $\pm$  0,8 %

In der zweiten Theoriedoppelstunde im Klassenverband, geht es um die Fehlerfortpflanzung. In der zugehörigen Labordoppelstunde führt die vorgegebene Forschungsfrage bereits deutlich in den Bereich des Sports: "Wie hoch sind die Geschwindigkeiten eines aus der Ruhe abgeschossenen Fußballs?" bzw. ", Wie genau lassen sich die Schussgeschwindigkeiten geschossener Fußbälle durch Zeit- und Ortmessung (Phyphox) bestimmen?".

Das Experiment – die Geschwindigkeitsbestimmungen durch Orts- und Zeitmessungen kann mit Maßband und der App Phyphox durchgeführt werden. Ein 5 m von einer Wand entfernter Ball wird gegen diese geschossen und die Zeit zwischen den beiden lauten Geräuschen gemessen. So einfach dieser Versuch klingt, so müssen von den Schülerinnen und Schülern einige Fragen geklärt werden: Ist der Abstand von Ball zur Wand gleich der Flugbahn? Soll der Mittelpunkt des Balls bei der 5 m-Marke liegen? Wo sollte das Smartphone für die Messung positioniert werden und warum? Ist die Schallausbreitung bzw. deren Geschwindigkeit zu berücksichtigen? Etc. Bei der Durchführung dieses Experiments wird abermals die Kompetenz E7 aus dem Bereich Erkenntnisgewinnung gefördert: "Die Schülerinnen und Schüler berücksichtigen Messunsicherheiten und analysieren die Konsequenzen für die Interpretation des Ergebnisses."

Weiterführende Fragen könnten sich nun wie von selbst ergeben, wie beispielsweise die Geschwindigkeiten von geworfenen Handbällen, Golfbällen oder sonstigen Sportgeräten gemessen werden könnten.

Das folgende, mögliche Musterprotokoll illustriert die zweite Laborstunde:

**Physik-Labor Protokoll Nr.: 2 Datum:** *xx.xx.xx* 

**Gruppe:** *Schülerin 1/Schüler 1/Schülerin 2/Schüler 2* **Protokollant:** *Schülerin 1*

#### **Forschungsfrage:**

*Wie hoch sind die Geschwindigkeiten eines aus der Ruhe abgeschossenen Fußballs.*

![](_page_22_Picture_0.jpeg)

#### **Gedanken zum Versuch:**

*Da die vordere Stelle des Balls auch genau 5 m von der Wand entfernt liegt, so legt er durch den Flug eine längere Strecke zurück. Wenn der Ball auf einem Meter Höhe auf die Wand trifft, so beträgt nach Pythagoras die Flugstrecke mindestens 5,09 m.*

![](_page_22_Picture_153.jpeg)

#### **Versuchsbeschreibung:**

*Wir benützen die App Phyphox, welche die Zeit zwischen zwei lauten Geräuschen misst – dem Abschuss des Balls und dem Aufprall des Balls auf die Wand. Das Smartphone liegt zwischen dem Ball und dem Container und misst die Zeit zwischen den beiden lauten Geräuschen (Abschuss und Aufprall). Die Dauer des Schallsignals spielt keine Rolle, wenn man das Smartphone in die Mitte zwischen Ball und Container/Wand legt: Dann kommen beide Schallsignale mit der gleichen Verzögerung am Smartphone an.*

#### **Messungen:**

![](_page_22_Picture_154.jpeg)

![](_page_22_Picture_9.jpeg)

#### **Auswertung:**

*Da wir die Wand auf unterschiedlichen Höhen getroffen haben, nehmen wir als durchschnittliche Flugstrecke s* = 5,09 *m mit einem absoluten Fehler von*  $\Delta s = 0.09$  *m an. Relativer Fehler*  $r_s = 2 \%$ *.* 

*Phyphox gibt zwar die Zeit auf die tausendstel Sekunde genau aus. Wir rechnen dennoch mit einem absoluten Fehler von 0,01 s.*

![](_page_23_Picture_0.jpeg)

![](_page_23_Picture_253.jpeg)

#### **Ergebnis/Schlussbetrachtung**

*Die Schussgeschwindigkeiten von 12,38 m/s bis 16,31 m/s lassen sich trotz großzügiger Fehlerannahme ziemlich genau mit weniger als 0,85 m/s Fehler angeben*

In der dritten Doppelstunde stehen die kinematischen Begriffe Durchschnitts- und Momentangeschwindigkeit sowie Durchschnitts- und Momentanbeschleunigung im Fokus. Diese Inhalte werden am besten parallel mit einer Einführung in die Analysesoftware (Tracker, Viana oder Ähnliches) unterrichtet, womit die Schülerinnen und Schüler schon für die nächste Laborstunde geschult werden und dann gleich mit der Aufnahme der beschleunigten Bewegung loslegen können. Damit in der Laborstunde nicht mit einem langen Suchen und Finden einer eigenen Laborfrage die Zeit verrinnt, sollte in der Theoriestunde bereits ein Ausblick auf die kommende Laborstunde mit Experiment gegeben werden – womöglich mit dem Auftrag, sich eine modifizierte Forschungsfrage zu überlegen.

Die vorgegebene Forschungsfrage lautet folgendermaßen: "Zu welcher Zeit und an welcher Stelle habe ich bei meinem Sprintstart die maximale Geschwindigkeit und die maximale Beschleunigung?" In der Laborstunde wird dann ein Sprintstart gefilmt und mit dieser Freeware ausgewertet. Bei der Durchführung dieses Experiments werden die Kompetenzen S6 und S7 aus dem Bereich der Sachkompetenz gefördert: "S6: Sie erklären bekannte Auswerteverfahren und wenden sie auf Messergebnisse an. S7: Sie wenden bekannte mathematische Verfahren auf physikalische Sachverhalte an."

Um das Aufnehmen der Bewegungen nicht unnötig in die Länge zu ziehen, kann nach einer gefilmten Generalprobe das Hauptvideo gedreht werden, das gleich mehrere Bewegungen erfasst.

![](_page_24_Picture_0.jpeg)

### Physikalische Laborübungen

![](_page_24_Picture_2.jpeg)

Bei diesem Protokollauszug ist aus dem unteren t-v-Diagramm schön zu erkennen, dass die Geschwindigkeitszunahme in den ersten drei Sekunden beinahe linear und somit die Beschleunigung mit 2,3 m/s² beinahe konstant ist. Ab der dritten Sekunde und vier zurückgelegten Metern ist die konstante Endgeschwindigkeit von knapp 7 m/s erreicht.

Eine andere Gruppe interessiert sich für den Start beim Radfahren. Weil die Beschleunigungsstrecke dabei zu lang ist, muss hierfür die Forschungsfrage verändert werden. Sie lautet jetzt: "Wie verändern sich die Geschwindigkeiten eines Fahrradfahrers, der aus dem Stand beschleunigt?" Als Referenzpunkt dient ein auf den Gepäckträger gespannter Fußball.

![](_page_24_Picture_5.jpeg)

Interessant ist auch hier wieder das untere – das Zeit-Geschwindigkeitsdiagramm. Die Geschwindigkeit nimmt überhaupt nicht wie erwartet linear zu.

Je nach Pedalstellung mal mehr und mal weniger. Mögliche anschließende Fragen zielen in Richtung Gangabhängigkeit. Mit welchen eingelegten Gängen bzw. Übersetzungen ist dann der Verlauf des t-v-

![](_page_25_Picture_1.jpeg)

Diagramms glatter oder die Beschleunigung kleiner? Wie glatt und gleichmäßig ist dann die Beschleunigung eines Motorrades?

Bei der Frage nach den Kräften bei sportlichen, beschleunigten Bewegungen interessiert eine Gruppe das Anschieben von Autos als Truckpull der starken Jungs von Interesse sein.

Welchen Betrag haben die beim Anschieben eines Fahrzeugs aus der Ruhe wirkenden Kräfte und Beschleunigungen?

![](_page_25_Picture_5.jpeg)

Erstaunlich ist die gleichmäßige Beschleunigung während des 6-7 Sekunden dauernden Anschiebevorgangs des einen Schülers. Danach nimmt die Geschwindigkeit des ausrollenden Autos wieder ab. Aus dem Zeit-Geschwindigkeit-Diagramm kann eine Durchschnittsbeschleunigung im Zeitraum 3 s < t < 6 s von etwa 0,44 m/s<sup>2</sup> und im Zeitraum 8 s < t < 10 s von etwa -0,2 m/s<sup>2</sup> ermittelt werden. Mithilfe des Newtonschen Grundgesetzes lassen sich nun auch die vom Anschieber aufgebrachten Kräfte mit etwa 530 N bestimmen.

![](_page_25_Figure_7.jpeg)

Natürlich erwacht hier der Kampfgeist und wirft die Frage auf, ob nicht fünf Schüler "stärker" sind.

Wie genau an dieser Stelle durch weitere Fragen in das neue Gebiet der Energie und Leistung übergeleitet werden kann, ist in den Umsetzungsbeispielen des VIP-Bereiches in 4.1 vorgestellt.

![](_page_26_Picture_0.jpeg)

Experimente zu Dreh- und Trägheitsmomenten sind zu schwierig und unter dem Aspekt der Sicherheit für Schülerinnen und Schüler auch nur schwer durchführbar.

#### **3.1.5 WEITERFÜHRENDE LITERATUR**

Praxis der Naturwissenschaften, Physik in der Schule; Physik und Sport 7/63, Oktober 2014 Praxis der Naturwissenschaften, Physik in der Schule; Physik und Fußball 1/63, Januar 2014 Theodor Duenborstel et al; Sport und Physik, 50 Arbeitsblätter mit Lösungen; Aulis Verlag Martin Kramer; Physik als Abenteuer, Band 1; Aulis Verlag Martin Kramer; Physik als Abenteuer, Band 2; Aulis Verlag

![](_page_27_Picture_1.jpeg)

#### <span id="page-27-0"></span>3.2 Verkehr und Mobilität (BPE 5)

Die Mobilität unserer Gesellschaft ist ein kontrovers diskutiertes Thema. Der Umweltschutz, die persönliche Freiheit sowie die Sicherheit sind gegeneinander abzuwägen. Diese Aktualität lässt sich im Physikunterricht durch zahlreiche realitätsnahe Experimente abbilden. Exemplarisch werden zwei Inhaltsbereiche betrachtet, die Sensoren und die Elektromobilität.

Moderne Mobilitätskonzepte benötigen eine Vielzahl von Informationen, welche durch Sensoren gewonnen und vernetzt werden, um die Mobilität von Menschen zu verbessern. Intelligente Sensoren ermitteln mithilfe physikalischer Prinzipien schnell, zuverlässig und preisgünstig Messwerte. Diese können für das autonome Fahren oder eine Airbagsteuerung ebenso genutzt werden wie für den Physikunterricht bei Fahrbahnexperimenten. Am Beispiel des Beschleunigungssensors wird der Erkenntnisweg durch einfache Experimente der Dynamik begonnen und bis zur kapazitiven Beschleunigungsmessung weiterentwickelt. Schließlich wird ein 3-D-Beschleunigungssensor über den Microcontroller Arduino betrieben und durch die Fallbeschleunigung normiert.

Die Elektromobilität bietet viele Anknüpfungspunkte zur Physik: Elektrische Antriebe mittels Akkumulatoren können Alternativen zum Verbrennungsmotor darstellen. Sind diese Antriebe energieeffizient und kann durch die Rekuperation Energie wieder nutzbar werden? Welche physikalischen Prinzipien sind effizient und einfach zu realisieren, um Energie zu speichern? Ein Vergleich zwischen Akkumulatoren und Kondensatoren ergründet durch einfache Experimente, welche Vor- und Nachteile sich jeweils ergeben.

#### **3.2.1 VERLAUFSPLAN/STOFFVERTEILUNG**

![](_page_27_Picture_170.jpeg)

Der dargestellte Stoffverteilungsplan bildet die gesamte Bildungsplaneinheit ab.

![](_page_28_Picture_0.jpeg)

### Physikalische Laborübungen

![](_page_28_Picture_152.jpeg)

![](_page_29_Picture_0.jpeg)

![](_page_29_Picture_2.jpeg)

#### **3.2.2 FACHLICHE HINWEISE**

#### **Fachliche Hinweise für den mechanischen Beschleunigungsmesser**

Beschleunigungen können während der Bewegung oder im Anschluss bestimmt werden. Für die Auswertung in Fahrzeugen sind die Messwerte möglichst schnell während der Bewegung zu ermitteln. Wie bestimmt man in der Mechanik Beschleunigungen während des Bewegung?

Die mechanische Messung der Beschleunigung gelingt zum Beispiel über die Befestigung eines Fadenpendels auf einem beschleunigten Wagen. Je nach Auslenkung des Fadenpendels verändert sich die Rückstellkraft der Masse, diese entspricht im beschleunigten Bezugssystem der beschleunigenden Kraft. Möchte man aus dem Fadenpendel einen Beschleunigungssensor bauen, so benötigt man eine Skala, welche dem jeweiligen Auslenkungswinkel des Pendels einen Beschleunigungsbetrag zuordnet. Zur Kalibrierung muss der Wagen mit em Pendel zunächst in Ruhe sein, damit das Lot gefällt werden kann. Dies entspricht der Beschleunigung  $a = 0 \frac{m}{a^2}$  $rac{m}{s^2}$ .

![](_page_29_Picture_7.jpeg)

 $F_{R\"uckstell} = m \cdot g \cdot sin\alpha = m \cdot a$  , somit  $a = \frac{m \cdot g \cdot sin\alpha}{m}$  $\frac{f \sin \alpha}{m} = g \cdot \sin \alpha$ 

#### **Fachliche Hinweise für den kapazitiven Beschleunigungsmesser**

Der kapazitive Beschleunigungssensor gibt eine Spannungsdifferenz ΔU aus, welche proportional zur Beschleunigung der seismischen Masse ist. Sobald der Proportionalitätsfaktor bekannt ist, kann aus dem Spannungssignal die Beschleunigung errechnet werden.

![](_page_29_Figure_11.jpeg)

![](_page_30_Picture_1.jpeg)

Positioniert man in der Mitte eines Plattenkondensators eine zusätzliche Metallplatte parallel zu den Kondensatorplatten, so entsteht ein Differenzialkondensator. Dieser besteht aus dem oberen Plattenkondensator  $C_1$  und dem unteren Plattenkondensator  $C_2$ , diese sind in Reihe geschaltet. Bei der Auslenkung der Metallplatte verändern sich die beiden Kapazitäten, die Teilspannungen an den Kondensatoren ändern sich, diese sollen gemessen werden.

Die mittlere Platte bildet die seismische Masse, sie wird elektrisch isoliert an Federn gefestigt. Betrachtet man die Federkraft, so gilt das Hooke`sche Gesetz:  $F = D \cdot \Delta d$ , für die Beschleunigung der seismischen Masse gilt die Grundgleichung der Mechanik:  $F =$  $m \cdot a$ .

![](_page_30_Picture_4.jpeg)

Setzt man beide Gleichungen gleich, so ergibt sich:  $D \cdot \Delta d = m \cdot a$ , somit ist die Auslenkung  $\Delta d$  proportional zur Beschleunigung:  $\Delta d = \frac{m}{\rho}$  $\frac{m}{D} \cdot a$ .

Wie kommt es zur Spannungsdifferenz ∆U, wenn die seismische Masse beschleunigt wird? Hierzu wird eine einfache Spannungsteilerschaltung verwendet, mit welcher man die Teilspannung an der mittleren Kondensatorplatte mit der Spannung am Spannungsteiler vergleicht .

![](_page_30_Figure_7.jpeg)

Betreibt man den Differenzialkondensator mit einer Gleichspanung, so muss die Messung der Teilspannung des geladenen Differenzialkondensators stromlos erfolgen. Sobald Ladungen fließen verändern sich die Teilspannungen und

somit das Messergebnis. Selbst ein Oszilloskop würde die Ladungsverteilung durch unvermeidbare innere Kapazitäten verändern, weil die beiden Kapazitäten nur wenige Pikofarad betragen.

Betreibt man die Schaltung mit Wechselspannung, so umgeht man dieses Problem. Die seismische Platte wird durch ständig ändernde Influenzladungen fortlaufend ge- und entladen. Damit kann die Spannungsdifferenz ΔU mit einem einfachen Multimeter (ca. 10 MΩ Innenwiderstand) oder einem digitalen Spannungssensor (ab ca.  $1M\Omega$  Innenwiderstand) gemessen werden. Die Gefahr der dauerhaften Entladung der seismischen Platte und die dadurch verbundene Messwertverfälschung ist geringer. Der durch die Messanordnung fließende Messstrom sorgt allerdings für eine Verringerung der Spannungsdifferenz ∆, diese muss durch eine vorherige Referenzmessung ermittelt werden.

Im Wechselspannungsbetrieb werden Kondensatoren mit ihrem kapazitiven Blindwiderstand betrachtet:  $X_{c1} = \frac{1}{\omega}$  $\frac{1}{\omega c_1}$  und  $X_{C2} = \frac{1}{\omega c_1}$  $\frac{1}{\omega c_2}$ , in einer Reihenschaltung verhalten sich diese analog zu einer Reihenschaltung von ohmschen Widerständen:

$$
X_{Cgesamt} = X_{C1} + X_{C2}
$$
,  $U_{gesamt} = U_1 + U_2$ 

#### **Zusammenhang der Auslenkung** ∆ **der federnd aufgehängten Kondensatorplatte mit der Beschleunigung:**

![](_page_30_Picture_305.jpeg)

![](_page_31_Picture_0.jpeg)

Setzt man beide Gleichungen gleich, so ergibt sich:  $D \cdot \Delta d = m \cdot a \Delta d = \frac{m}{R}$  $\frac{m}{D}$  · a (1)

⇒ Die Auslenkung ∆d ist proportional zur Beschleunigung

#### **Differenzialkondensator mit Wechselspannung**

Kapazitive Blindwiderstände:  $X_{C1} = \frac{1}{\omega C}$  $\frac{1}{\omega c_1} = \frac{U_1}{I_1}$  $\frac{U_1}{I_1}$  (Effektivwerte)  $X_{C2} = \frac{1}{\omega C}$  $\frac{1}{\omega c_2} = \frac{U_2}{I_2}$  $\frac{U_2}{I_2}$  (Effektivwerte) (2)

Reihenschaltung der beiden Kondensatoren: Die Blindwiderstände verhalten sich so, dass gilt:

$$
X_{Cgesamt} = X_{C1} + X_{C2}
$$
\n
$$
U_{gesamt} = U_1 + U_2;
$$
\n
$$
I_{gesamt} = I_1 + I_2
$$
\n(5)

![](_page_31_Figure_8.jpeg)

Welche Spannung liegt an den Kondensatoren in Bezug zur Gesamtspannung an?

Ans (3): 
$$
U_1 = U_{gesamt} - U_2 = U_{gesamt} - X_{C2} \cdot I_{gesamt}
$$

\nMit  $I_{gesamt} = \frac{U_{gesamt}}{X_{cgesamt}} \Rightarrow U_{gesamt} = U_{gesamt} - \frac{X_{C2} \cdot U_{gesamt}}{X_{gesamt}}$ 

\nSmit  $U_1 = U_{gesamt} \left(1 - \frac{X_{C2}}{X_{gesamt}}\right) = U_{gesamt} \frac{X_{C1} + X_{C2} - X_{C2}}{X_{C1} + X_{C2}} = U_{gesamt} \frac{X_{C1}}{X_{C1} + X_{C2}} \quad (6)$ 

\nAnalog dayu  $U_2 = U_{rescont} \frac{X_{C2}}{X_{C2}} \quad (7)$ 

Analog dazu  $U_2 = U_{gesamt} \frac{AC_2}{X_{C_1} + X_{C_2}}$  (7)

#### **Messbrücke mit Spannungsteiler**

∆: Differenzspannung gemessen von der mittleren Kondensatorplatte und dem Mittelabgriff des Spannungsteilers. Betrachtet man die linke Masche so sind dort  $C_1$  bzw.  $R_1$  enthalten, in der rechten Masche sind  $C_2$  bzw.  $R_2$  enthalten. Im Folgenden wird die rechte Masche betrachtet.

$$
\Delta U = U_{R2} - U_2 \ (8)
$$

Wählt man identische Widerstände  $R_1 = R_2$  so gilt:  $U_{gesamt} = U_{R1} + U_{R2}$  $\Rightarrow U_{R2} = \frac{U_{gesamt}}{2}$  (9) 2  $\Delta U = \frac{U_{gesamt}}{2}$  $\frac{2}{2}$  – U<sub>2</sub>; setzt man (7) ein so ergibt sich:  $\Delta U = \frac{U_{gesamt}}{2}$  $\frac{d_{s} s a m t}{2} - U_{gesamt} \frac{X_{C2}}{X_{C1} + X}$  $X_{C1}+X_{C2}$  $\Delta U = \frac{U_{gesamt}}{2}$  $\frac{1}{2} \frac{2 \cdot X_{C2}}{X_{C1} + X_{C2}}$  $\frac{1}{X_{C1} + X_{C2}}$ 

Setzt man nun die Blindwiderstände  $X_{c1} = \frac{1}{\omega_c}$  $\frac{1}{\omega c_1}$  und  $X_{C2} = \frac{1}{\omega c_1}$  $rac{1}{\omega c_2}$  ein

$$
\Delta U = \frac{U_{gesamt}}{2} \left( 1 - \frac{2 \cdot \frac{1}{\omega C_2}}{\frac{1}{\omega C_1} + \frac{1}{\omega C_2}} \right) = \frac{U_{gesamt}}{2} \left( 1 - \frac{\frac{2}{C_2}}{\frac{C_2 + C_1}{C_1 C_2}} \right) = \frac{U_{gesamt}}{2} \left( 1 - \frac{2 \cdot C_1}{C_2 + C_1} \right)
$$

$$
\Delta U = \frac{U_{gesamt}}{2} \left( \frac{C_1 + C_2 - 2 \cdot C_1}{C_2 + C_1} \right) = \frac{U_{gesamt}}{2} \left( \frac{C_2 - C_1}{C_2 + C_1} \right) (10)
$$

![](_page_32_Picture_0.jpeg)

Die Kapazität eines Plattenkondensators wird berechnet mit  $C = \varepsilon_0 \cdot \varepsilon_r \cdot \frac{A}{d}$ d

Nähert sich nun die mittlere Kondensatorplatte durch einen Beschleunigungsvorgang senkrecht zu den Platten um das Maß ∆d der unteren Kondensatorplatte, so verändern sich beide Kapazitäten des Differenzialkondensators:

Für den linken Plattenkondensator gilt:  $\cdot \frac{A}{\sqrt{2}}$  $\frac{A}{d+\Delta d}$  (11) Für den rechten Plattenkondensator gilt:  $\cdot \frac{A}{d}$  $\frac{A}{d-\Delta d}$  (12)

Setzt man nun (11) und (12) in (10) ein so ergibt sich:

$$
\Delta U = \frac{U_{gesamt}}{2} \left( \frac{\varepsilon_0 \cdot \varepsilon_r \cdot \frac{A}{d - \Delta d} - \varepsilon_0 \cdot \varepsilon_r \cdot \frac{A}{d + \Delta d}}{\varepsilon_0 \cdot \varepsilon_r \cdot \frac{A}{d - \Delta d} + \varepsilon_0 \cdot \varepsilon_r \cdot \frac{A}{d + \Delta d}} \right) = \frac{U_{gesamt}}{2} \frac{\frac{1}{d - \Delta d} - \frac{1}{d + \Delta d}}{\frac{1}{d - \Delta d} + \frac{1}{d + \Delta d}}
$$

$$
\Delta U = \frac{U_{gesamt}}{2} \cdot \frac{\frac{d + \Delta d - (d - \Delta d)}{(d - \Delta d)(d + \Delta d)}}{\frac{d + \Delta d + (d - \Delta d)}{(d - \Delta d)(d + \Delta d)}} = \frac{U_{gesamt}}{2} \cdot \frac{2 \cdot \Delta d}{2 \cdot d}
$$

 $\Delta U = \frac{U_{gesamt}}{2}$  $rac{\text{sqrt}}{2} \cdot \frac{\Delta d}{d}$  $\frac{du}{d}$  (13)  $\Rightarrow$  Die messbare Spannung ΔU ist proportional zur Veränderung des Plattenabstands ∆d und somit auch zur Beschleunigung a, wenn die mittlere Kondensatorplatte mit einer Feder aufgehängt ist. Setzt man in (13) (1) ein, so ergibt sich:  $\Delta U = \frac{U_{gesamt} \cdot m}{2 d \ln n}$  $\frac{e\text{samt}}{2 \cdot d \cdot D}$ . a ist (m: seismische Masse; d: Plattenabstand des Kondensators  $C_1$  oder  $C_2$ ,; D: Federkonstante) (vgl. Praxis der Naturwissenschaften – Physik in der Schule 61, Nr. 7, 2012).

In der Praxis muss der Proportionalitätsfaktor zwischen der Differenzsspannung und der Beschleunigung abhängig vom Innenwiderstand des verwendeten Spannungsmessgerätes errechnet werden. Aus diesem Grund kann auf die komplizierte Herleitung des Proportionalitätsfaktors im Unterricht verzichtet werden.

#### **Fachliche Hinweise für den 3-D-Beschleunigungssensor des Mikrocontroller Arduino**

Mikrocontroller werden in zahlreichen technischen Geräten eingesetzt; sie messen, steuern und regeln, um die Bedienung zu erleichtern oder Fehlfunktionen auszuschließen. Der Arduino ist ein Mikrocontroller, welcher zusammen mit der einfachen und kostenloser Programmierumgebung Arduino IDE speziell für schulische Zwecke entwickelt wurde. Mittlerweile gibt es unzählige, frei verfügbare Tutorials und Codebeispiele.

In der Programmierumgebung Arduino IDE wird in der Programmiersprache C programmiert. Der fertige Code wird auf den Arduino übertragen. Solange an dem Mikrocontroller eine Spannung angeschlossen ist, wird er dieses Programm ausführen. Damit die Ergebnisse der Messung lesbar sind bedarf es einen an den Arduino angeschlossenen Rechner bzw. Laptop. Alternativ kann das Messergebnis auch über ein Bluetooth-Signal an das Smartphone oder Tablet übermittelt werden, dazu werden aber zusätzliche Bauteile sowie zusätzliche Programmierzeilen erforderlich.

![](_page_33_Picture_1.jpeg)

Über analoge kapazitive Beschleunigungssensor können Beschleunigungen in allen drei Koordinatenrichtungen messen. Federnd gelagerte, an eine Spannungsquelle angeschlossene Kondensatorplatten eines Differenzialkondensators verändern ihre Kapazität, wenn eine Beschleunigung der seismische Masse die Feder verformt.

Wie bei der Betrachtung des kapazitiven Beschleunigungssensors bereits hergeleitet ergibt sich eine Spannungsdifferenz ΔU, welche für kleine Auslenkungen proportional zur Beschleunigung ist. Diese Spannungen werden für die jeweiligen x-, y-, und z-Achsen an die analogen Eingänge A0 bis A2 des Arduino angeschlossen. Als Ergebnis erhält man in der Programmierungumgebung Arduino IDE digitaliserte Zahlenwerte in einem Bereich von 10 bit, dies entspricht Zahlenwerten von 0 bis 1023. Diese Zahlenwerte müssen dann über eine Eichmessung in Beschleunigungsbeträge umgerechnet werden.

#### **Fachliche Hinweise für die Behandlung von Antrieben, Wirkungsgrades und Energiespeicherung sowie Energierückgewinnung**

Elektrische Antriebseinheiten werden als Alternative zu den Verbrennungsmotoren zunehmend eingesetzt. Folglich sollte eine solche Antriebseinheit auch im Unterricht physikalisch betrachtet werden. Am Beispiel des Anhebens einer Masse durch einen Elektromotor, einem Getriebe sowie einer Seilwinde kann der Wirkungsgrad experimentell einfach ermittelt werden. Die Bestimmung der potenziellen Energie erfolgt über die Messung der Höhendifferenz einer bekannten Masse m. Die erforderliche elektrische Energie kann über eine Spannungs- und Strommessung bestimmt werden. Der Wirkungsgrad des Energiewandlers Elektromotor mit Getriebe berechnet sich mit:  $\eta = \frac{W_{Pot}}{W_{tot}}$  $\frac{W_{Pot}}{W_{Elektrisch}} = \frac{m \cdot g \cdot h}{U \cdot l \cdot t}$  $\frac{wgn}{U\cdot l \cdot t}$ . Um genauere Messergebnisse zu erhalten, bietet sich für die Messung des Stromstärke-Zeit-Verlaufes I(t) der Einsatz von digitalen Messaufnehmern an. Dadurch kann das Beschleunigen und Bremsen der Masse mit berücksichtigt werden.

Die Speicherung von elektrischer Energie wird exemplarisch an einem Akkumulator und einem Kondensator untersucht. Natürlich ist der Betrag der speicherbaren Energie von großer Bedeutung, weitere wichtige Kriterien für die Elektromobilität sind die gravimetrische Energiedichte  $w_g = \frac{W_{Speicherung}}{m}$  $\frac{encherving}{m}$  für möglichst leichte Akkumulatoren und die volumetrische Energiedichte  $w_V = \frac{W_{Speicherung}}{V}$ <sup>cherung</sup> für möglichst kompakte Akkumulatoren.

Typische Angaben eines Kondensators sind die Kapazität C sowie die maximale Betriebsspannung U. Somit gilt für die volumetrische Energiedichte für zylindrische Bauteile:

$$
w_V = \frac{W_{specifichering}}{V} = \frac{\frac{1}{2} \cdot C \cdot U^2}{\frac{\pi \cdot d^2}{4} l}
$$
 d: Durchmesser des Kondensators; 1: Länge

Bei Akkumulatoren wird typischerweise die speicherbare Ladung Q in Ah angegeben und die Nennspannung U in V. Im Gegensatz zur Entladung eines Kondensators sinkt die Spannung bei der Entladung eines Akkumulators zunächst sehr langsam ab. Die Abhängigkeit der Spannung von der Entladestromstärke wird nachfolgend näher betrachtet.

![](_page_34_Picture_0.jpeg)

Erst am Ende des Entladungsprozesses fällt die Spannung steil ab. Für eine Näherungsberechnung der gespeicherten Energie wird häufig die angegebene Kapazität eines Akkumulators mit seiner Nennspannung multipliziert.

So gilt näherungsweise für die volumetrische Energiedichte für zylindrische Akkumulatoren:

$$
w_V = \frac{W_{Specificierung}}{V} = \frac{Q \cdot U}{\frac{\pi \cdot d^2}{4}l}
$$
 d: Durchmesser des Akkumulators; 1: Länge

Alterungsprozesse und der Einfluss des Entladestromes bleiben dabei unberücksichtigt.

Möchte man den Wirkungsgrad der Energiespeicher berechnen, so muss die im Ladevorgang benötigte Energie W<sub>Ladevorgang</sub> betrachtet werden, bis der Speicher vollständig geladen ist. Diese Energie kann mit der Energie  $W_{Entladevoraana}$  verglichen werden, welche beim Entladevorgang abgegeben wird. Der energetische Wirkungsgrad beträgt dann

$$
\eta = \frac{W_{Entladevorgang}}{W_{Ladevorgang}}
$$

In der Praxis hängt die abgegebene Energie eines Akkumulators stark von der Entladestromstärke ab, da jeder Akkumulator über einen unvermeidbaren Innenwiderstand  $R_{Innen}$  verfügt, welcher in Reihe mit dem Entnahmestromkreis geschaltet ist. Diese nicht nutzbare Energie ist von der gespeicherten Energie abzuziehen.

Alternativ kann die abgegebene Energie im Entladeprozess  $W_{Entladevorgang} = I \cdot \int U dt$  auch mit der Messung des Spannungs-Zeit-Verhaltens U(t) bei der Entladung mit einer annähernd konstanten Stromstärke genauer bestimmt werden. Hierzu ist allerdings eine recht zeitintensive Messung erforderlich, bei welcher die Stromstärke über einen Regler oder manuell über ein Drehpotenziometer möglichst konstant gehalten werden sollte.

Der Kondensator kann im Vergleich zum Akkumulator schnell geladen und entladen werden, beim Entladen eines Kondensators sinkt die Spannung jedoch im Vergleich zum Akkumulator sehr schnell ab. Nutzt man die Gleichung  $W = \frac{1}{3}$  $rac{1}{2} \cdot C \cdot U^2 = \frac{1}{2}$  $rac{1}{2} \cdot \frac{Q^2}{C}$  $\frac{g}{c}$ , so kann die gespeicherte Ladung im Kondensator im Lade- und Entladevorgang bestimmt werden. Für praxisnahe und genaue Ergebnisse ist die Stromstärke I(t) während des Lade- und Entladeprozesses genau zu bestimmen, zum Beispiel mit einem digtialen Messsystem. So kann die erforderliche Energie zur Ladung und die abgegebene Energie beim Entladevorgang experimentell ermittelt werden.

#### **3.2.3 METHODISCHE HINWEISE UNTER BERÜCKSICHTIGUNG DIGITALER MEDIEN**

Das Handreichungsbeispiel ist im Sinne des exemplarischen Lernens konzipiert, die Unterrichtsinhalte der Theoriestunden sollen direkt für die Experimente beziehungsweise die Forschungsfragen nutzbar sein. Deshalb werden die erforderlichen Inhalte im Stoffverteilungsplan von den Forschungsfragen und den Experimenten abgeleitet. So kann eine größere fachliche Tiefe für komplexe Zusammenhänge wie zum Beispiel die Auswertung des kapazitiven Beschleunigungssensors, erreicht werden.

![](_page_35_Picture_0.jpeg)

Der Einsatz von Forschungsfragen folgt der Selbstbestimmtheit der Schülerinnen und Schüler, wodurch viele fachliche Kompetenzen, wie zum Beispiel die Erkenntnisgewinnungskompetenzen (E1, E2, E5, E10), gefördert werden. Allerdings benötigt das eigenständige Bilden von Hypothesen, Planen und Durchführen von Experimenten ein hohes Maß an Selbstständigkeit und Offenheit sowie Freiräume im Unterricht, wie es bei der Einheit zum mechanischen Beschleunigungssensor möglich ist (Ergänzend: Naturwissenschaft im Unterricht, Heft 144, S.23ff.). Bei der nachfolgenden Betrachtung des kapazitiven Beschleunigungssensors wurde die Forschungsfrage aufgrund der fachlichen Tiefe und der komplexen Inhalte zugunsten der Vermittlung der benötigten Inhalte und der zeitintensiven Experimente vorgegeben (Ergänzend: Praxis der Naturwissenschaften – Physik in der Schule 61, Nr. 7, 2012, S. 25–33). Damit wurde die Basis geschaffen für die Verwendung des 3-D-Beschleunigungssensors, welcher nun nicht mehr als Black Box betrachtet werden muss. Die realitätsnahe Behandlung der Auswertung eines Sensorsignals durch einen Microcontroller bietet zum Beispiel mit der fehlenden Normierung des Messsignals eine Vielzahl an möglichen motivierenden Forschungsfragen und realitätsnahen Experimenten.

In den nachfolgenden Einheiten zur Antriebstechnik und Energiespeicherung kann den Schülerinnen und Schülern der nötige inhaltliche und zeitliche Freiraum geboten werden, um Forschungsfragen nachzugehen.

Kompetenzen, welche die Schülerinnen und Schüler ganz speziell in einer Laborstunde erwerben können, sind an der jeweiligen Stelle des Stoffverteilungsplanes vermerkt. Um den Schülerinnen und Schülern den angesprochenen Kompetenzerwerb zu ermöglichen, wird von der ersten Stunde an ein Gerüst eines Protokolls vorgegeben, welches für jeden Laborunterricht benutzt werden soll. Diese Protokollvorlage enthält auch die Aufforderung, die Gedanken zum Versuch vorab niederzuschreiben, was den Charakter eines Lerntagebuchs hat und die Kommunikationsfähigkeit fördert.

#### **3.2.4 DIDAKTISCHE HINWEISE**

#### **Mechanischer Beschleunigungssensor: Beschleunigung auf der schiefen Ebene**

![](_page_35_Picture_146.jpeg)
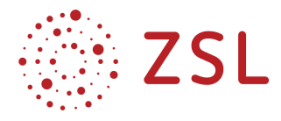

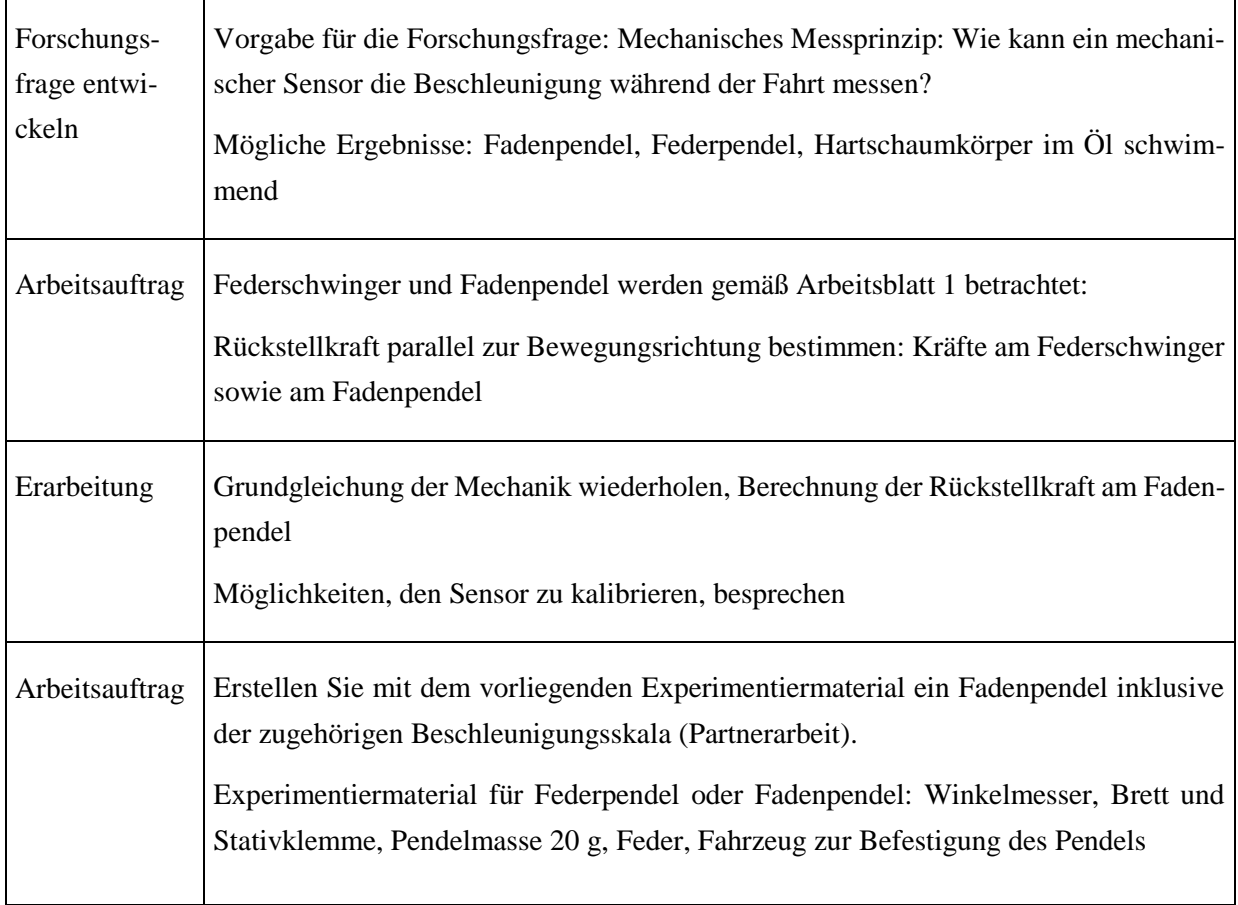

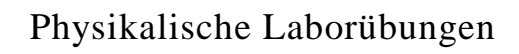

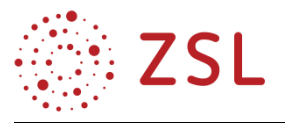

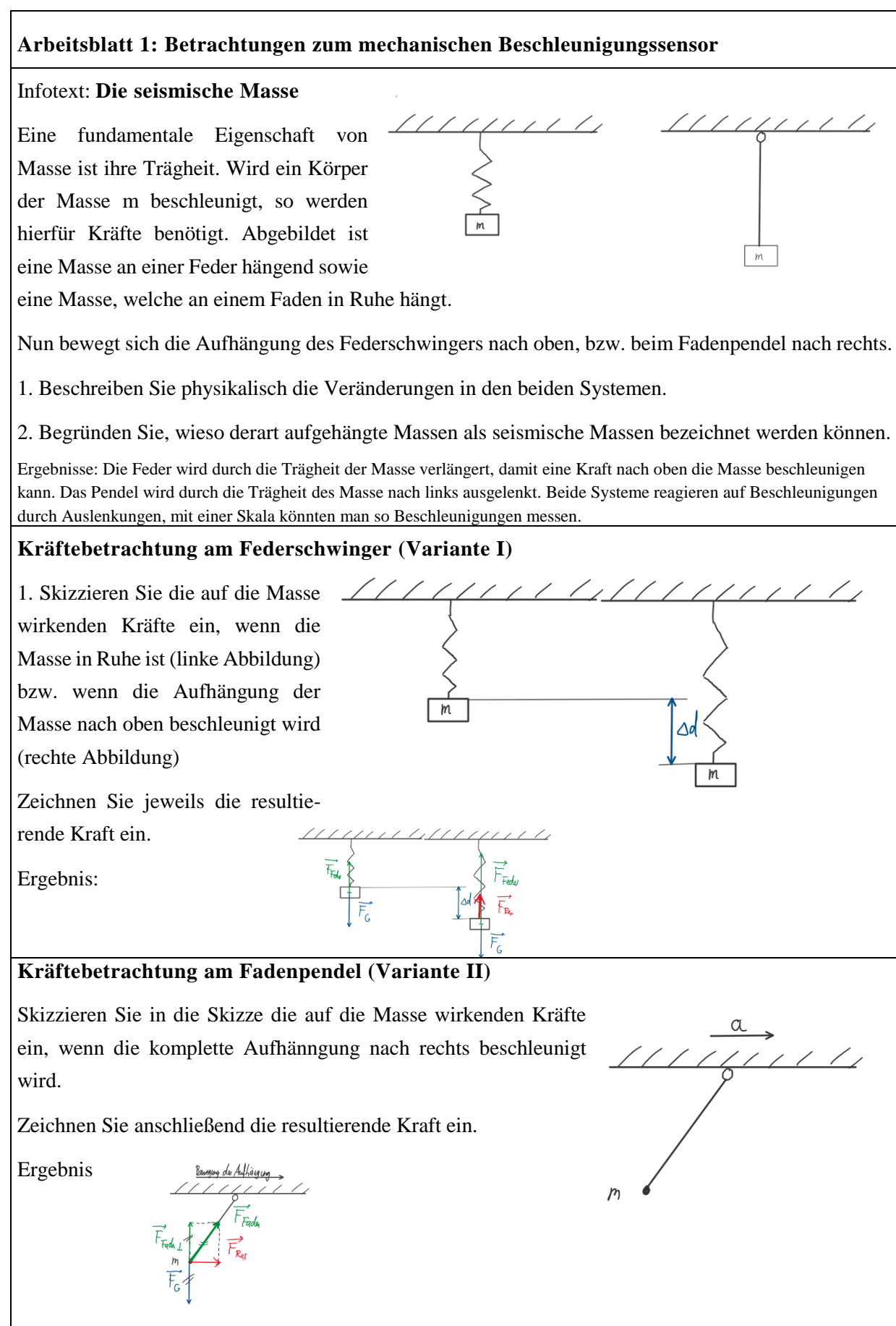

39

In der nachfolgenden **Experimentierdoppelstunde (2. Woche)** in Klassenteilung wird nun der Forschungsfrage in Partnerarbeit nachgegangen. Zunächst muss die Kalibrierung des Beschleunigungsmessers vorgenommen werden: Der Wagen steht in Ruhe auf der schiefen Ebene (z. B. durch Festhalten), nun kann die Skala so in Fahrbahnneigung schräg gestellt werden, dass das Pendel die Beschleunigung  $a = 0 \frac{m}{a}$  $\frac{m}{s}$  anzeigt. Anschließend wird die Bewegung freigegeben und die Messfahrt durchgeführt.

Bei der Beschleunigung des Wagens könnte eine zu starke Pendelbewegung das Ablesen der Beschleunigung unmöglich machen, deshalb wird die Pendelhalterung leicht schräg gestellt. Folglich streift die möglichst nicht zylindrische oder kugelförmige Masse leicht über die Papierskala. Damit handelt man

sich zwar eine nicht zu vernachlässigende Messungenauigkeit ein, ohne diese Dämpfung der Pendelbewegung ist aber die Ablesung der Beschleunigung sehr schwierig. Damit die Pendelauslenkung optimal ablesbar ist, sollten die Experimente möglichst mit konstanter Beschleunigung ablaufen. Für ein reproduzierbares Ablese-Ergebnis empfiehlt es sich, den Pendelausschlag z. B. mit einem Smartphone zu filmen.

Im abgebildeten Beispiel ist am Pendel auf der schiefen Ebene eine Beschleu-

nigung von 1 $\frac{m}{a^2}$  $\frac{m}{s^2}$ ablesbar. Vergleicht man dies mit den Ergebnissen des darunter befindlichen digitalen

Messsystems, so wird als gemittelte Beschleunigung 0,92  $\frac{\dot{m}}{s^2}$  angegeben, dies entspricht einer Abweichung im Bereich von ca. +/- 10 %. Diese entstehen beispielsweise durch Parallaxenfehler beim Ablesen der Skala sowie durch Winkelfehler bei der Kalibrierung.

### **Kapazitiver Beschleunigungssensor: Bestimmung der Beschleunigung**

Die Behandlung des kapazitiven Beschleunigungssensors im Physikunterricht setzt einige theoretische Grundlagen voraus. Neben der Reihenschaltung von Kondensatoren und der Kapazität des Plattenkondensators werden die Spannungsteilerschaltung und der kapazitive Blindwiderstand für die Herleitung der Bestimmungsformel der Beschleunigung erforderlich. Hierfür sind mindestens zwei Doppelstunden nötig. Die zusätzliche Doppelstunde entstammt dem Stundenpool des VIP Vertiefung – Individualisiertes Lernen – Projektunterricht. Verzichtet man auf diese Zusatzstunden, so kann das Messprinzip didaktisch reduziert vermittelt werden. Man beschränkt sich auf die Behandlung des Kondensators mit einer Gleichspannung und leitet die Kapazitätsänderung am Plattenkondensator her. Auf die Betrachtung der Reihenschaltung der kapazitiven Blindwiderstände kann verzichtet werden. Die Berechnungsformel der Beschleunigung kann dem deduktiven Erkenntnisweg folgend angewendet und durch das Schülerexperiment mit Wechselspannung angewandt werden.

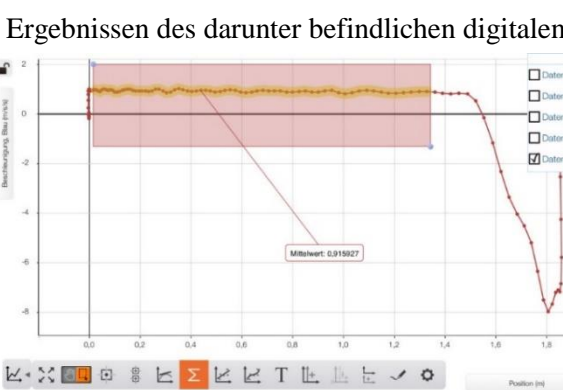

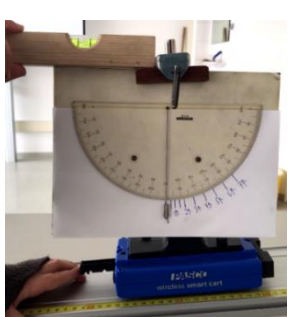

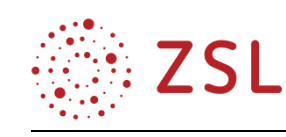

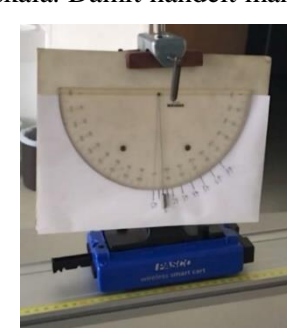

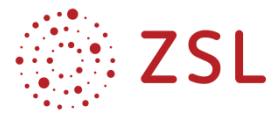

# **Übersicht zur Stunde: Kapazitiver Beschleunigungssensor**

## **Woche 3: Theoriedoppelstunde**

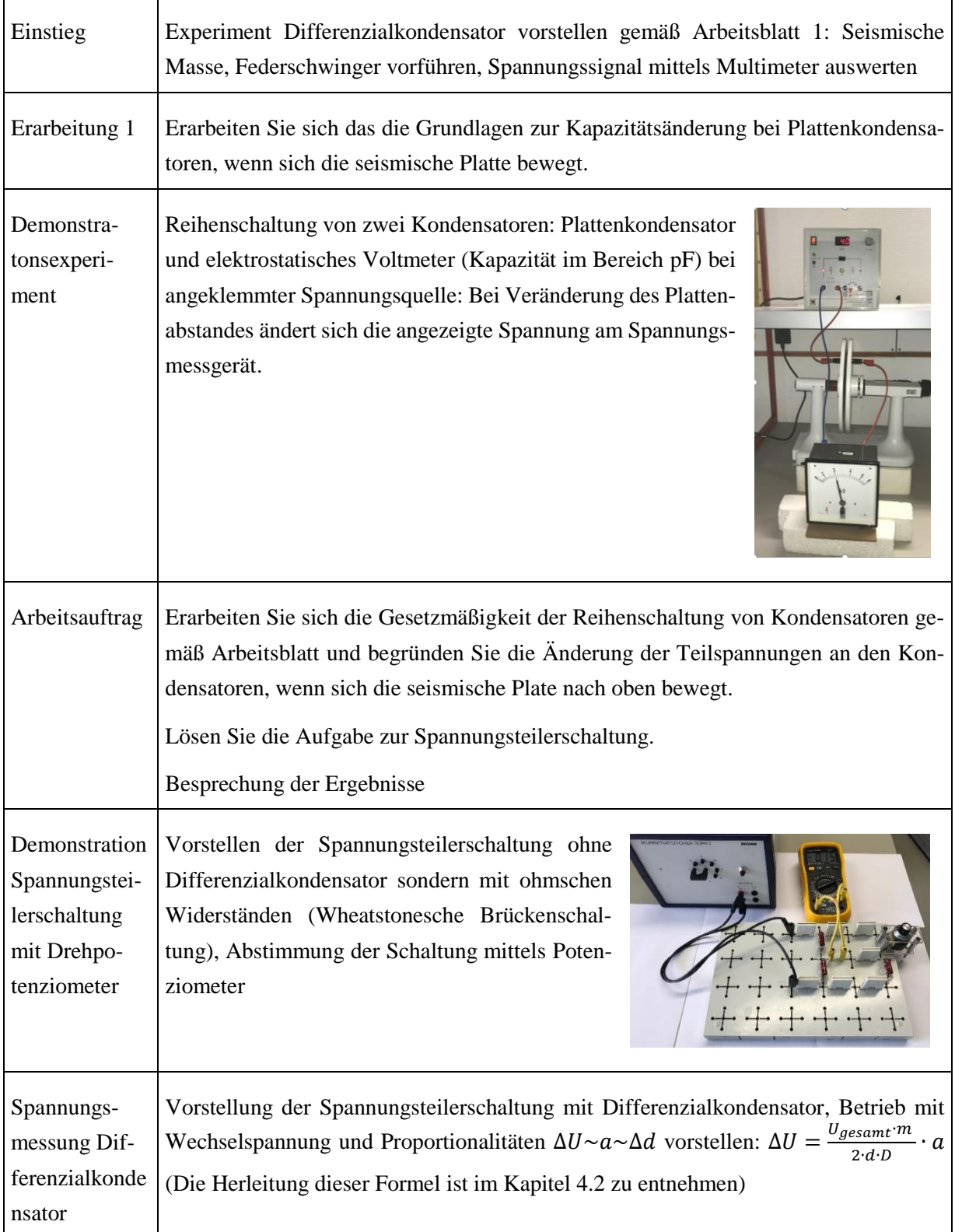

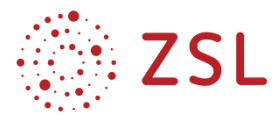

#### **Arbeitsblatt 1: Kapazitiver Beschleunigungssensor**

#### Infotext **Plattenkondensator**

Die Kapazität eines Plattenkondensators berechnet sich nach der Formel  $C = \varepsilon_0 \cdot \varepsilon_r \cdot \frac{A}{d}$  $\frac{A}{d}$  (Definition der einzelnen Größen gemäß Formelsammlung)

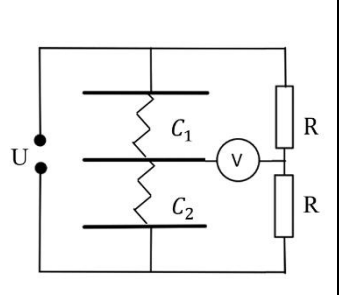

 $\bigcup_{genn\ell}$ 

Geben Sie an, welche Größen sich für  $C_1$  und  $C_2$  beim der Auslenkung der seismischen Platte **nach oben** (mittlere gemeinsame Kondensatorplatte) verändern.

Ergebnisse: Die Kapazität nimmt zu, wenn sich der Plattenabstand verringert, das trifft für  $C_1$  zu,  $C_2$ sinkt durch den steigenden Plattenabstand.

Informieren Sie sich mithilfe der folgenden Simulation und Erläuterung über die Gesetzmäßigkeiten zur Reihenschaltung von Kondensatoren. Begründen Sie, wieso sich die Teilspannungen  $U_1$  und  $U_2$ ändern, wenn die seismische Platte sich nach oben bewegt. Ergebnis: Für die Teilspannungen gilt:  $U_1 = \frac{Q}{C}$  $\frac{Q}{C_1}$  ,  $U_2 = \frac{Q}{C}$  $\frac{Q}{C_2}$ .

Da die Kapazität  $C_1$  steigt, sinkt die Teilspannung  $U_1$ , entsprechend steigt die Teilspannung  $U_2$ .(Link zur App: [https://www.schule-bw.de/faecher-und-schularten/mathematisch-naturwissenschaftliche](https://www.schule-bw.de/faecher-und-schularten/mathematisch-naturwissenschaftliche-faecher/physik/unterrichtsmaterialien/e_lehre_2/efeld/reihpara.htm)[faecher/physik/unterrichtsmaterialien/e\\_lehre\\_2/efeld/reihpara.htm\)](https://www.schule-bw.de/faecher-und-schularten/mathematisch-naturwissenschaftliche-faecher/physik/unterrichtsmaterialien/e_lehre_2/efeld/reihpara.htm)

#### Infotext **Spannungsteilerschaltung**

Informieren Sie sich über die Reihenschaltung von Widerständen und bestimmen Sie die messbare Teilspannung  $\Delta U$ , wenn die beiden Widerstände  $R_1 = R_2 = 800 \Omega$  betragen.

Ergebnis: Es wird die halbe Gesamtspannung gemessen.

$$
U_2 = \frac{I}{R_2} = \frac{\frac{U_{gesamt}}{2 \cdot R}}{R} = \frac{U_{gesamt}}{2}
$$

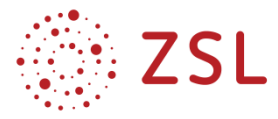

# **Übersicht zur Stunde: Kapazitiver Beschleunigungssensor**

# **Woche 4: Experimentierdoppelstunde**

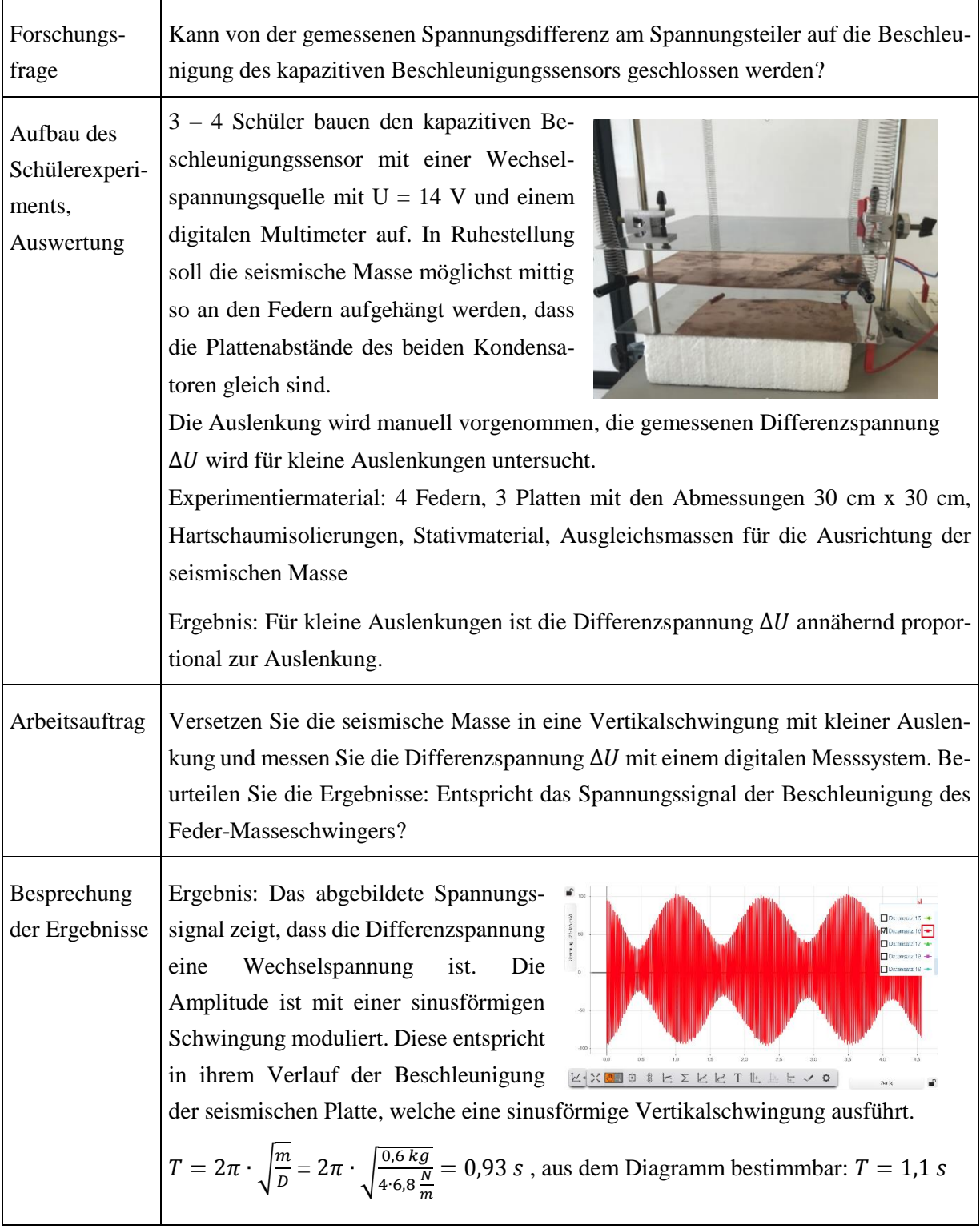

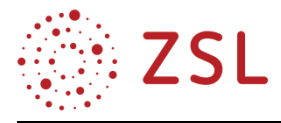

#### **Kalibrierung des 3-D-Beschleunigungssensors über den Mikrocontroller Arduino**

Wie können die analogen Spannungssignale des Sensors in eine Beschleunigung umgerechnet werden? Diese Frage kann mit dem Mikrocontroller Arduino beleuchtet werden. Dazu bedarf es der kostenlosen Programmierumgebung Arduino IDE auf einem Laptop oder PC sowie einiger Zeilen eines Programmcodes. Viele Schülerinnen und Schüler verfügen mittlerweile über erste Programmiererfahrungen oder sind der Informatik zugewandt, sodass die gezielte Vermittlung der Grundlagen im Theorieunterricht ohne vertiefte Programmierkenntnisse möglich ist. Die Anschaffungskosten für dieses Experiment betragen circa 50 Euro pro Experimentierplatz (Arduino Rev. 3 sowie der Beschleunigungssensor ADXL 335)

Der analoge kapazitive Beschleunigungssensor kann Beschleunigungen bis zu jeweils + bzw. -3g in allen drei Koordinatenrichtungen messen.

Aus der Kapazitätsänderung der Differenzialkondensatoren ergibt sich eine Spannungsänderung ΔU, welche proportional zur Beschleunigung ist. Diese Spannungsänderungen werden für die jeweiligen x-, y- , und z-Achsen an die analogen Eingänge A0 bis A2 des Arduino angeschlossen.

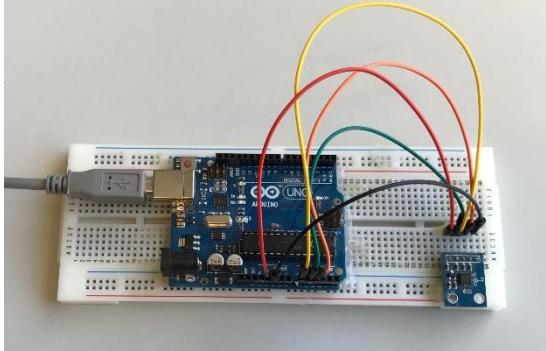

Moderne intelligente Sensoren übernehmen selbststän-

dig die Kalibrierung, Signale werden automatisch geglättet und verstärkt. Natürlich entspricht dies nicht dem wissenschaftlichen Alltag, die automatische Signalverarbeitung digitaler Messsysteme der Lehrmittelhersteller dient als didaktische Reduktion zur Einsparung von Unterrichtszeit und zur Reduktion der Komplexität.

Trotzdem sollten Schülerinnen und Schüler die Messwertaufnahme nicht immer als "Blackbox" betrachten. Dazu dient dieses Experiment mit dem Kalibrierungsauftrag der zur Beschleunigung. Ab dem Schuljahr 2021/2022 wird Informatik in allen Profilen des Technischen Gymnasiums Pflichtunterricht. Somit dürfte die Hemmschwelle der Schülerinnen und Schüler geringer werden, die Kalibrierung über den Code in der Arduino Programmierumgebung vorzunehmen. Alternativ können die Messwerte auch "per Hand" in Beschleunigungen umgerechnet werden, da sie sich proportional zu Beschleunigung verhalten.

### **Beschreibung des Vorgehens**

Öffnen Sie die Programmierumgebung Arduino IDE und schreiben Sie das Programm gemäß der folgen Abbildung. Die nach dem //-Zeichen geschriebenen Kommentare erleichtern das Verständnis der Programmierung.

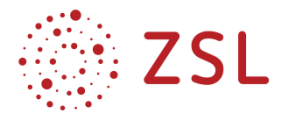

Serial.println();  $delay(20);$ 

 $\overline{1}$ 

// Variablendefinition int x; // Messung in x-Richtung int y; // Messung in y-Richtung int z; // Messung in z-Richtung  $void setup()$  { Serial.begin(9600);// startet die Kommunikation mit dem Computer void loop() { // Dauerschleife x = analogRead(A0); // Einlesen des Spannungssignals für die x-Achse: 0Volt -> Wert 0, 5V -> Wert 1023 y = analogRead(Al); // Einlesen des Spannungssinals für die y-Achse: 0Volt -> Wert 0, 5V -> Wert 1023 z = analogRead(A2); // Einlesen des Spannungssinals für die z-Achse: 0Volt -> Wert 0, 5V -> Wert 1023 // Kalibrieren der Messwerte auf g = +/-981cm/s<sup>2</sup> durch den map-Befehl: Dazu ist das mininmale und das maximale Spannungssignal // durch Drehen des Sensors in die passenden Richtungen zu ermitteln, hier für die x-Achse: Minimalsignal 265, Maximalsignal 397 // Umrechnen des Signalintervalls auf das tatsächliche Intervall von -981cm/s<sup>2</sup> bis +981cm/s<sup>2</sup>  $//x = map(analogRead(A0), 264, 397, -981, +981);$  $//y = map(analogRead(A1), 264, 397, -981, +981);$ //z = map(analogRead(A2), 264, 397, -981, +981); Serial.print(x); // Ausqabe x-Beschleuniqung Serial.print(","); // Ausqabe, Serial.print(y); // Ausgabe y-Beschleunigung Serial.print $($ "," $)$ : Serial.print(z); // Ausgabe z-Beschleunigung

Schließen Sie den Arduino samt angeschlossenem ADXL335 an einen freien USB-Port des Laptops an. Damit die Software mit dem Arduino kommuniziert muss der passende Port ausgewählt werden über "Werkzeuge": Hier im Beispiel ist es Port COM12.

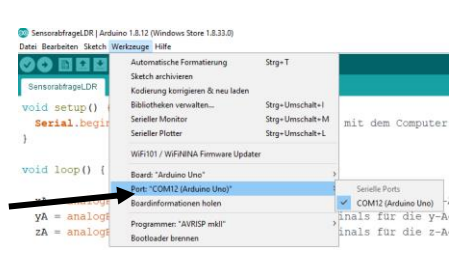

Übertragen Sie das Programm, indem Sie in der Arduino IDE auf das Pfeilsymbol nach rechts klicken.

CO SensorabfrageLDR | Arduino Datei Bearbeiten Sketch Werl  $\ddot{\bullet}$ 

Sobald der Arduino den Code erhalten hat beginnt er mit der Datenerfassung. Nun können Sie die Daten über den Seriellen Monitor als Zahlenfolge oder über den seriellen Plotter als Diagramm beobachten.

#### **Kalibrierung und Umrechnung in Beschleunigungen**

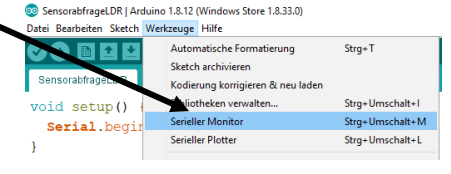

Der Arduino rechnet die Eingangsspannungen an den analogen

Eingängen um (Analog-Digitalwandler) in Zahlen von 0 (entspricht  $U = 0 V$ ) bis 1023 (entspricht  $U =$ 5 V). Kalibrieren lassen sich Beschleunigungssensoren mit der Erdbeschleunigung, sie liegt zuverlässig bei + bzw. – 981 cm/s² (wenn das System ruht). Dazu muss der Sensor so ausgerichtet werden, dass die Erdbeschleunigung dieselbe Richtung bzw. die Gegenrichtung einer Koordinatenachse hat, dies wird nachfolgend erläutert.

Die Kalibrierung ist recht einfach: Drehen Sie den Sensor immer nur um eine Achse (diese sind auf dem Sensor aufgedruckt). Beobachten Sie im seriellen Monitor, welche der drei Zahlenreihen sich maßgeblich verändern und merken Sie sich den minimalen und maximalen Wert, z. B. x-Achse wird gedreht, dann betragen Minimalwert 264, Maximalwert 397.

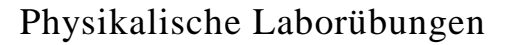

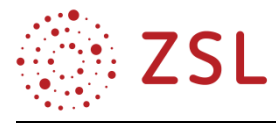

Diese Werte tragen Sie nun in den "map"-Befehl ein. Die Umrechnung erfolgt automatisch über die neuen Intervallgrenzen -981 cm/s² bis +981 cm/s² für die Erdbeschleunigung.

$$
x = map (analogRead( A0), 264, 397) -981, +981);
$$

Nun können Sie alle 3 Achsen der Reihe nach kalibrieren. Haben Sie alle Achsen kalibriert, so entfernen Sie die //-Zeichen vor den 3 Befehlszeilen, damit wird der Code wirksam, bis jetzt wurden diese 3 Zeilen als "Kommentar" interpretiert.

```
map(analogRead(A0), 264, 397, -981, +981);
= map(analogRead(A1), 264, 397, -981, +981);
map (analogRead(A2), 264, 397, -981, +981);
```
Übertragen Sie den geänderten Code auf den Arduino und öffnen Sie wahlweise den seriellen Monitor, um die Zahlenwerte zu erhalten. Alterativ können Sie den seriellen Plotter öffnen, dort werden die Beschleunigungen als Graph geplottet. Kontrollieren Sie die Messwerte und kalibrieren Sie ggf. nach, indem Sie die drei Programmzeilen wieder als Kommentar deklarieren mit // und dann die Intervallgrenzen neu definieren.

Nun müssten Sie in allen drei Richtungen Beschleunigungen zwischen +/-981 cm/s² messen.

### **Messergebnisse im seriellen Plotter**

Blau/rot/grün: x-y-z-Achse: In der grafischen Ausgabe der drei Beschleuningungsbeträge wird deutlich, dass zu Beginn der Sensor so orientiert war, dass die + z-Achse vertikal ausgerichtet war. Anschließend wird der Sensor langsam gedreht, sodass die - y-Achse vertikal ausgerichtet war.

Nachdem die Messoftware geeichte Beschleunigungen ausgibt, sind viele weitere Schülerexperimente denkbar. Allerdings muss beachtet werden, dass in dieser Basisprogrammierung die Ausgabe noch über das USB-Kabel und den angeschlossenen Computer erfolgt.

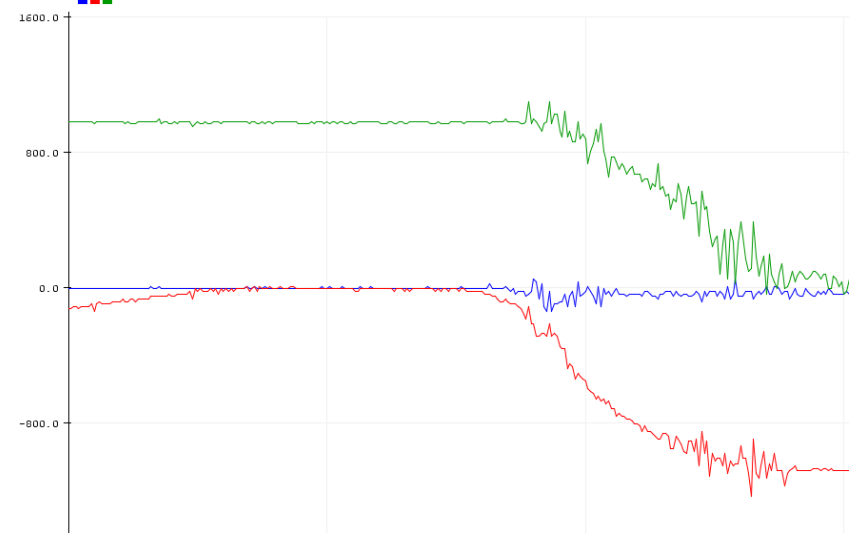

*Die Abbildungen auf den Seiten 44 – 45 wurden mithilfe von<https://www.arduino.cc/> erstellt.*

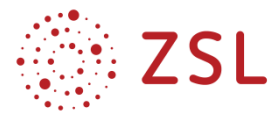

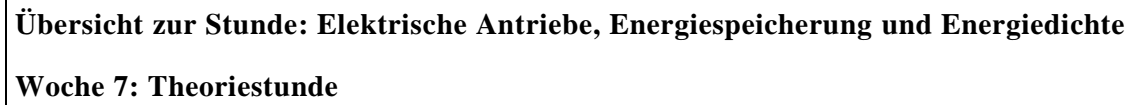

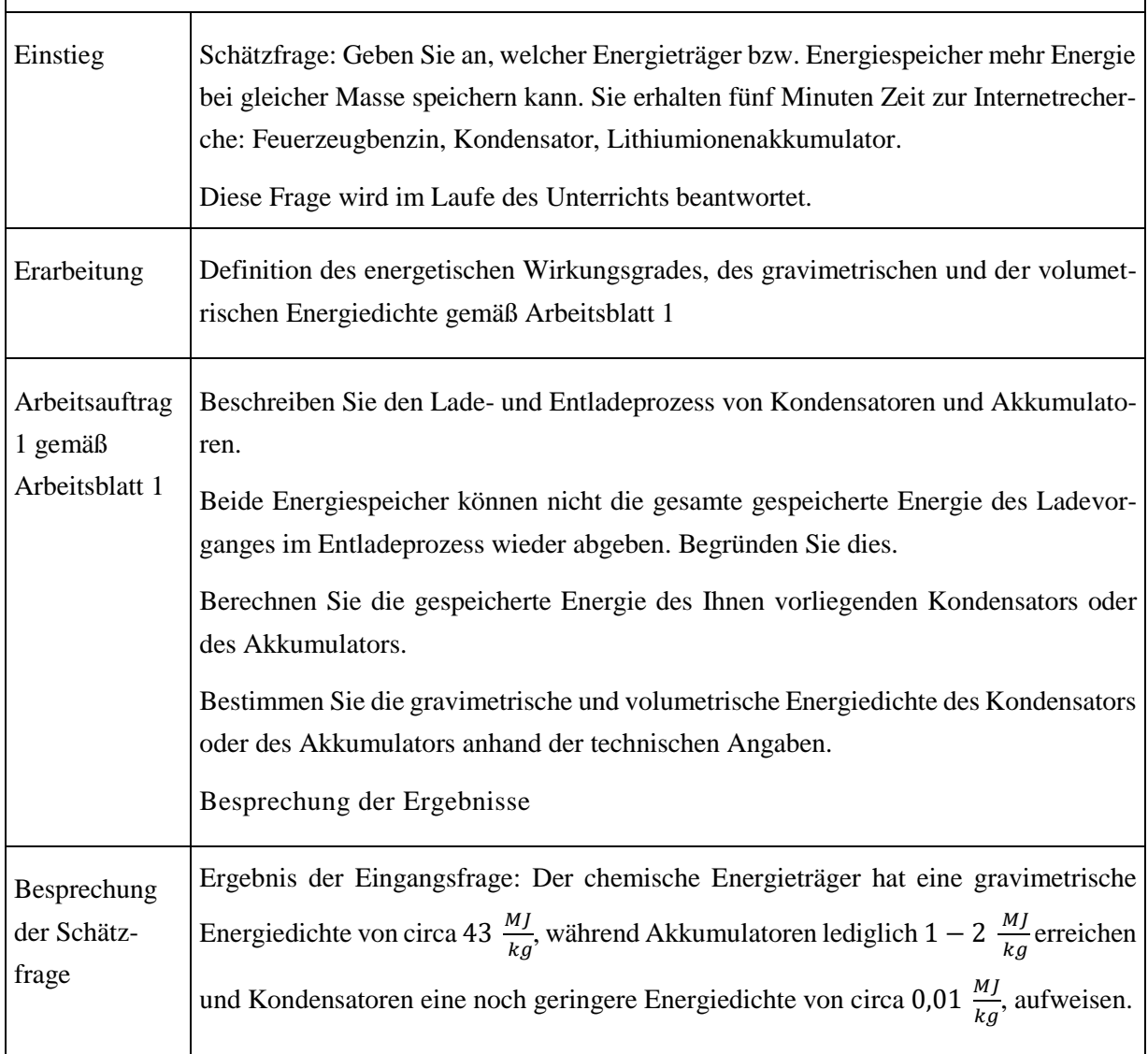

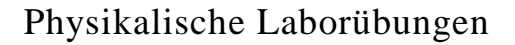

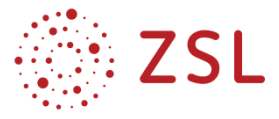

#### **Arbeitsblatt 1: : Elektrische Antriebe, Energiespeicherung und Energiedichte**

#### Infotext **Wirkungsgrade**

Der energetische Wirkungsgrad beschreibt das Verhältnis zwischen der im Prozess zugeführten Energie und der anschließend nutzbaren Energie.  $\eta = \frac{W_{nutz}}{W}$  $W_{Zu}$ 

Die gravimetrischen Energiedichte gibt an, welcher Energiebetrag pro kg Masse des Speichermediums gespeichert werden kann.  $w_g = \frac{W_{Speicherung}}{m}$  $\boldsymbol{m}$ 

Entsprechend gibt die volumetrische Energiedichte an, welcher Energiebetrag pro m<sup>3</sup> Bauteilvolumen gespeichert werden kann.  $w_V = \frac{W_{Speicherung}}{V}$ V

#### **Energiespeicherung Akkumulator**

Die elektrische Energie berechnet sich nach der Formel

 = ∙ ∙ = ∙ **,** wenn die Spannung sowie die Stromstärke nicht zeitlich abhängig sind. Bei Akkumulatoren wird üblicherweise die speicherbare Ladung in Amperestunden Ah sowie die Nennspannung U angegeben. Im Gegensatz zur Entladung eines Kondensators sinkt die Spannung bei der Entladung eines Akkumulators zunächst sehr langsam ab. Erst am Ende des Entladungsprozesses fällt die Spannung steil ab. Für eine Näherungsberechnung der gespeicherten Energie wird häufig die Nennspannung mit seiner angegebenen Ladung Q eines Akkumulators multipliziert:  $W = U \cdot Q$ 

Jeder Akkumulator hat einen unvermeidbaren ohmschen Innenwiderstand, welcher bei Stromfluss im Lade- und Entladeprozess einen Teil der Energie in Wärme umwandelt und somit elektrisch nicht mehr nutzbar ist.

#### **Energiespeicherung Kondensator**

Die gespeicherte Energie eines Kondensators berechnet sich mit der Formel  $W = \frac{1}{2}$  $\frac{1}{2} \cdot C \cdot U^2$ , mit  $C = \frac{Q}{U}$  $\frac{Q}{U}$  und  $U = \frac{Q}{C}$  $\epsilon$ 

folgt  $W = \frac{1}{2}$  $rac{1}{2} \cdot \frac{Q^2}{C}$  $\frac{z}{c}$ , somit muss lediglich die gespeicherte Ladung betimmt werden. Leider fließt in Kondensatoren ein Leckstrom, wodurch die Ladung des Kondensators langsam abnimmt. Dieser Leckstrom tritt sowohl beim Ladevorgang als auch beim Entladevorgang auf und sorgt dafür, dass im Ladevorgang mehr Ladung fließt, als im Kondensator gespeichert wird. Im Entladevorgang ist eine geringere Ladungsmenge verfügbar, als ursprünglich gespeichert wurde. Je größer der Zeitraum zwischen Ladung und Entladung desto größer ist der Effekt der Selbstentladung durch Leckströme. Leckstöme entstehen durch Isolationsfehler aufgrund von Alterungsprozessen oder Schadstellen im Herstellungsprozess.

#### **Arbeitsauftrag:**

Beschreiben Sie den Lade- und Entladeprozess von Kondensatoren und Akkumulatoren.

Beide Energiespeicher können nicht die gesamte gespeicherte Energie des Ladevorganges im Entladeprozess wieder abgeben. Begründen Sie dies.

Berechnen Sie die gespeicherte Energie des vorliegenden Kondensators oder des Akkumulators. Bestimmen Sie die gravimetrische und volumetrische Energiedichte des Kondensators oder des Akkumulators anhand der technischen Angaben.

Ergebnisse:

**Kondensator:**  $C = 2200 \mu F$ ,  $U_{max} = 10 V$ , Durchmesser 10 mm, Höhe 20 mm, m = 2,91 g

$$
W = \frac{1}{2} \cdot C \cdot U^2 = 0.5 \cdot 0.0022 \ F \cdot (10 \ V)^2 = 0.11 \text{J}; \ w_g = \frac{W_{Speicherung}}{m} = \frac{0.11 \ J}{0.00291 \ kg} = 37.8 \frac{J}{kg}
$$

$$
W_V = \frac{W_{Specificherring}}{V} = \frac{0.11 \, J}{\frac{\pi (0.01 \, m)^2}{4} \, 0.02 \, m} = 70.03 \, \frac{kJ}{m^3} = 70 \, \frac{J}{dm^3}
$$

**Akkumulator**: AA-Nickel-Metallhydrit-Akkumulator:  $U = 1,2$  V,  $Q = 3000$  mAh, m = 15 g

$$
W = U \cdot Q = 1,2 V \cdot 3 A \cdot 3600 s = 12960 J ; w_g = \frac{w_{specificierung}}{m} = \frac{12.960 J}{0.015 kg} = 0.864 \frac{MJ}{kg}
$$

$$
W_V = \frac{W_{Speicherung}}{V} = \frac{12960 \text{ J}}{\frac{\pi (0.015 \text{ m})^2}{4} \cdot 0.05 \text{ m}} = 1,467 \frac{\text{GJ}}{\text{m}^3} = 1,467 \frac{\text{M}}{\text{dm}^3}
$$

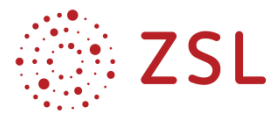

# **Übersicht zur Stunde: Elektrische Antriebe, Energiespeicherung und Energiedichte Woche 8: Experimentierdoppelstunde**

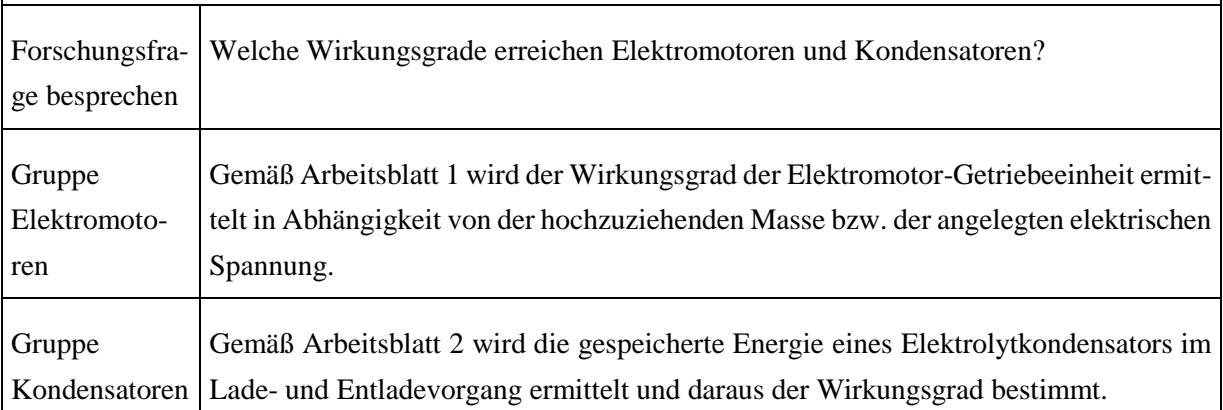

Damit die Schülerinnen und Schülern bei der Beantwortung der Forschungsfrage eine offene Lernsituation vorfinden, werden die folgenden Arbeitsblätter sehr offen mit wenig Vorgaben gestaltet.

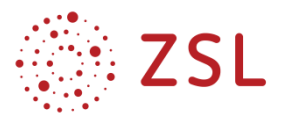

## **Arbeitsblatt 1: Wirkungsgrad Elektromotor-Getriebeeinheit**

Bauen Sie die Versuchsanordnung so auf, dass die Elektromotor-GetriebeEinheit eine Masse an der Schnur auf eine definierte Höhe hochzieht. Dabei soll die Stromstärke sowie die Spannung mit den Digitalanzeigen der Spannungsquelle bestimmt werden. Überprüfen Sie für einen Anhebevorgang, ob die Stromstärke während des Anhebens näherungsweise konstant ist. (Achtung: Die Stromstärke darf den zulässigen Messbereich des digitalen Messsystems nicht überschreiten!)

Als Messreihen werden empfohlen:

1. Verschiedene Massen hochziehen bei identischer Spannung.

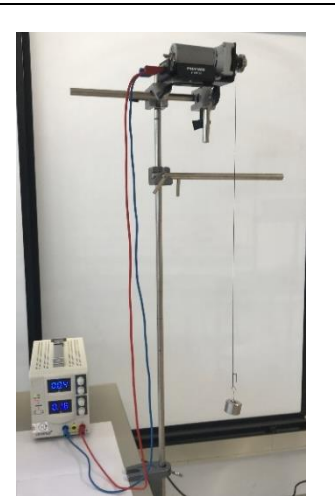

2. Verschiedene Spannungen einstellen für das Hochziehen derselben Masse.

Welche optimalen Einsatzbedingungen ergeben sich für die Antriebseinheit, wenn die Energie optimal genutzt werden soll? Interpretieren Sie Ihre Ergebnisse.

#### Ergebnisse:

Messreihe veränderliche Massen bei gleicher Spannung U = 3V

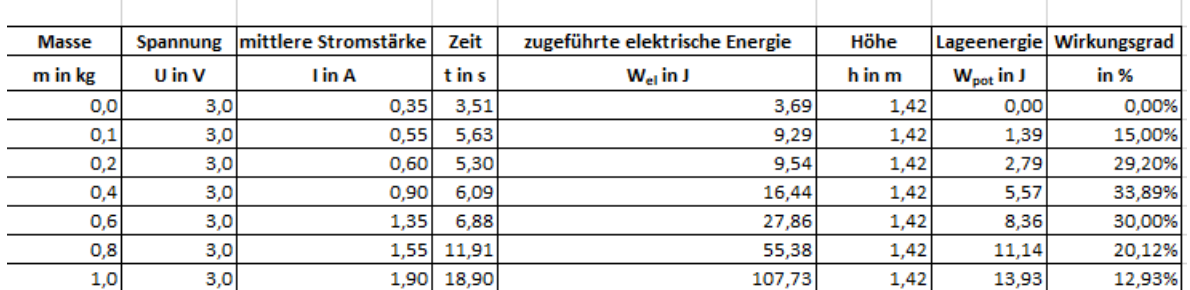

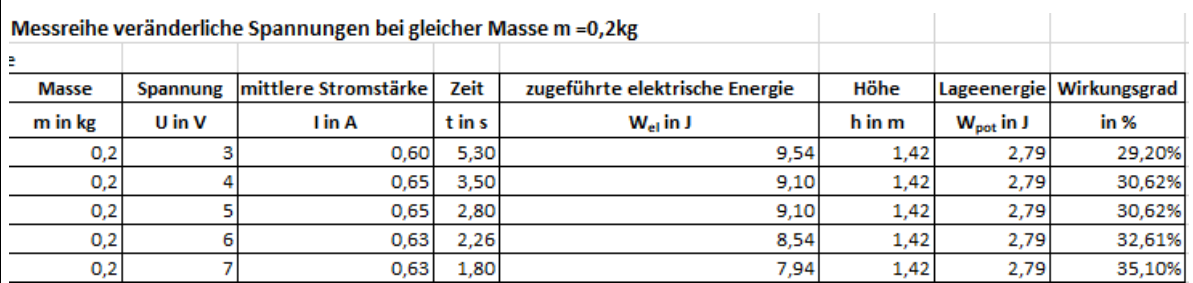

Der optimale Einsatzbereich stellt ein schneller Anhebevorgang dar, da sich der Wirkungsgrad des Elektromotors bei zu langsamer Hubbewegung verschlechtert. Die anzuhebende Masse sollte nicht zu klein gewählt werden, sonst ist der Anteil der Energie, welcher für die Reibung verwendet wird, zu hoch (3,69 J Energie für die Leerfahrt!).

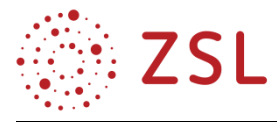

## **Arbeitsblatt 2: Wirkungsgrad Kondensator**

Bauen Sie die Versuchsanordnung so auf, dass der Kondensator bei angeschlossener Spannungsquelle geladen wird, wenn der Schalter geöffnet ist. Der Entladeprozess startet, wenn die kurzschlussfeste Spannungsquelle kurzgeschlossen wird.

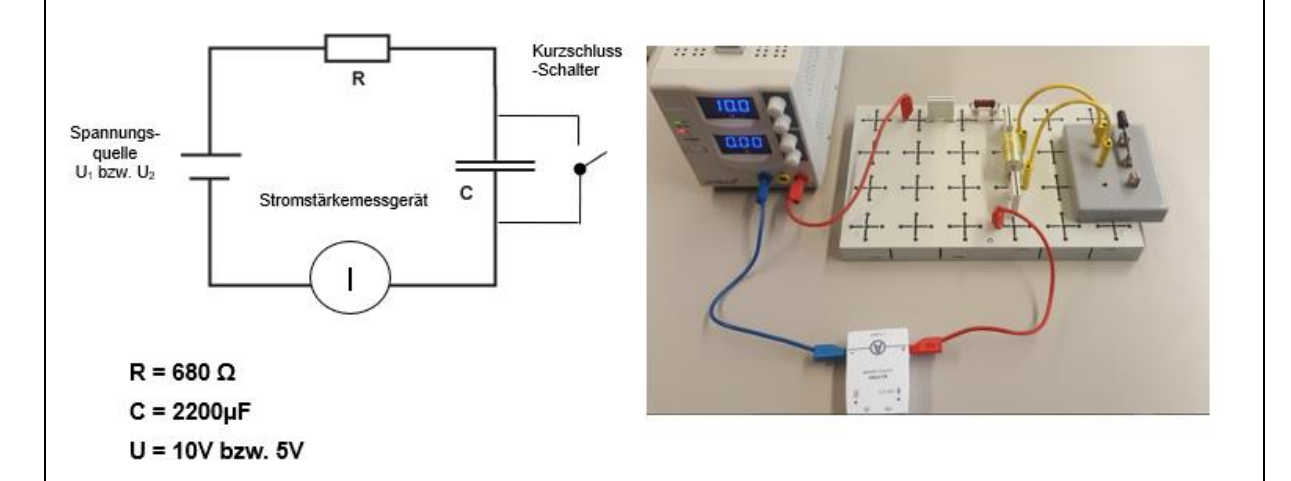

Ermitteln Sie mit dem digitalen Messsystem die Ladung des Kondensators jeweils für den Ladevorgang und den Entladevorgang. Kontrollieren Sie die Kapazität des Kondensators und berechnen Sie den Wirkungsgrad des Kondensators.

Von welche Größen könnte der Wirkungsgrad des Kondensators abhängen?

Ergebnisse exemplarisch für eine Ladespannung von

$$
U=2\,\,V
$$

 $Q_{Ladevorgang} = 0,00562 C$  (Messergebnis digitales Messsystem)

$$
C = \frac{Q}{U} = \frac{0.00562 \, C}{2V} = 2810 \, \mu\text{F}
$$
\n
$$
W_{Ladevorgang} = \frac{1}{2} \cdot \frac{Q^2}{C} = 5.62 \, \text{mJ}
$$

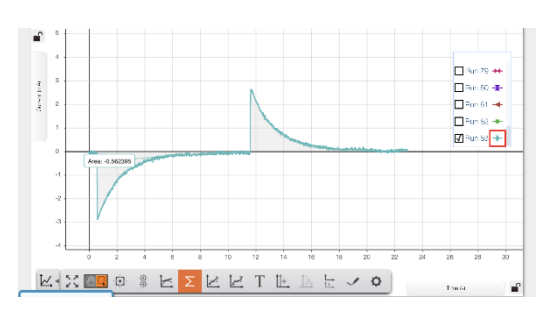

$$
Q_{Entladevorgang} = 0.00488 C
$$

 $W_{Entladevorgang} = \frac{1}{2}$  $rac{1}{2} \cdot \frac{Q^2}{C}$  $\frac{c}{c}$  = 4,424 mJ

somit beträgt der Wirkungsgrad  $\eta = \frac{W_{Entladevorgang}}{W}$  $\frac{1}{W}_{Ladevorgang} = 75,4~\%$ 

Der energetische Wirkungsgrad beträgt bei einer Ladespannung von 2 V ca. 75 %. Je größer die Zeitdauer zwischen Lade- und Entladevorgang, desto geringer der Wirkungsgrad. Je höher die Spannung, desto größer werden die Leckströme, auch dadurch sinkt der Wirkungsgrad.

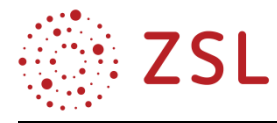

## **3.2.5 WEITERFÜHRENDE LITERATUR**

Naturwissenschaften im Unterricht Physik, Experimentieren gestalten, 6/14, Heft Nr.144, 2014

Praxis der Naturwissenschaften – Physik in der Schule 61, Nr. 7, 2012, Beschleunigungssensoren S. 25 ff.

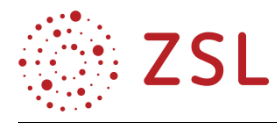

## 3.3 Physik und Musikinstrumente (BPE 11)

Die Funktionsweise aller Musikinstrumente basiert auf physikalischen Prinzipien. In der Bildungsplaneinheit 11 untersuchen die Schülerinnen und Schüler eine Auswahl gängiger Musikinstrumente. Sie beschreiben und erläutern deren Ton- und Klangentstehung und bestimmen die jeweiligen Grund- und Oberschwingungen. Dabei verstehen sie die prinzipiellen Funktionsweisen und erkennen wesentliche Unterschiede und Gemeinsamkeiten von Blas-, Saiten- und Schlaginstrumenten.

### **3.3.1 VERLAUFSPLAN/STOFFVERTEILUNG**

Nachfolgend werden acht Unterrichtswochen mit jeweils einer Doppelstunde Theorieunterricht und einer Doppelstunde Laborunterricht vorgestellt, welche den Stoffverteilungsplan für die gesamte Bildungsplaneinheit abbilden.

Kompetenzen, welche die Schülerinnen und Schüler ganz speziell in der Laborstunde erwerben können, sind an der jeweiligen Stelle des Stoffverteilungsplanes vermerkt.

Für jede Theorie- und Experimentierdoppelstunde werden Unterrichtsmaterialien vorgestellt. In den Arbeitsblättern entsprechen kursiv dargestellte Textabschnitte den zu erwartenden Antworten der Schülerinnen und Schüler.

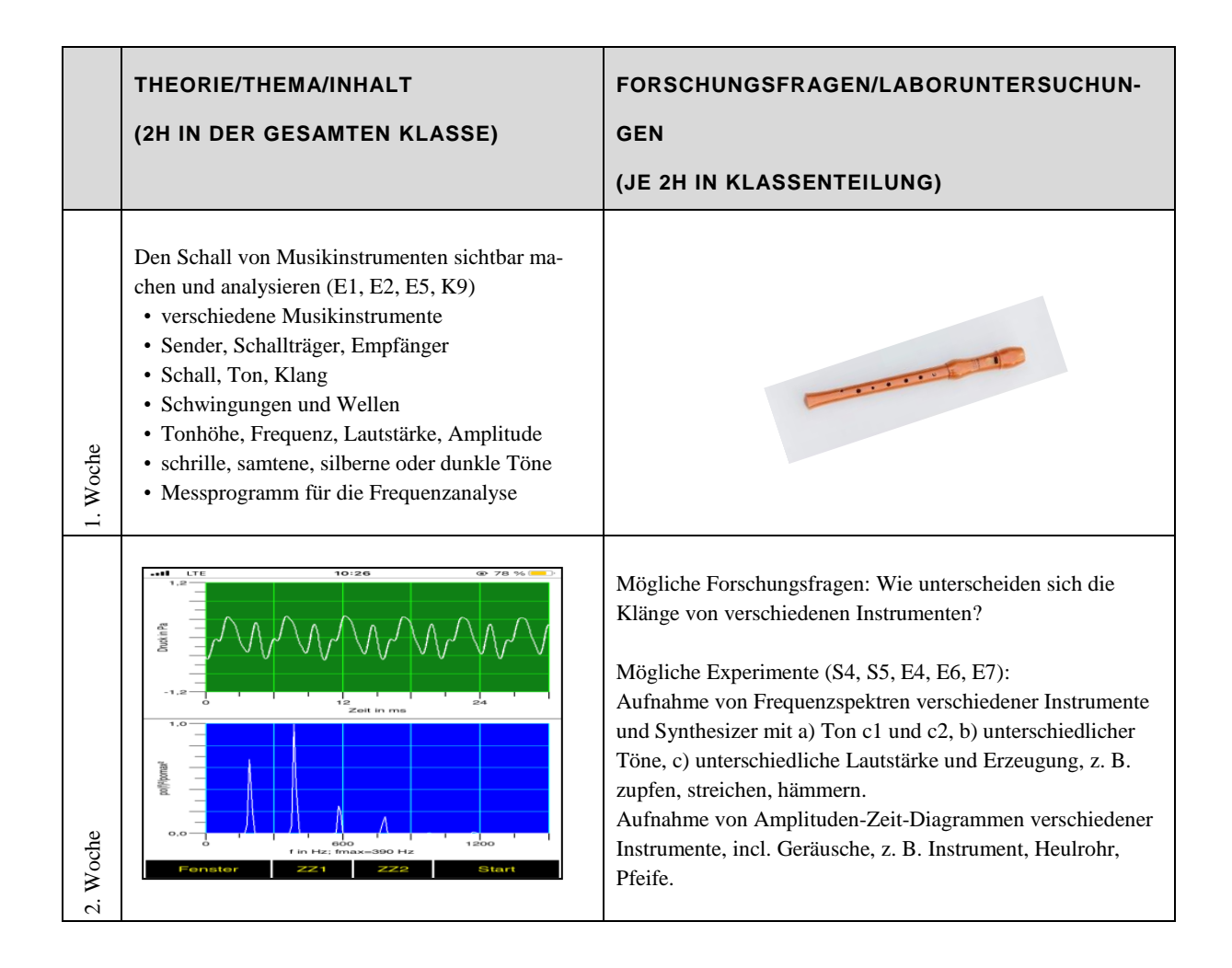

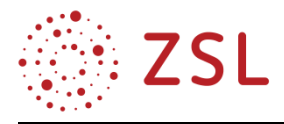

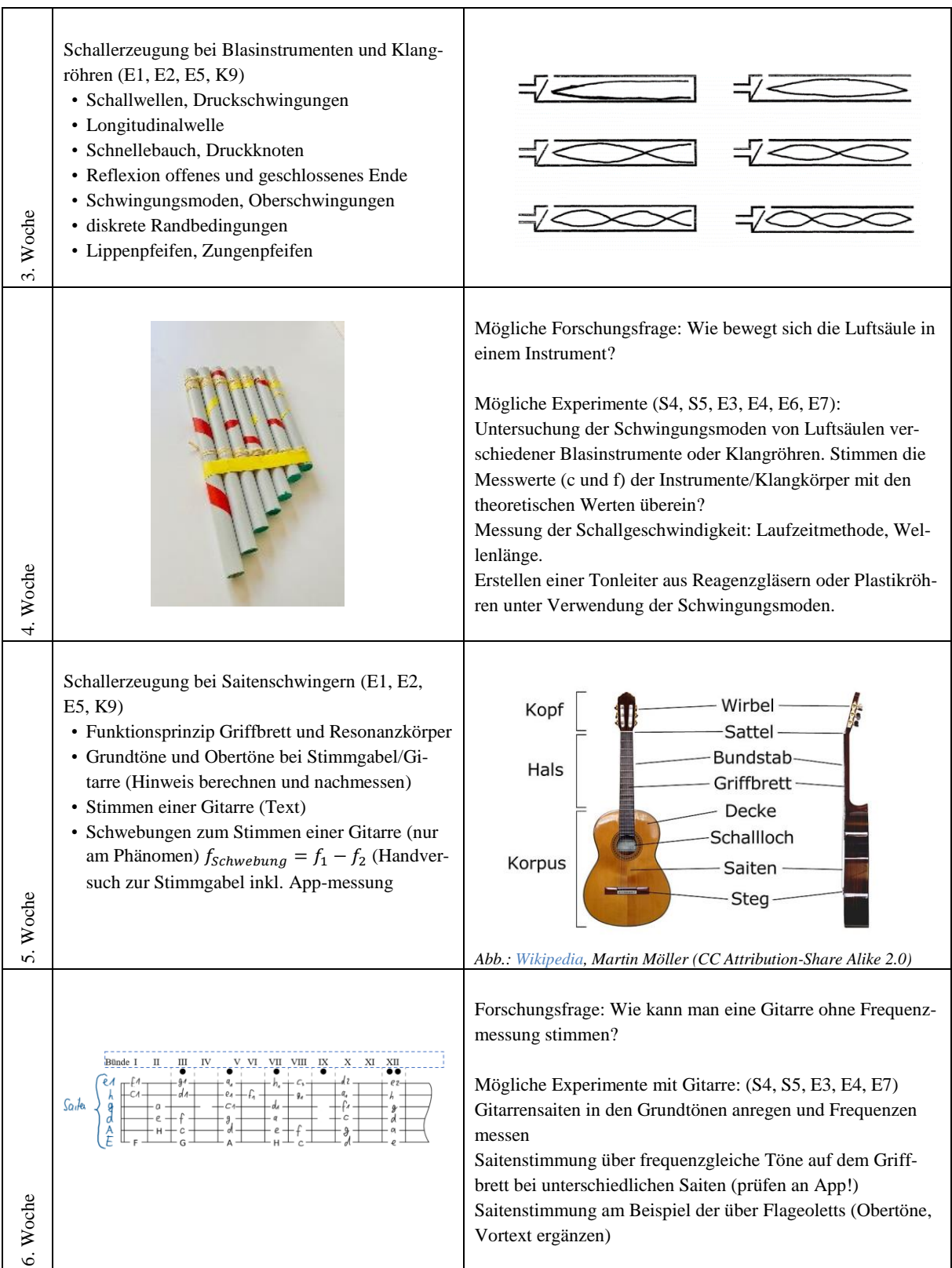

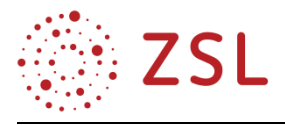

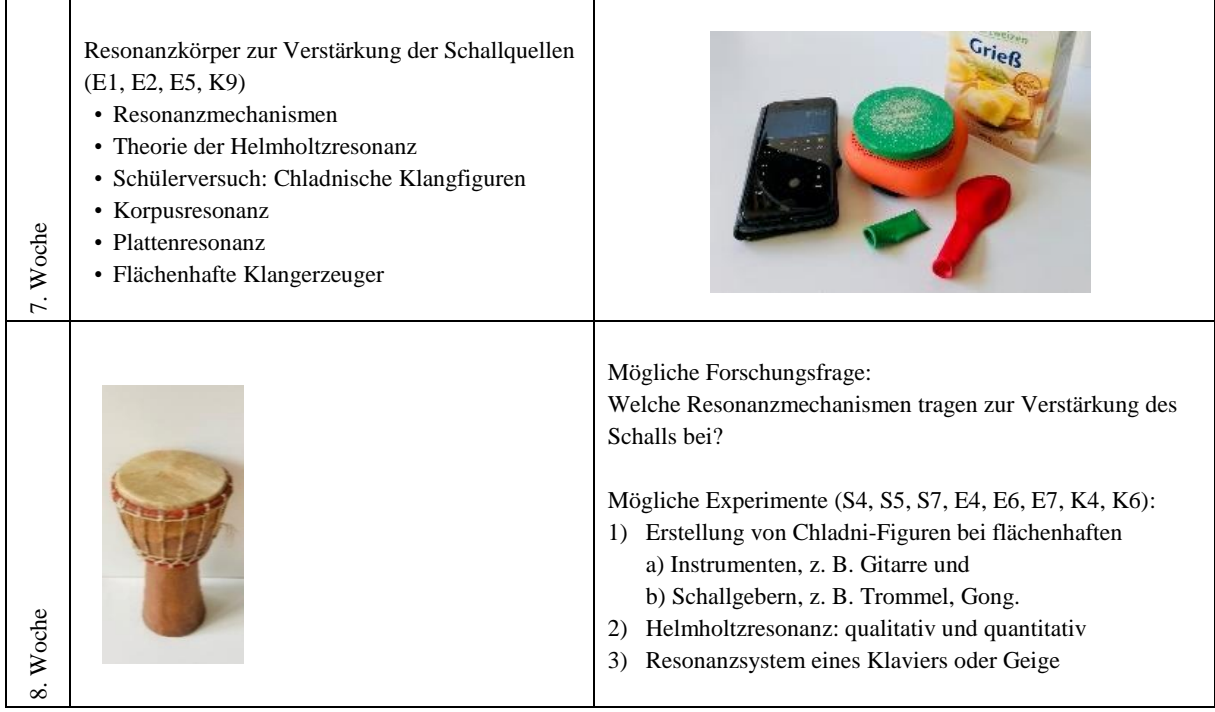

#### **3.3.2 FACHLICHE HINWEISE**

Akustische Inhalte zu untersuchen ist nur möglich nach der Entstehung von Schall bei einem Phänomen oder Vorgang oder durch die gezielte Erzeugung von Schall. Töne und Klänge von Musikinstrumenten sind vielen Schülerinnen und Schülern bekannt. In der Bildungsplaneinheit 11 *Physik und Musikinstrumente* werden reale Klänge, Geräusche etc. analysiert, um die Zusammenhänge der Klänge von Musikinstrumenten mit deren physikalischen Eigenschaften zu erkennen.

Musikinstrumente lassen sich unter verschiedenen Aspekten in Kategorien einteilen.

I. Unterscheidung nach Art der Spielweise:

Streich-, Zupf-, Blas-, Tasten- und Schlaginstrumente

- II. Unterscheidung nach dem primären Schwingungselement:
	- $Chordophone = Saitenschwinger$
	- Aerophone = Luftschwinger
	- $Membranophone = Membranschwinger$
	- Idiophone = Selbstschwinger
	- Elektrophone = elektronische Musikinstrumente

Beim Musikinstrument, der Klangquelle, werden verschiedene Komponenten unterschieden:

1) Der primäre Anregungsmechanismus, der vom Spieler aktiviert werden muss, z. B. Anzupfen oder Streichen der Geigensaite, das schwingende Rohrblatt bei der Klarinette, die Lippen eines Trompeters oder der Luftstrom, der in einer Flöte gegen den Keil geblasen wird. Dieser Anregungsmechanismus wirkt als primäre Energiequelle.

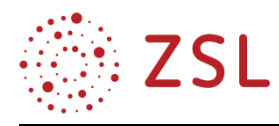

- 2) Das eigentliche Schwingungselement, das durch den primären Mechanismus angeregt wird. Dieses erzeugt diskrete Schwingungsformen mit definierten Frequenzen, z. B. Saite einer Geige, Luftsäule im Hohlraum eines Blasinstruments oder einer Orgelpfeife. Dieses Schwingungselement bestimmt die musikalische Höhe eines Tones und zusätzlich die Obertöne, die der Schallquelle eine charakteristische Klangfarbe vermitteln. Außerdem dient das Schwingungselement als Speicher für die Schwingungsenergie.
- 3) Durch einen Resonator werden die Schwingungen des primären Schwingungselements (Saite) effektiver in Schwingungen der umgebenden Luft umgewandelt und geben ihnen das endgültige Klangbild. Der Resonator eines Saiteninstruments ist der gesamte Körper, welcher ebenfalls in Schwingungen versetzt wird.

Beim Hören eines einzelnen Tons von unterschiedlichen Musikinstrumenten gibt es drei wesentliche Empfindungen: Tonhöhe, Lautstärke und Klangfarbe. Hohe oder tiefe Töne werden durch die Frequenzangabe unterschieden, die Stärke oder Intensität eines Tons ist durch den Amplitudenausschlag erkennbar. Die Klangfarbe unterscheidet sich bei verschiedenen Instrumente auch bei gleicher Tonhöhe und Lautstärke. Bei einem musikalischen Ton können diese drei Eigenschaften einwandfrei zugeordnet werden. Eine Charakterisierung von Geräuschen mittels Tonhöhe und Klangfarbe ist wenig durchführbar.

Der Höreindruck des Klanges von Instrumenten ist sehr subjektiv. Anders als in der klassischen Physik kann man von psychoakustischen Aussagen nie erwarten, dass sie exakt und eindeutig sind. Häufig werden Empfindungen durch wiederholte Messungen stark beeinflusst. Interpretationen bezüglich der Klangfarbe – z. B. warm, einfach, schrill, komplex – sind aus diesem Grunde unscharf und ausschließlich richtungsweisend.

Wenn das Thema *Physik und Musikinstrumente* lautet und nicht *Schwingungen und Wellen*, dann kann man sich nicht darauf beschränken, allein die Phänomene innerhalb einer Luftsäule oder einer schwingenden Gitarrensaite beschreiben zu wollen. Das Modell von stehenden Wellen in Pfeifen oder Flöten ist idealisiert. Die Welle muss sich auch ausbreiten, damit Energie vom Schallerzeuger zum Empfänger transportiert wird.

Die modellhaften Darstellungen und Beschreibungen werden jedoch verwendet, weil sich an ihnen zeigen lassen, dass die Klangerzeugung und Wellenphänomene gemeinsame Eigenschaften haben, die von konkreten experimentellen Situationen beeinflusst werden.

Die Wellenmechanik wird nicht als geschlossenes Konzept vorausgesetzt, sondern in den einzelnen Doppelstunden wird jeweils der Zusammenhang ausgewählter Begriffe behandelt und mit themenbezogenen Inhalten in Verbindung gebracht. Das Theoriefach Physik und das Fach Physikalische Laborübungen sind zwar voneinander getrennte Fächer, auf Inhalte aus dem Theoriefach kann jedoch zurückgegriffen werden, u. a. Wellenlänge, Entstehung von stehenden Wellen durch Interferenz, Schallgeschwindigkeit.

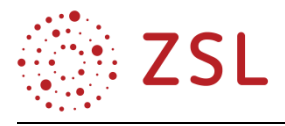

Tiefergehende fachliche Fragestellungen können im Rahmen der Binnendifferenzierung zusätzlich thematisiert werden:

- Kann der Druck am offenen Ende der Flöte wirklich einen "Druckknoten" ausbilden, so wie es im Lehrbuch steht?
- Wie erfolgt die Reflexion einer Schallwelle, die durch ein Rohr läuft, an dessen offenem Ende? Warum "verpufft" sie nicht?
- Was bringt die Welle dazu, am offenen Ende umzukehren?
- Wie sind die Phasenverhältnisse von Druck und Schnelle inner- und außerhalb von Blasinstrumenten?
- Wie erfolgt die Klanganalyse im Gehirn?

## **3.3.3 METHODISCHE HINWEISE UNTER BERÜCKSICHTIGUNG DIGITALER MEDIEN**

Es ist notwendig, dass die Schülerinnen und Schüler gezielt in den Umgang mit Messerfassungssystemen, Diagrammen und Modellierungen eingeführt werden, um die Ergebnisse und Erkenntnisse mit der eigenen Wahrnehmung zu verbinden.

In der Handreichung werden die Experimente mit der App Spaichinger Schallanalysator durchgeführt. Das kostenlose, werbefreie und datenschutzkonforme Messprogramm "Spaichinger Schallanalysator" ist die mobile Version der Software Spaichinger Schallpegelmesser für Smartphones und Tablets mit den Betriebssystemen iOS und Android.

dB(A) Hz **Oszilloskop Spektrum** 

Das Programm wurde von dem Physiklehrer Dr. Markus Ziegler speziell für den physikalisch-naturwissenschaftlichen Unterricht entwickelt. Eine ausführliche Bedienungsanleitung und zahlreiche Experimentieranleitungen für Akustik- und Mechanikexperimente sind unter [http://www.spaichinger.schallpegelmesser.de](http://www.spaichinger.schallpegelmesser.de/) verfügbar.

Mithilfe dieser Freeware-App können folgende Messungen durchgeführt werden:

- Grundfrequenz (in Hz) mit Angabe der Musiknote
- Frequenzspektrum (Schaubild)
- Verlauf des Schalldrucks in Abhängigkeit von der Zeit (Speicheroszilloskop)
- Doppelttongenerator
- Schalldruckpegel (in dB)
- Schallintensität (in W/m²)
- Effektiver Schalldruck (in Pa)

Beim Einsatz der App im Unterricht ist beispielsweise eine auf Stationen aufgeteilte Beschäftigung der Schülerinnen und Schüler mit verschiedenen Schallquellen relativ unproblematisch, da die Aufnahmen der Amplituden-Zeit-Diagramme und des Frequenzspektrums mit dem Smartphone wenig anfällig gegenüber Nebengeräuschen in normaler Lautstärke sind.

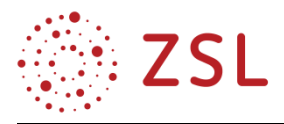

Im Fenster "Spektrum" wird das Frequenzspektrum als ein quadriertes relatives Spektrum dargestellt. Mithilfe einer schnellen Fourier-Transformation der im Speicheroszilloskop dargestellten Funktion p(t) berechnet die App die zu den Frequenzen f gehörenden Amplituden. Anschließend wird die maximale Amplitude  $p_{0,max}$  mit zugehöriger Frequenz f<sub>max</sub> bestimmt. Schließlich wird der Quotient  $p_0(f)^2/p_{0,max}^2$  in Abhängigkeit von der Frequenz f aufgetragen. Die Schalldruckamplituden gehen quadratisch in die Berechnung der Schallintensität ein und die relative Darstellung (d. h., Bezug auf das Maximum) ergibt eine vom Schallpegel unabhängige Darstellung des Spektrums, was zu einer erheblich einfacheren Ablesung des Spektrums führt.

Als Schalldruck werden die Druckschwankungen eines kompressiblen Schallübertragungsmediums bezeichnet, die bei der Ausbreitung von [Schall](https://physik.cosmos-indirekt.de/Physik-Schule/Schall) auftreten. Diese Druckschwankungen werden vom Empfänger, beim Mensch zur Hörempfindung und beim Sensor als Messwert, umgesetzt. Der Schalldruck ist der Wechseldruck, der dem statische[n Druck](https://physik.cosmos-indirekt.de/Physik-Schule/Druck_(Physik)) [Luftdruck](https://physik.cosmos-indirekt.de/Physik-Schule/Luftdruck) überlagert ist. Der Schalldruck (Schallwechseldruck) ist in der Regel um viele Größenordnungen kleiner als der statische Luftdruck.

Das Messprogramm verwendet bei der Zuordnung der Frequenzen zu den Noten das im Deutschen übliche Notationssystem C1 bis c5, c1 entspricht der Frequenz 261, 6 Hz.

Im Auswahlfenster der App stehen neun Programme zur Verfügung, welche zur Untersuchung von Audiosignalen eingesetzt werden können, siehe Abbildung Abschnitt a). Screenshots von Diagrammen und Messergebnissen können gespeichert, dokumentiert und weiterverarbeitet werden, siehe Abbildung b). Die Messdaten können nicht nur direkt visualisiert und ausgewertet werden, es ist auch vorgesehen, dass Audiodaten gespeichert, in Form von CSV-Dateien weitergesendet und mittels einer Tabellenkalkulation analysiert werden, siehe Abbildung c). In der Soundbibliothek des Programms sind Aufnahmen unterschiedlicher Musikinstrumente hinterlegt, siehe Abbildung c).

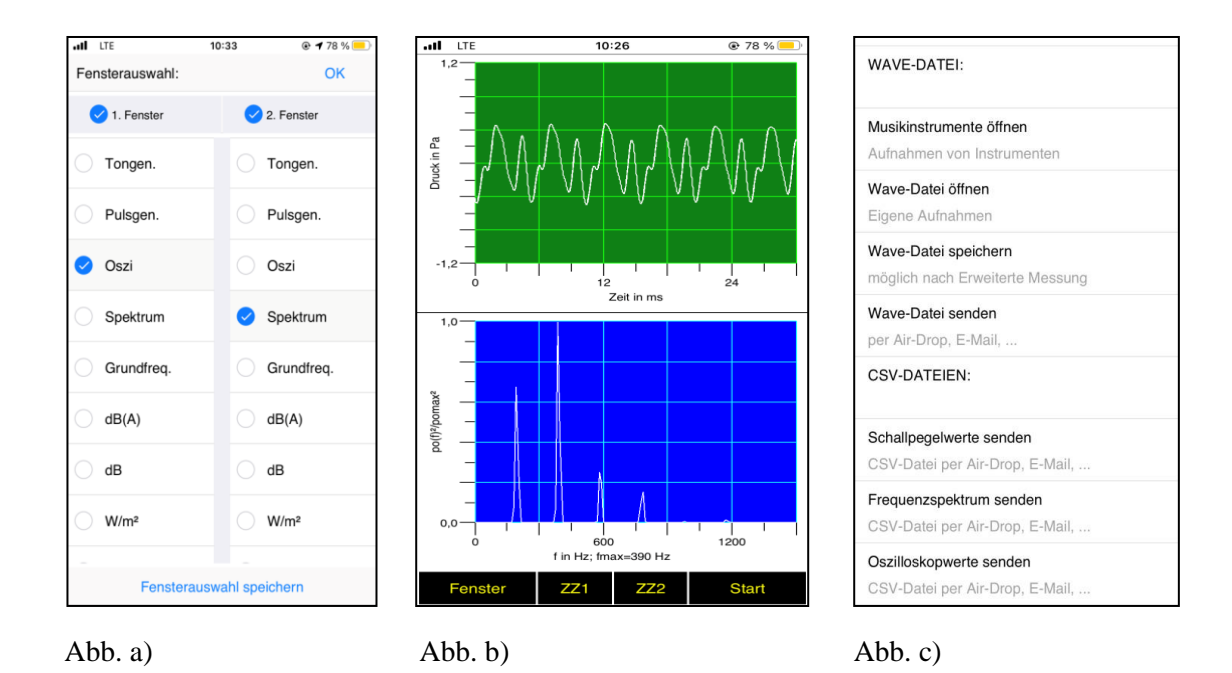

*Abb[: https://spaichinger-schallpegelmesser.de/schallanalysator.html](https://spaichinger-schallpegelmesser.de/schallanalysator.html)*

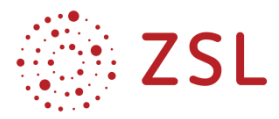

#### **Auswahl weiterer Messprogramme, welche ebenfalls für die Messerfassung geeignet sind:**

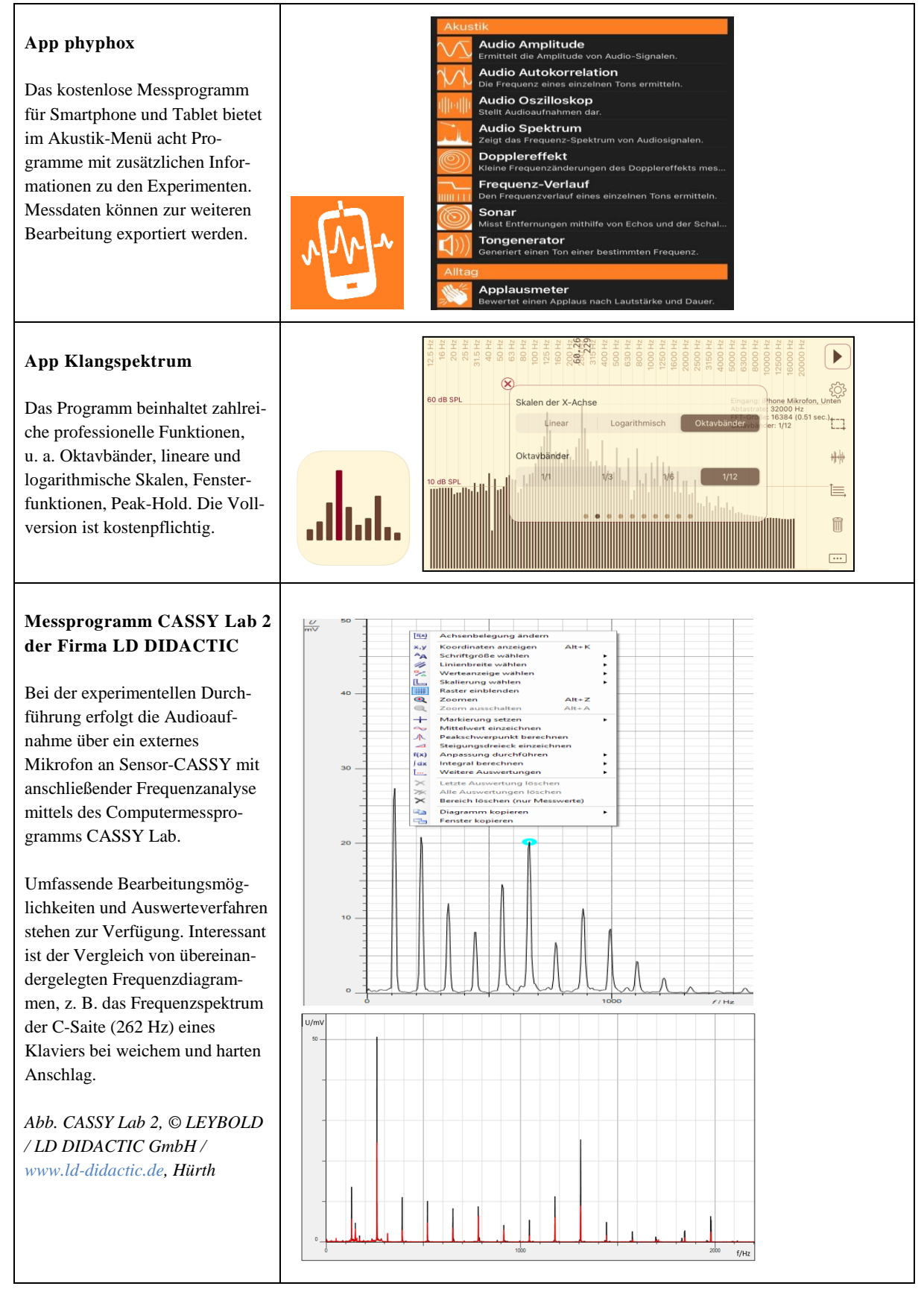

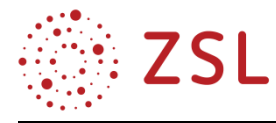

#### **3.3.4 DIDAKTISCHE HINWEISE**

#### **Wochen 1 und 2: Den Schall von Musikinstrumenten sichtbar machen und analysieren**

In der ersten Doppelstunde, die im Klassenverband unterrichtet wird, werden Grundbegriffe zur Akustik besprochen, auf welche in den folgenden Unterrichtseinheiten der Bildungsplaneinheit zurückgegriffen wird. Im zweiten Teil der Unterrichtsstunde wird ein Messprogramm vorgestellt, welches in den Experimentierstunden zur Erfassung der Akustikdaten verwendet wird. Folgend sind physikalischen Inhalte, Unterrichtsschritte, Informationsmaterialien und Arbeitsblätter für die erste Doppelstunde Theorie dargestellt.

Die Beziehung von musikalischer Tonhöhe und physikalischer Frequenz wird mit einem Frequenzmesssystem gezeigt. Das Programm zeigt grafisch die Druckschwankungen der konstant gespielten oder angeschlagenen Töne. Das externe oder eingebaute Mikrofon wandelt dabei die akustischen Signale in elektrische Signale um. Bei der Unterrichtseinheit wird das internationalen gebräulichste Stimmsystem für Instrumente verwendet, bei dem die Note a1 bei 440 Hz festgelegt ist. Bei der Durchführung der Messungen ist auf konstante Bedingungen zu achten. Die Messausrichtung, die Raumeigenschaften und An- und Abklingvorgänge beeinflussen stellenweise die Messvorgänge. Außerdem können die Lautstärke und die spektralen Eigenschaften eines Tons von der Frequenz abhängig sein.

Mittels physikalischer Methoden kann die Schallwelle messtechnisch erfasst und in physikalische Größen beschrieben werden. Die Empfindung der Tonhöhe hängt mit der Grundfrequenz des Klangs zusammen und die Lautstärke mit der Intensität, d. h. mit der Schallenergie oder der Amplitude der Druckschwingungen der Schallwelle am Empfänger. Die Klangfarbe wird mit dem Spektrum analysiert, d. h. den Anteilen zusätzlicher Frequenzen, "Obertöne" bzw. Partialtöne, welche die Grundfrequenz begleiten.

Deutlich sind in den Frequenzspektren bei einer Geige und bei einem Horn, einem Blechblasintrument, die Unterschiede bezüglich der Anzahl und der Intensität der jeweiligen Obertöne erkennbar. Während die Geige sehr obertonreich ist, sind beim Waldhorn Obertöne in der Regel bis zur 5. Ordnung messbar. Hierbei ist nur noch die 1. Oberschwingung, d. h. die Oktave mit a2 = 880 Hz nenneswert vertreten. Der Klang des Waldhorns wird deshalb als dunkel oder warm bezeichnet. Blasinstrumene, u. a. Flöten und Hörner, gehören zu den ältesten Instrumenten. Die Vorläufer des Horn waren Schnecken, Muscheln und Rinderhörner. Ab 1830 wurde das moderne Horn mit 3 Ventilen entwickelt.

Im Gegensatz dazu produziert eine Geige zahlreiche Obertöne. Bei der Geige sind Obertöne noch bis zur 14. Ordnung messbar, dabei sind häufig die 4., 6. und 7 Obertöne so deutlich vorhanden, dass daraus der helle Ton des Instruments resultiert, der auch als aufgekratzt oder silbern beschrieben wird.

In die musikalischen und bauartbedingten Besonderheiten verschiedener Geigenformen und Hinweise zu Hörnern geben die Links am Kapitelende des Unterrichtsbeispiels einen anschaulichen Einblick.

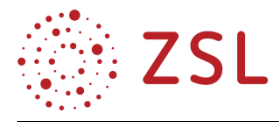

In der Tabelle sind einige charakteristische Klangeigenschaften verschiedener Instrumente zusammengefasst. Die Zuordnung der Instrumente zu den bekannten Wellenformen erfolgt ausschließlich näherungsweise. Die die Schwingung beschreibenden Diagramme entsprechen nur ungefähr den wichtigen Schwingungsformen, ermöglichen aber eine grobe Einteilung.

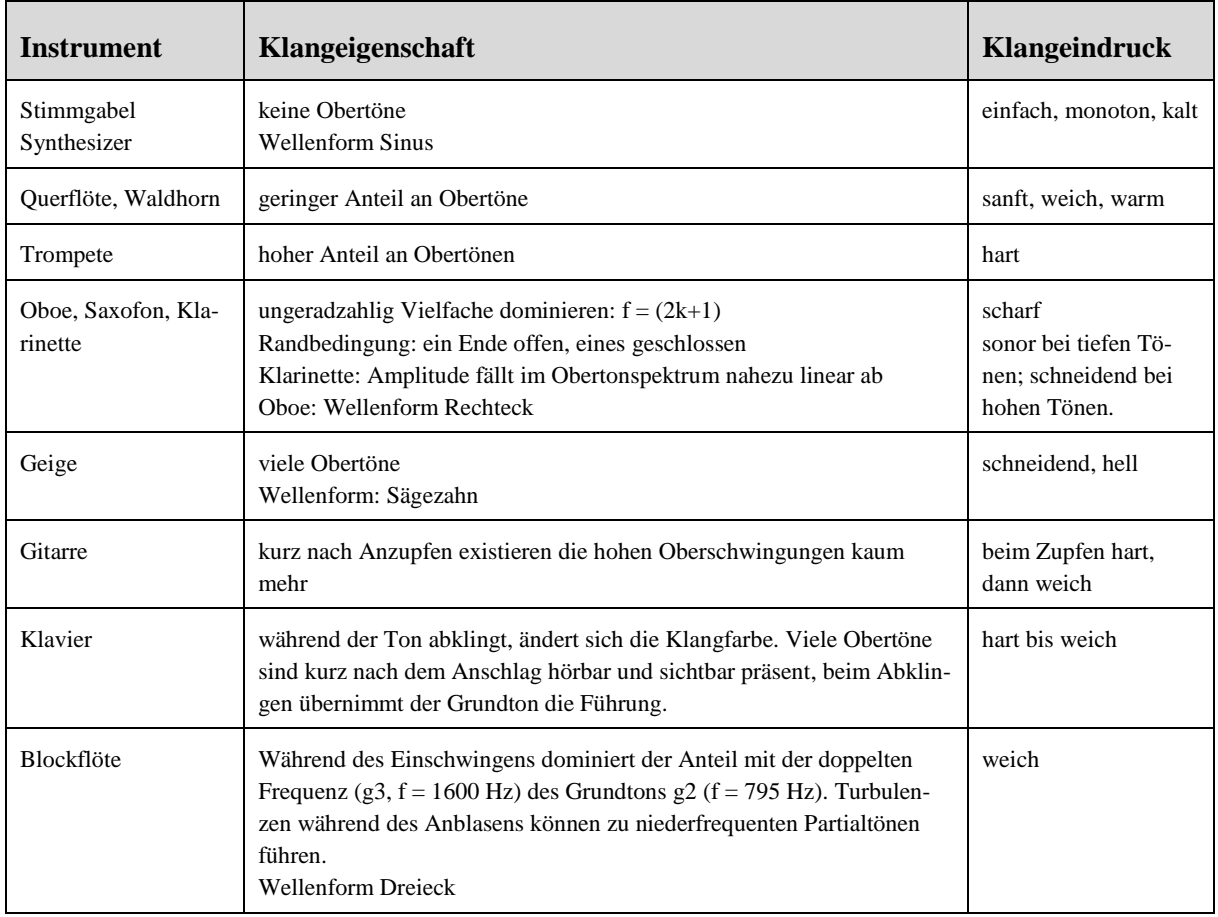

Wichtig ist, dass die Experimentierstunden von den Lehrkräften hinsichtlich der technischen Ausstattung und den Kenntnissen im Umgang mit der Messwerterfassung und Auswertung per Smartphone und App in den Theoriestunden bereits vorbereitet werden.

Schülerinnen und Schülern ist nicht ohne Weiteres einsichtig, was in den Diagrammen der aufgezeichneten Daten überhaupt dargestellt ist, siehe Abbildungen auf S. 61. Es wäre irreführend und sollte daher im Unterricht unbedingt vermieden werden, bei den Amplituden-Zeit-Diagrammen ungenau von einem "Bild der Schallwelle" zu reden. Der Graph ist die zeitliche Entwicklung der Auslenkung an einer bestimmten Stelle im Raum, hier am Ort des Empfangsmikrofons. Aus einer solchen Darstellung kann die Schwingungsdauer abgelesen werden. Bei der Stimmgabel hat die Sinuskurve immer nur ein positives und ein negatives Maximum.

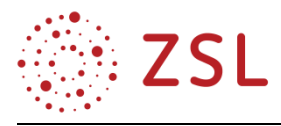

Folgend werden die Frequenzdiagramme und Amplituden-Zeit-Diagramme einer Flöte und einer Geige dargestellt. Die Schallwellen von Instrumenten sind komplexe Wellenformen, jede Periode einer Schallwelle hat neben den Hauptmaxima noch kleine Nebenmaxima. Aus den regelmäßigen Diagrammen werden die Periodendauern für unterschiedliche Töne ermittelt und mit den Frequenzdiagrammen abgeglichen.

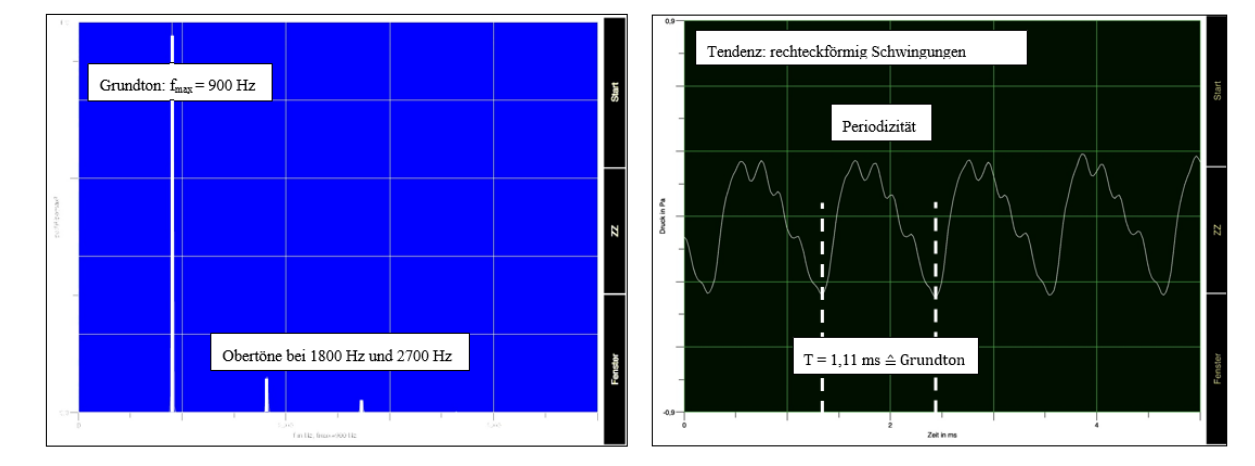

Klangbilder einer Flöte: Frequenzdiagramm (blau) und Amplitude-Zeit-Diagramm (schwarz)

Klangbilder einer Geige: Frequenz- (blau) und Amplitude-Zeit-Diagramm (schwarz)

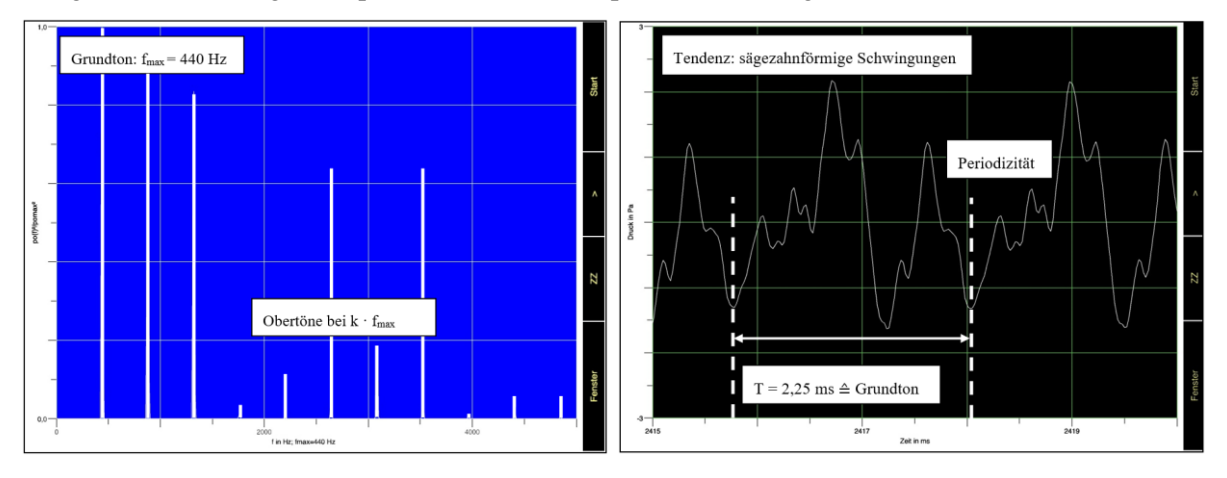

Die Messergebnisse zeigen, dass die Instrumente keine reinen Töne erzeugen und die spezifische Klangfarbe aus charakteristischen Mischungen harmonischer Obertöne beeinflusst wird.

Die Geigen spielen im Orchester eine Hauptrolle; der Ausdruck, Virtuosität und klangliche Vielfalt aus dem kleinen Instrumentenkörper sind beeindruckend. Die Saite selbst hat eine recht kleine Wirkfläche, womit sie nur eine geringe Luftmenge in Bewegung setzt, zu wenig, um einen für das menschliche Ohr deutlich wahrnehmbaren Ton zu erzeugen. Durch die Übertragung der Schwingungen von der Saite auf den Korpus wird die Abstrahlungsfläche so stark vergrößert, dass eine gute Ankoppelung an die Luft und ein für das Ohr wahrnehmbarer Ton entsteht. Die Streichfläche des Bogens verfügt über eine hohe Haftreibungskraft. Beim Anstreichen der Saite durch den angelegten Bogen wird diese daher zunächst

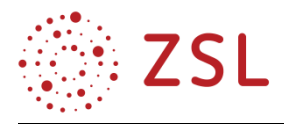

in Strichrichtung mit ausgelenkt, so lange, bis die Rückstellkraft der Saite größer ist als die Haftreibung zwischen Bogenbezug und Saite. Die Saite schnellt entgegen der Strichrichtung zurück. Bei korrekter Wahl von Strichstelle, Strichgeschwindigkeit und Bogendruck wird die Saite am Ende dieser Bewegung wieder vom Bogen erfasst und abermals mitgenommen, die Saite schwingt beständig angeregt.

Ein weiteres Ergebnis ist, dass Instrumente keineswegs kontinuierliche, einheitliche Töne hervorbringen. Es gibt eine beachtliche Veränderung in der Amplitude des ganzen Tons mit der Zeit und eine zeitliche Variation der verhältnismäßigen Anteile der harmonischen Oberschwingungen. Der Einschwingvorgang führt zu einem charalteristischen Klangeindruck eines Instruments und bietet ebenfalls Unteruschungsmöglichkeiten.

In den Abbildungen sind die Amplitude-Zeit-Diagramme für das mittlere a $1 (f = 440 \text{ Hz})$  bei einem Klavier zu verschiedenen Zeiten nach der Erzeugung des Schalls dargestellt:

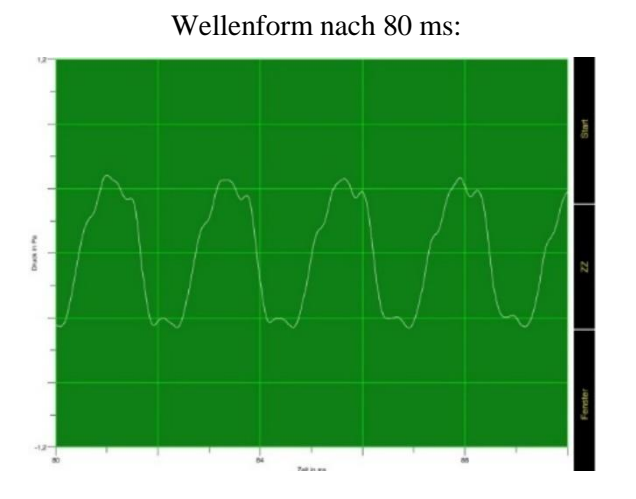

Wellenform unmittelbar nach dem Anschlag:

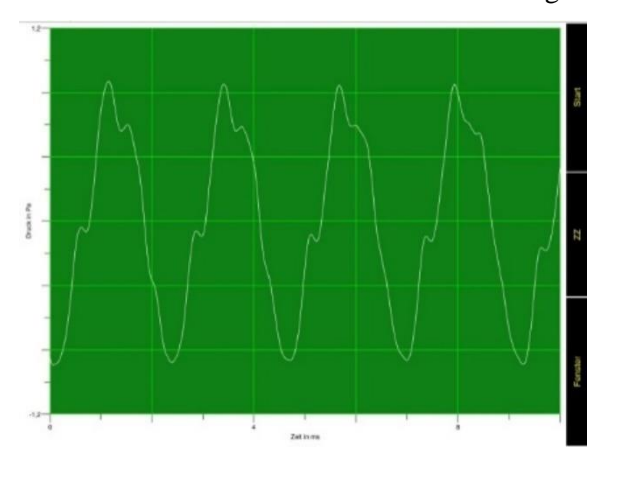

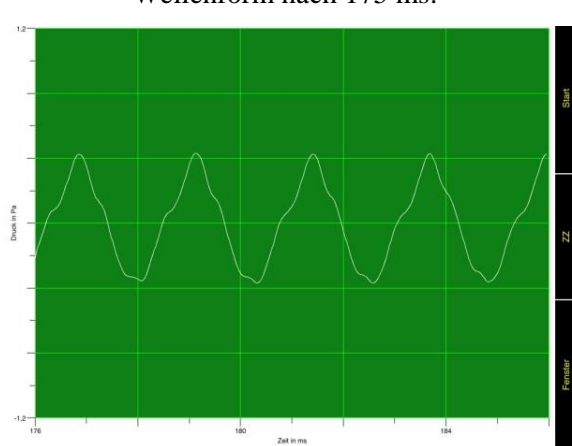

Wellenform nach 175 ms:

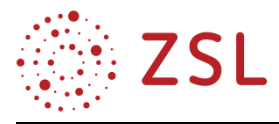

## **Unterrichtsmaterialien für die Wochen 1 und 2**

In den Arbeitsblättern entsprechen kursiv dargestellte Textabschnitte den zu erwartenden Antworten der Schülerinnen und Schüler.

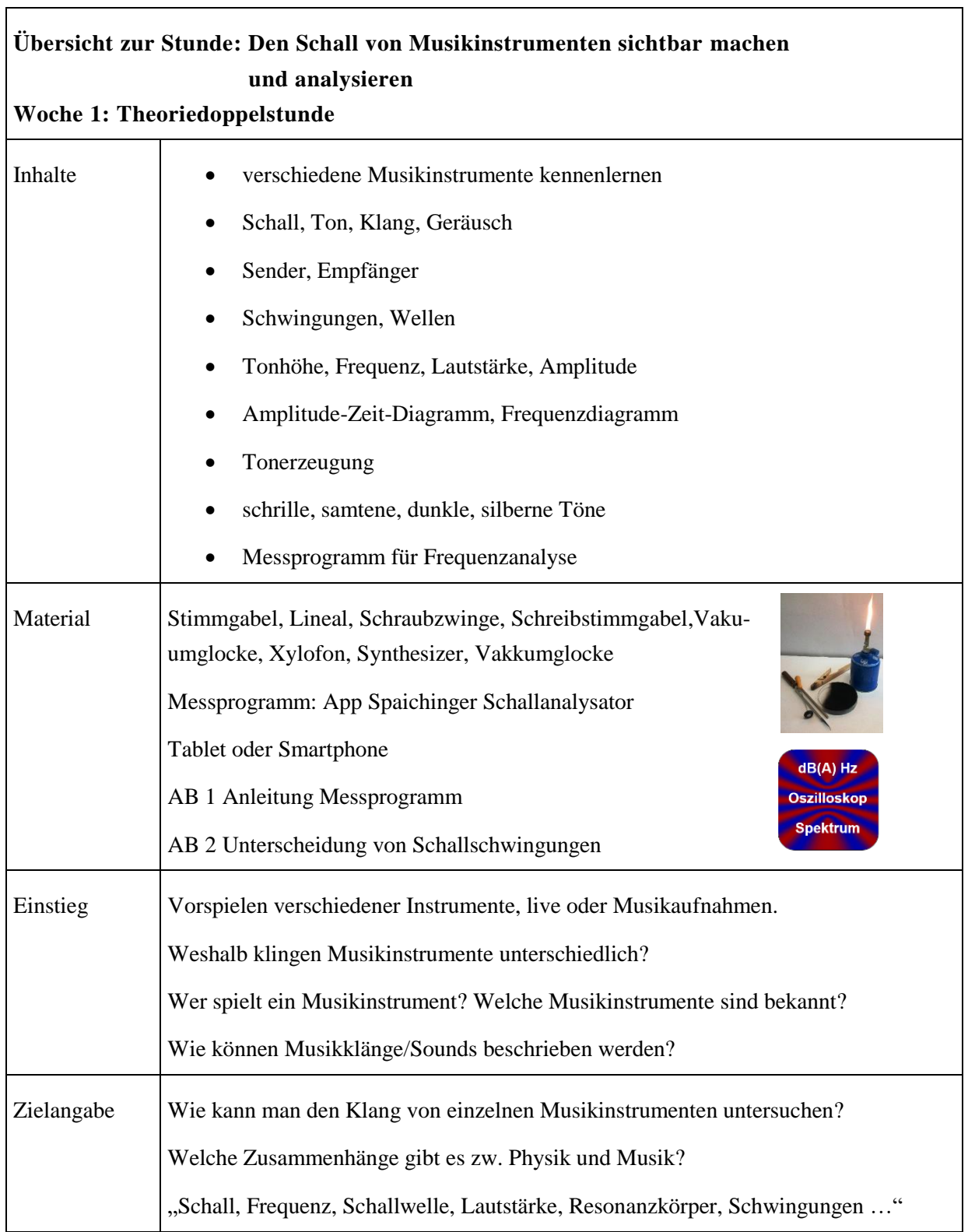

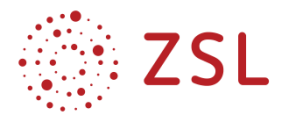

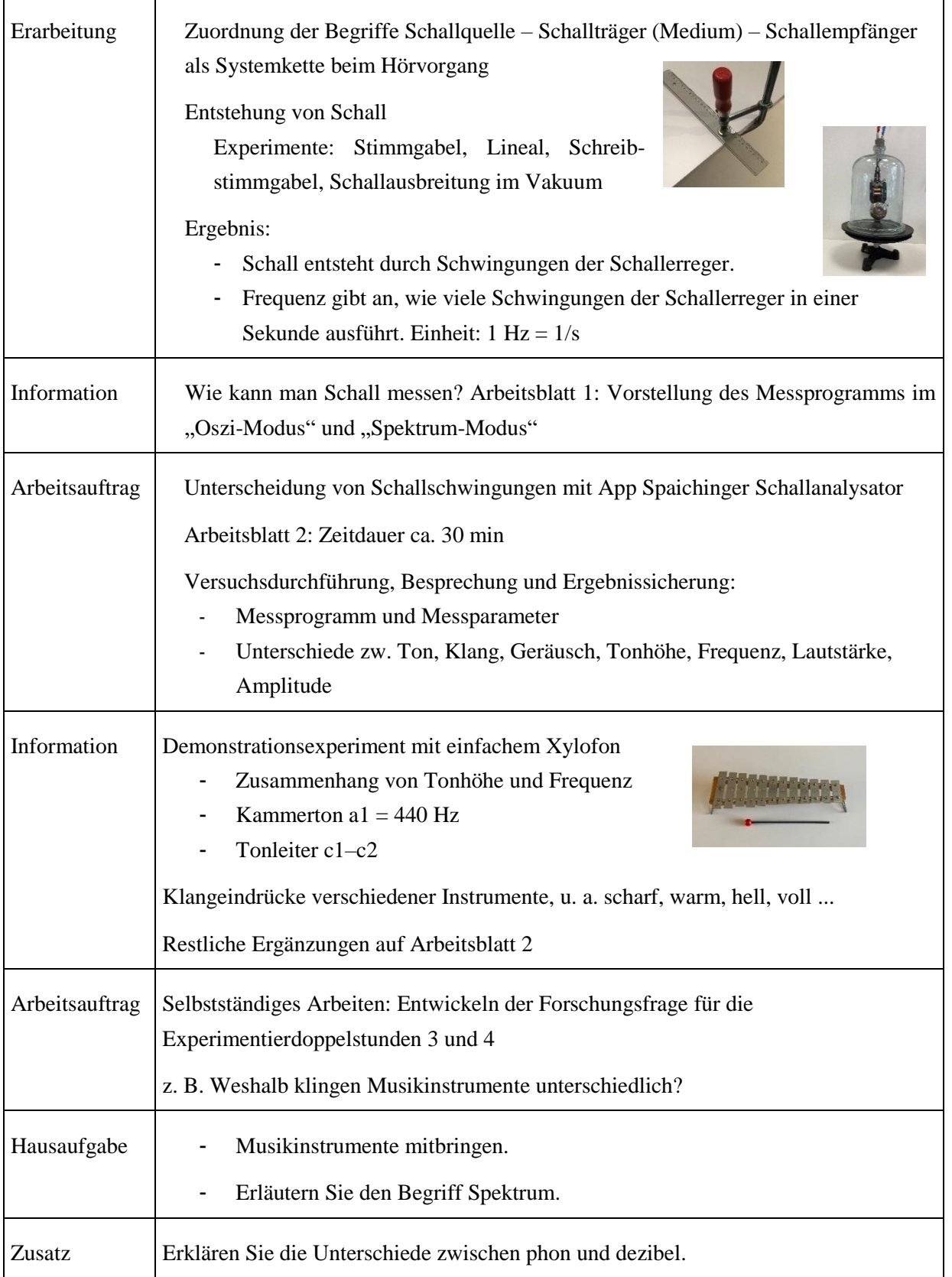

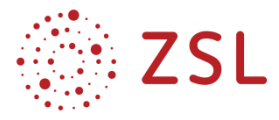

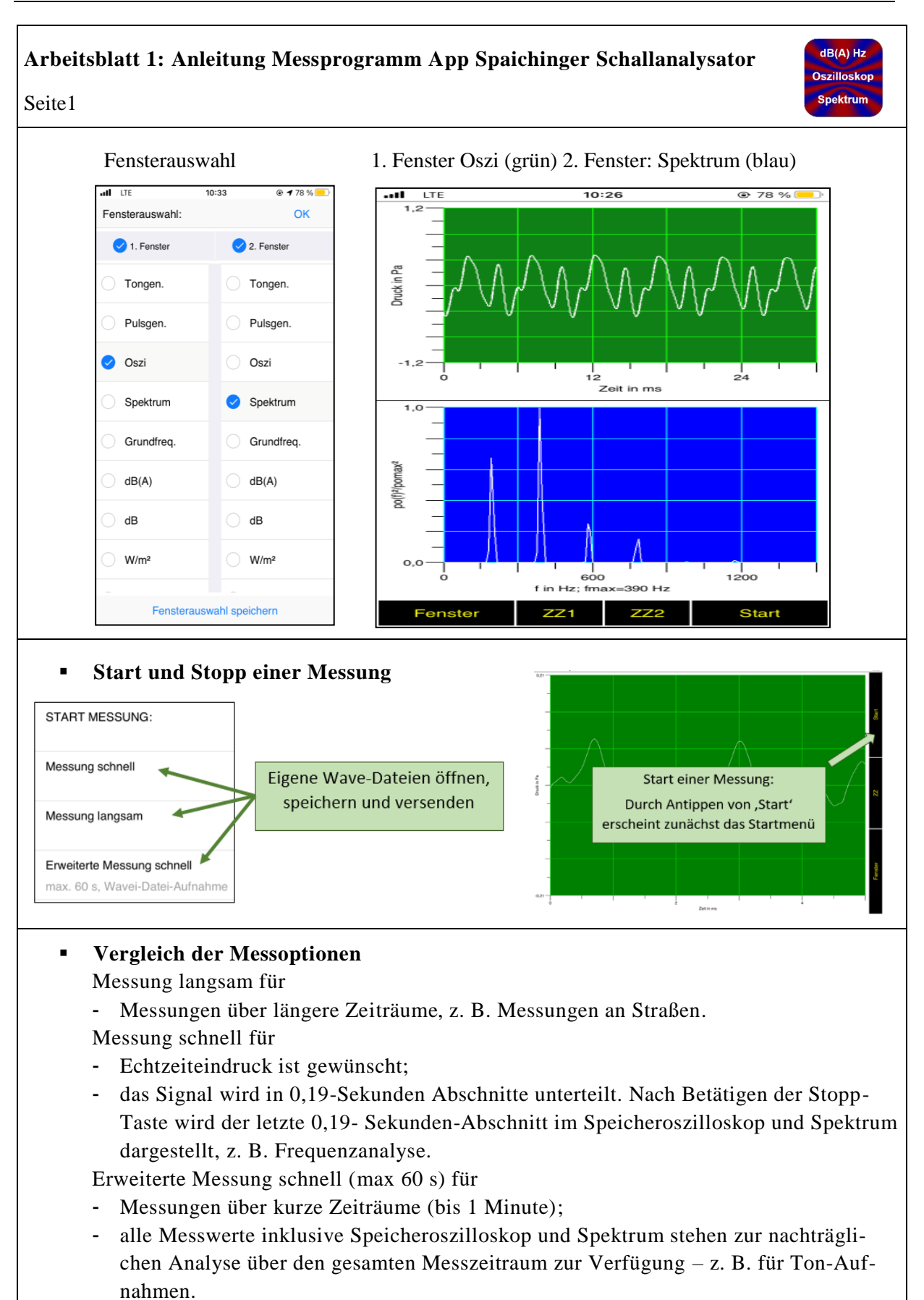

*Text und Abbildungen nach Ziegler (2019), Bedienungsanleitung Spaichinger Schallanalysator*

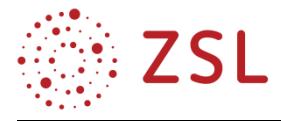

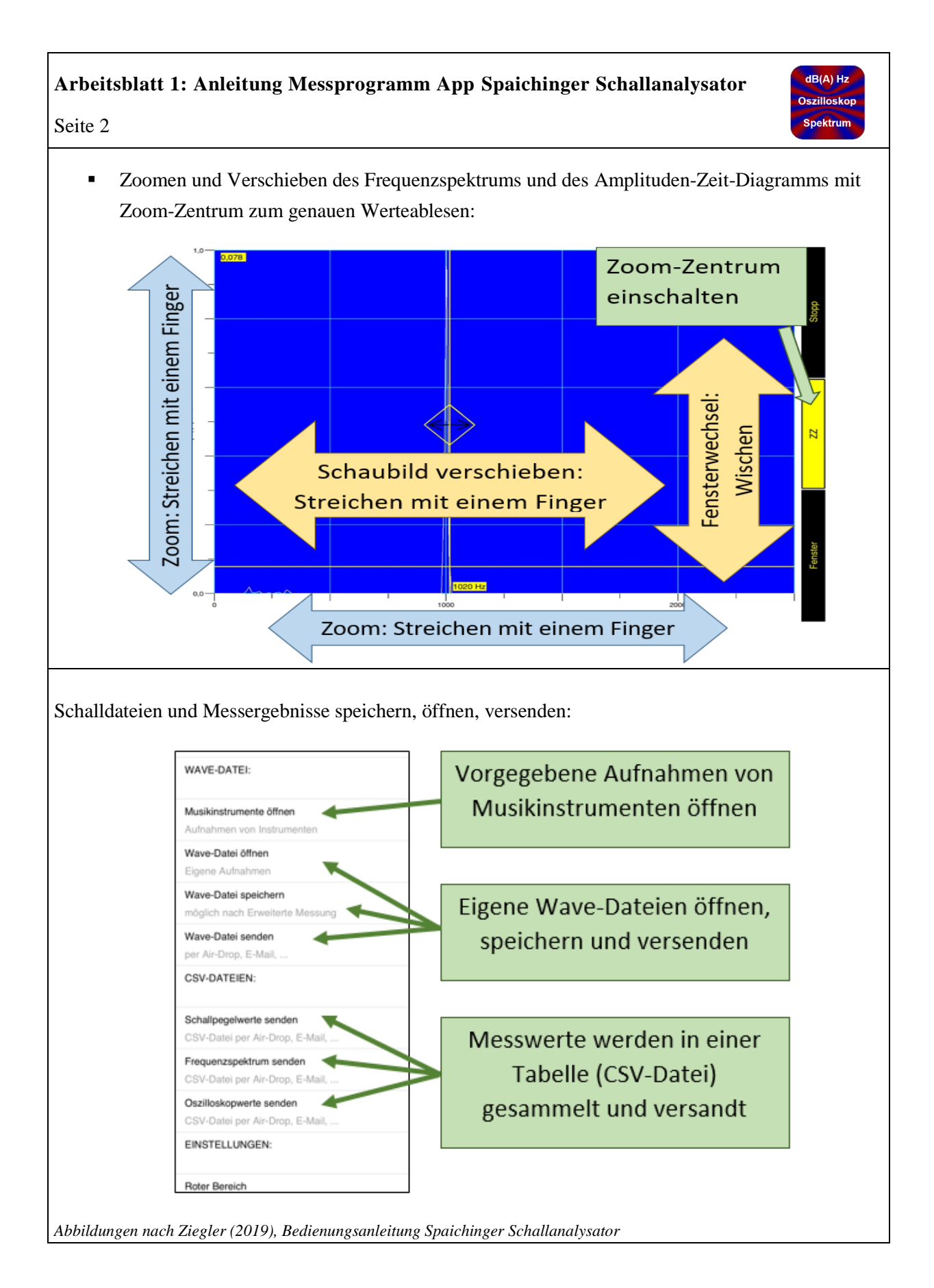

dB(A) Hz **Oszilloskop Spektrum** 

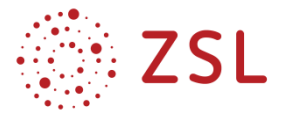

## **Arbeitsblatt 2: Schülerversuch – Unterscheidung von Schallschwingungen**

#### **Materialien für Lehrkraft**

- 2 Stimmgabeln mit  $f = 440$  Hz, Reiter zum Verstimmen
- Tongenerator, Synthesizer
- Xylofon
- Blatt Papier

#### **Materialien für Schüler/innen**

- Messprogramm
- Begriffskärtchen

#### **Zielsetzungen**

- Kennenlernen des Messprogramms
- Messerfassung von Amplituden-Zeit-Diagrammen und Frequenzdiagrammen
- Unterscheidung verschiedener Schallquellen

**Aufgabe:** Unterschied zwischen Ton, Klang und Geräusch im Amplituden-Zeit-Diagramm und im Frequenzspektrum. Vervollständigen Sie die Tabelle:

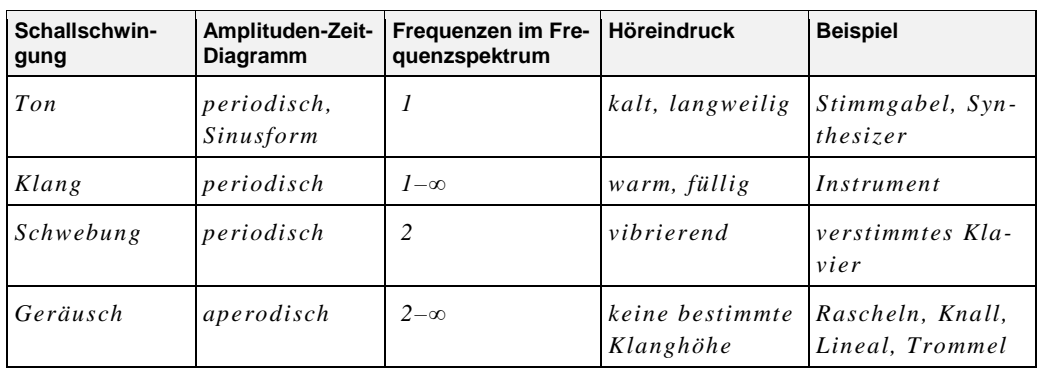

#### **Ergebnisse**

*Ein Ton ist eine reine Sinusschwingung. Ein Klang entsteht durch Überlagerung von Schwingungen unterschiedlicher Frequenzen. Ein Geräusch ist ein Frequenzgemisch.*

*Hohe und tiefe Töne ergeben schnelle und langsame Schwingungen.*

*Die Schwingungen sind gedämpft.*

*An- und Abschwellen der Lautstärken treten bei Schwebungen auf.*

#### **Zusammenhang: Tonhöhe – Frequenz**

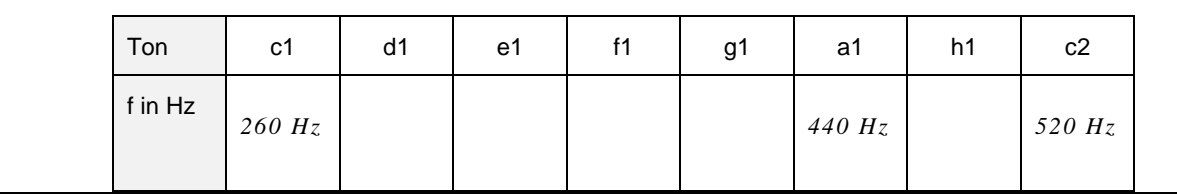

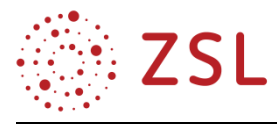

 $\sqrt{ }$ 

٦

In der Experimentierdoppelstunde werden die mitgebrachten Musikinstrumente analysiert. Sollten nicht ausreichend Klangkörper vorhanden sein, dann werden einfache Musikinstrumente (Panflöte, Flöte, Xylofon, Gitarre) oder deren Aufnahmen zur Verfügung gestellt.

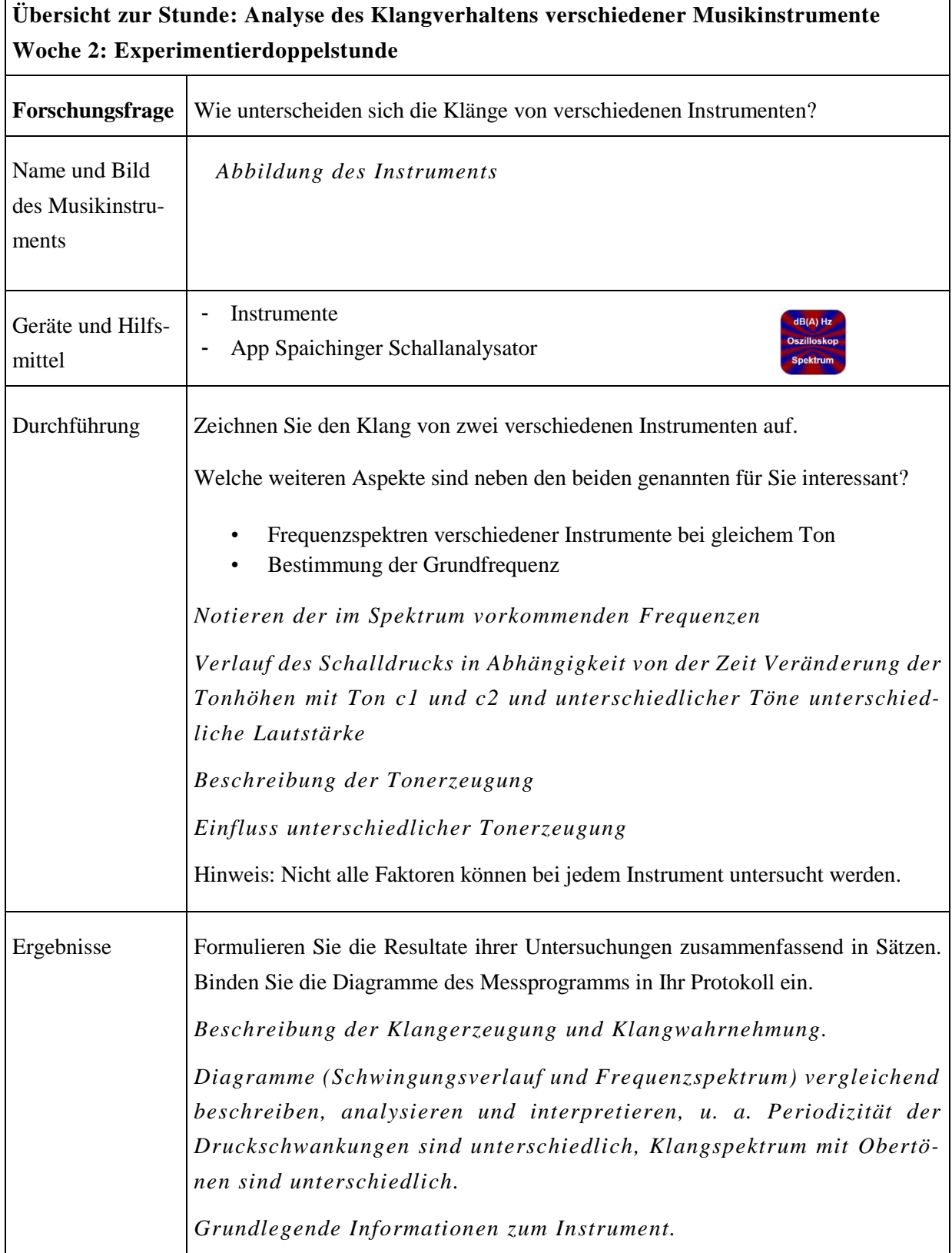

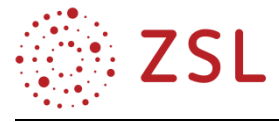

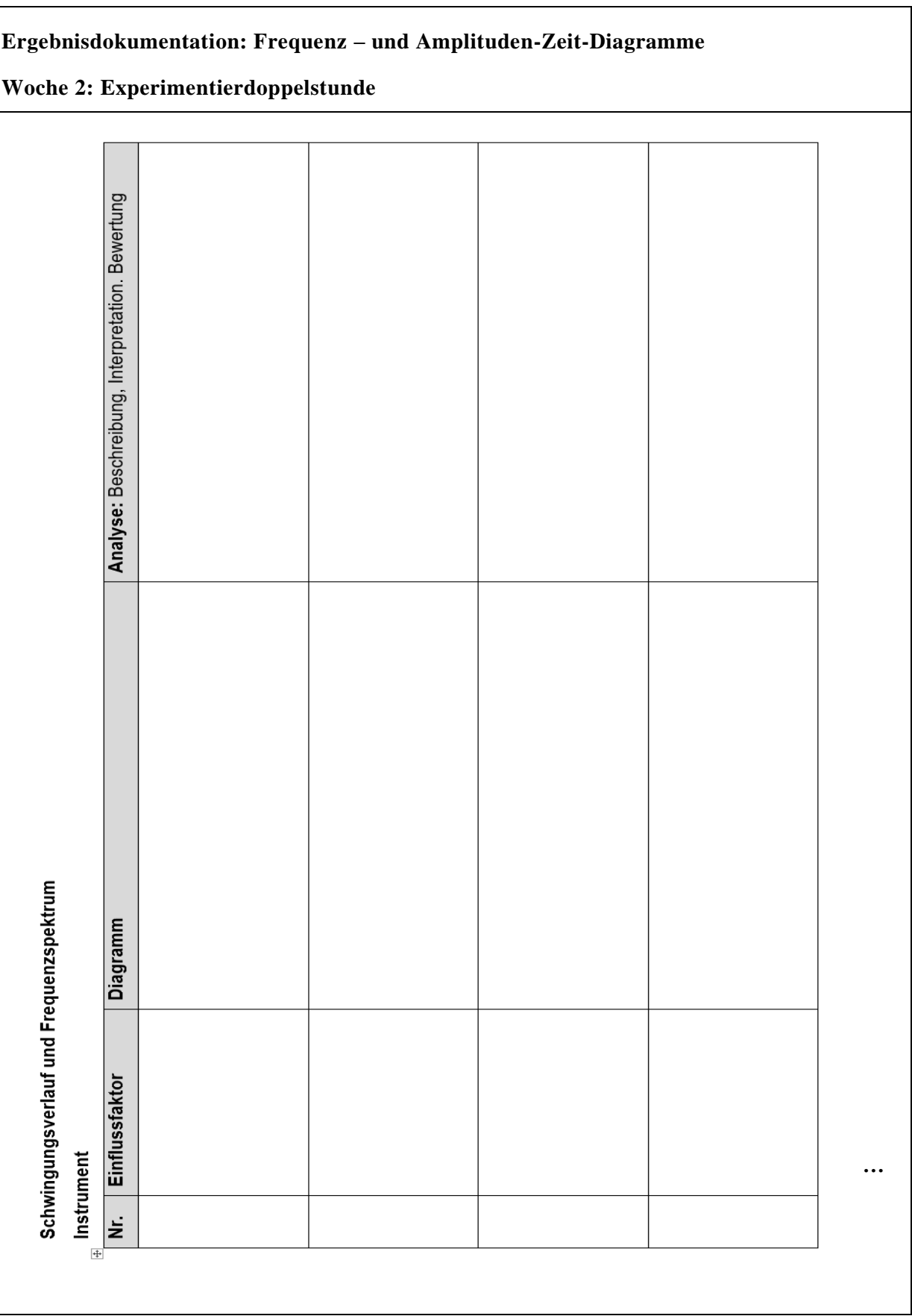

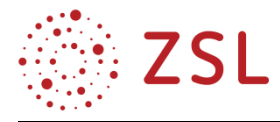

#### **Wochen 3 und 4: Schallerzeugung bei Blasinstrumenten und Klangröhren**

Die Schallerzeugung und -ausbreitung bei Blasinstrumenten sind die zentralen Inhalte der dritten und vierten Unterrichtswochen. Blasinstrumente – Orgelpfeifen, Flöten, Trompete, Oboe, etc. – gehören zu der Gruppe von Instrumenten, die einen dauerhaften Ton erzeugen können. Sie benötigen einen Blasebalg, ein technisches Bauteil oder die menschliche Lunge, der das Instrument fortwährend mit der notwendigen Energie versorgt, die dafür nötig ist, den Ton aufrechtzuerhalten. Diese Energie erhält das Instrument über die eingeblasene Luft. Bei den Blasinstrumenten existiert kein Mechanismus, der die zugeführte Energie direkt für eine periodische Anregung des Resonanzsystems nutzt. Der Klang kommt unmittelbar zustande durch ein Wechselspiel zwischen Luftsäule im Instrument und dem Mundstück.

Ein beliebtes und in der Regel umfassendes Thema in der Jahrgangsstufe 2 des Physikunterrichts ist die Auseinandersetzung mit der Theorie fortlaufender und stehendender Wellen. Bei Schallwellen in Luft kommt als typische Verständnisschwierigkeit hinzu, dass Schallwellen aus sich fortpflanzenden Dichteschwankungen bestehen: Die Luftteilchen schwingen in Ausbreitungsrichtung der Schallwelle und sind somit Longitudinalwellen. Entsprechend zeigt das Amplituden-Zeit-Diagramm die Entwicklung der Auslenkung am Ort des Empfängers auf einer Achse, die quer zur waagrechten Achse dargestellt ist, wobei die Schwingung längs der Ausbreitungsrichtung erfolgt. Durch Animationen können die Druckschwankungen der Schallwelle veranschaulicht werden, siehe Link:

[http://katgym.by.lo-net2.de/c.wolfseher/web/Wellen/5WelleTransversalLongitudinal.html.](http://katgym.by.lo-net2.de/c.wolfseher/web/Wellen/5WelleTransversalLongitudinal.html)

Beim Kundtschen Rohr werden i. d. R. nicht die Druckschwankungen, sondern die Schwingungsbewegungen i. d. R. der Luftmoleküle und damit Schnellebäuche und Schnelleknoten betrachtet. Bei der Entstehung von stehenden Wellen am offenen Ende von Blasinstrumenten tritt ein kognitiver Konflikt auf. Es ist nicht unmittelbar nachzuvollziehen, weshalb am einseitig offenen Ende einer Röhre Schallwellen reflektiert werden. Daher sollte geklärt werden, wie die stehende Welle an einem offenen Röhrenende entsteht, bevor dessen Eigenfrequenzen auch mathematisch betrachtet werden. Beim Anblasen entsteht eine Verdichtung der Luft (Druckbauch), die sich durch das Rohr bewegt. Da der Druck im Inneren des Rohres sehr viel größer ist, als der Atmosphärendruck außerhalb, "explodiert" der Verdichtungspfropf kurz nach Erreichen des Rohrendes regelrecht nach allen Seiten. Dadurch entsteht ein Unterdruck. Dieser führt dazu, dass die Luftteilchen wieder in die Röhre gezogen werden und sich schließlich zurück durch die Glasröhre bewegen. Folglich entsteht am Ende des Rohres ein Druckknoten. Aufgrund des hinlaufenden Über- und des reflektierten Unterdrucks bildet sich eine stehende Welle im Rohr.

Die Idealisierungen treffen nur bei hypothetischen Luftsäulen zu, deren Durchmesser im Verhältnis zu ihrer Länge verschwindend klein sind. Außerdem sind die Hohlräume der Instrumente nur auf einem bestimmten Teil ihrer Länge zylindrisch geformt; beim Mundstück und am offenen Ende (Fingerlöcher, Schallbecher) nehmen sie komplizierte Formen an.

Der primäre Anregungsmechanismus des Mundstücks bei Blasinstrumenten ist notwendig, damit der schwingenden Luftsäule ununterbrochen Energie zugeführt wird. Die Schwingungen einer frei schwingenden Luftsäule verklingen fast augenblicklich, im Gegensatz beim "Anschlagen einer Saite". Wenn die Impulsfrequenz der Anblasströmung mit der Eigenfrequenz des Instruments übereinstimmt, wird

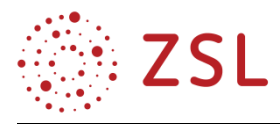

Energie genau in den Momenten zugeführt, die die Schwingung aufrecht erhalten. Alle Blasinstrumente erzeugen ihren Ton mithilfe von stehenden Wellen. Diese stehenden Wellen geben dauernd einen Teil ihrer Energie an die umgebende Luft ab. Diese Energie erzeugt den Ton, den wir hören. Gleichviel Energie führt der Musiker über das Mundstück der stehenden Welle wieder zu. So kann ein gleichmäßiger Ton aufrechterhalten werden. Ein Blasmusiker muss also vor allem die Luft in seinem Instrument in Schwingung bringen. Er bläst dabei eigentlich nur wenig Luft durch sein Instrument hindurch.

Es werden hauptsächlich zwei Arten solcher Anregungsmechanismen unterschieden:

## I) Zungenpfeife

Die Zunge, ein dünnes Plättchen aus Rohr, Plastik oder Metall, befindet sich vor einem Spalt. Der Luftstrom dringt in einen Hohlraum ein und die überschüssige Luft entweicht durch den kleinen Zwischenraum des Spalts in den äußeren Raum. Die elastische Zunge beginnt zu schwingen und die Luft strömt periodisch in den äußeren Raum. Zungenpfeifen werden als Tonerzeuger bei der Klarinette und dem Saxofon verwendet. Oboe und Fagott besitzen Doppelzungen und die Lippen des Blech- oder Didgeridoobläsers können als Doppelzungensystem betrachtet werden. Rohrblattinstrumente haben ein umfangreicheres Klangspektrum, ein einziger Impuls regt zahlreiche Obertöne an.

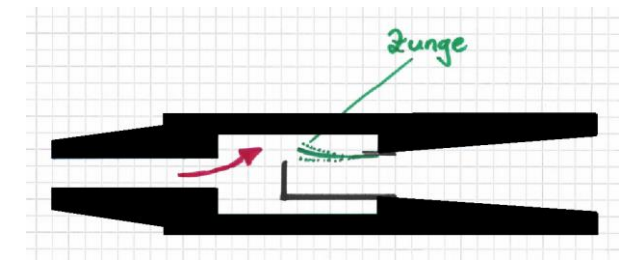

## II) Lippenpfeife

Ein schneller Luftstrom wird gegen einen Keil geblasen, der sich im Bereich eines Spaltes befindet. Zwischen der bewegten und ruhenden Gasschicht bilden sich Wirbel aus und es entsteht dadurch eine periodische Bewegung des Luftstrahls. Diese Töne werden Schneide- oder Kantentöne genannt und sind tonangebend bei allen Blasinstrumenten der Flötenfamilien und bei den Lippenpfeifen der Orgeln. Im Allgemeinen sind diese Luftstromschwingungen komplex; bei sehr kleine Intensitäten werden sie nahezu sinusförmig. Wenn Pfeifen zu stark angeblasen werden, dann treten Obertöne auf. Im Klangspektrum dieser Instrumentengruppe sind weniger Obertöne vorhanden, weil die Erregung nur durch eine Sinuskurve erfolgt.

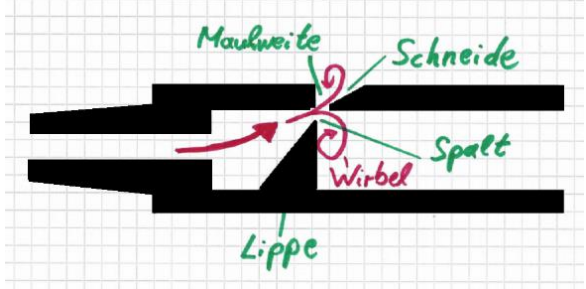

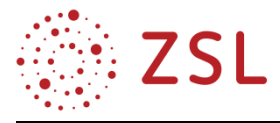

## **Unterrichtsmaterialien für die Wochen 3 und 4**

In den Arbeitsblättern entsprechen kursiv dargestellte Textabschnitte den zu erwartenden Antworten der Schülerinnen und Schüler.

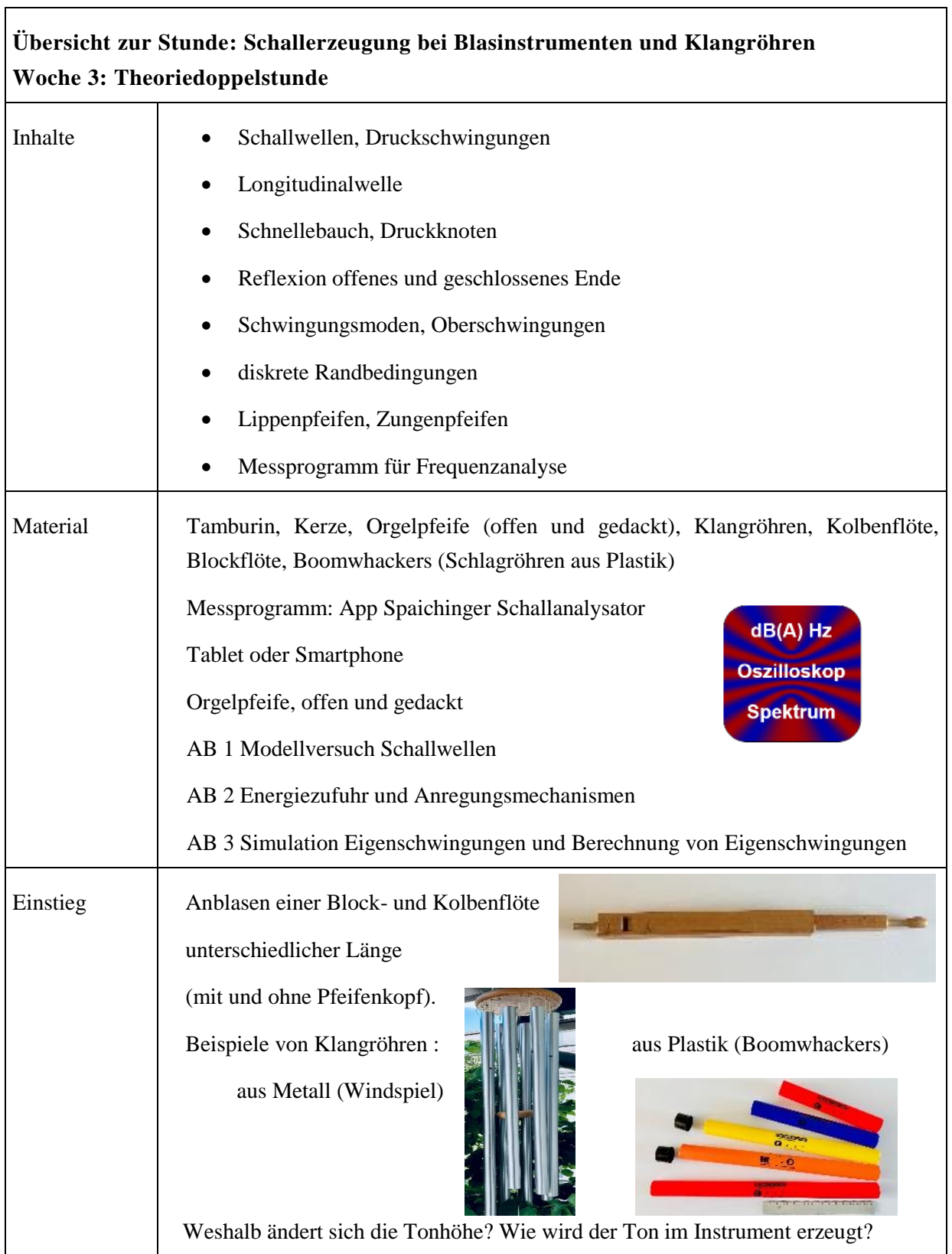
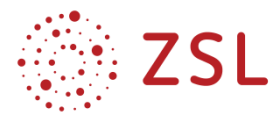

**r** 

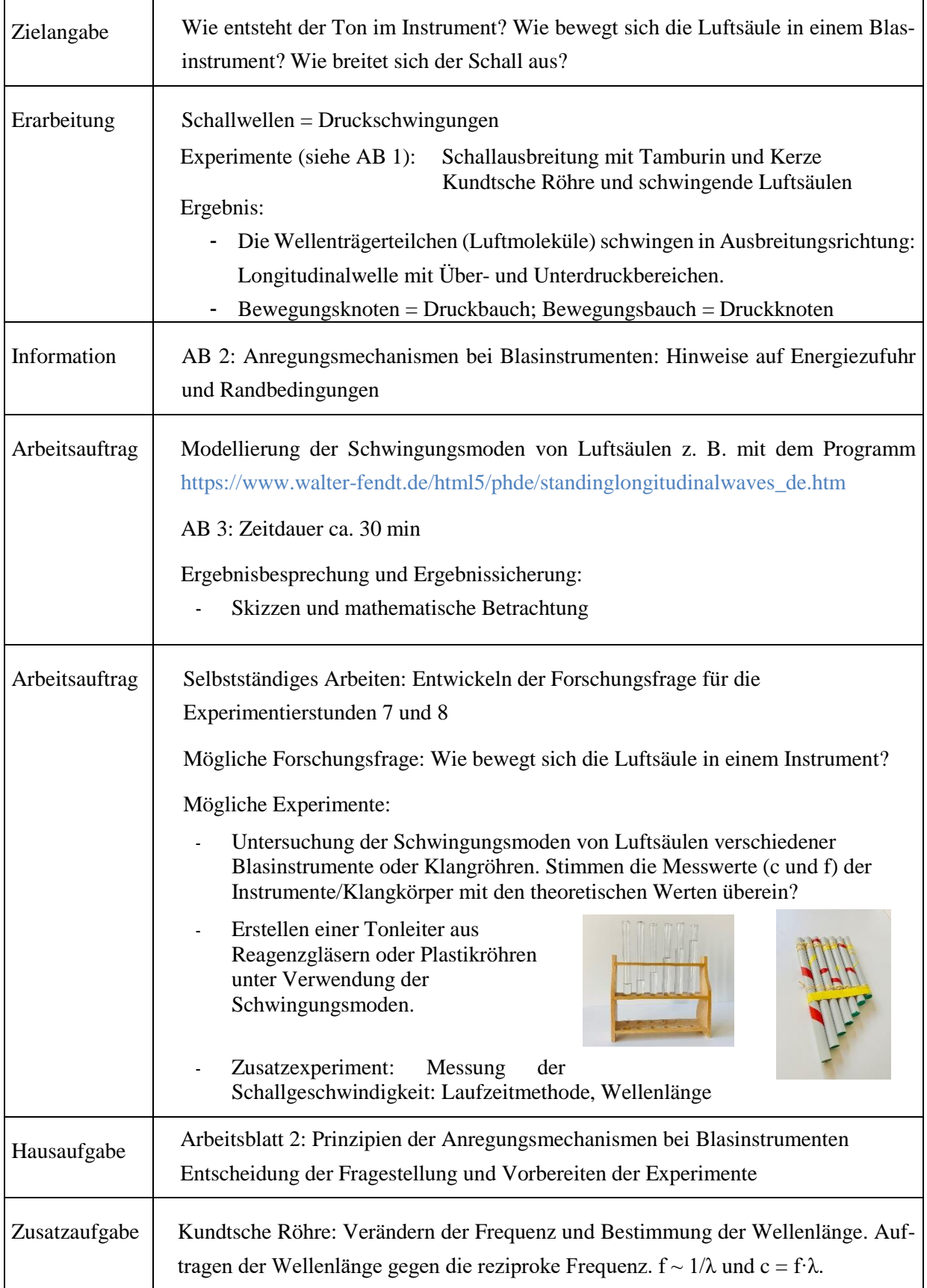

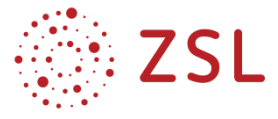

# **Arbeitsblatt 1: Modellversuche zu Schallwellen**

### **Schallausbreitung – Modellversuch Tamburin**

#### **Theorie zur Schallausbreitung:**

Schwingt ein Gegenstand, dann wird in der Nähe der Schallquelle die umliegende Luft zusammengedrückt und anschließend entspannt. Dies wiederholt sich sehr schnell mit der Frequenz des schwingenden Gegentandes. Dieser Druckunter-

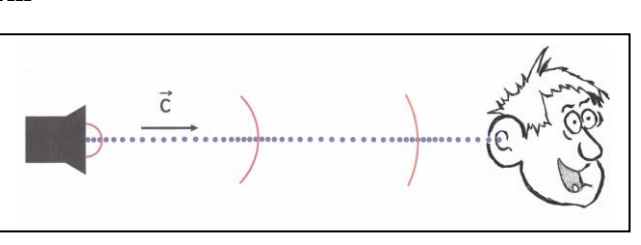

schied wird dann Schritt für Schritt nacheinander an immer weiter entfernte Luftschichten weiter gegeben.

### **Material:** Streichhölzer, Kerze, Tamburin

**Frage:** Bestätigt das Experiment o. g. Theorie?

### **Ergebnis:**

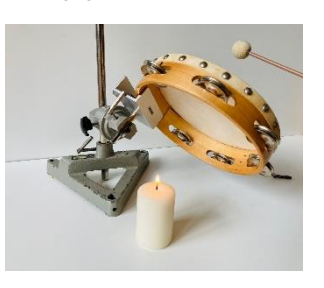

*Die Flamme flackert im Rhythmus der Tamburinschläge. Durch eine Schallquelle werden die benachbarten Luftmole-*

*küle in Schwingung versetzt. Diese Schwingung wird an die benachbarten Moleküle weitergegeben und der Schall breitet sich im Raum aus. Bei Schallwellen schwingen die Luftmoleküle parallel zur Ausbreitungsrichtung und gehören zu den Längswellen. Häufig werden Schallwellen als Druckschwingungen dargestellt. Schallwellen = Druckschwingungen: abwechselnde Kompression und Expansion der Luft.*

### **Schwingende Luftsäulen – Modellversuch Kundtsche Röhre** Frage: Wie bewegt sich die Luftsäule in einem Blasinstrument? Druckknoten Druckbauch

# **Beobachtung:**

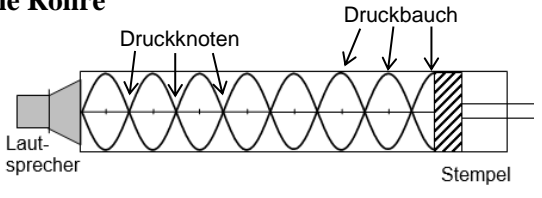

*In einem zylindrischen Rohr werden Eigenschwingungen der Luftsäule erzeugt. Die Bewegung der Luftmoleküle wird durch die Verteilung von Korkmehl sichtbar gemacht.* 

# **Ergebnis:**

*Die charakteristischen Eigenschwingungen werden entweder durch Variation der Lautsprecherfrequenz oder durch Längenänderung der Luftsäule gefunden. Bei diskreten Randbedingungen treten Eigenschwingungen der Luftsäule auf. Die Eigenschwingungen entstehen durch Überlagerungen von Schallwellen zu einer stehenden Welle. Aus Theorie und Experiment ergibt sich, dass eingeschlossene Luftsäulen nur mit ganz bestimmten (harmonischen) Frequenzen schwingen können. Bei den Eigenfrequenzen der Luftsäule bilden sich spezifische Schwingungsformen aus, die man als Moden bezeichnet.*

Hinweis: Die Druckänderungen einer stehenden Schallwelle sind um 90° zu den Schwingungen der Luftmoleküle phasenverschoben, d. h. Bewegungsknoten = Druckbauch und Bewegungsbauch = Druckknoten

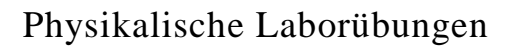

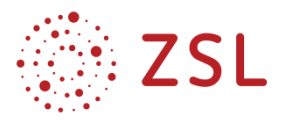

# **Arbeitsblatt 2: Energiezufuhr und Anregungsmechanismen**

Der primäre Anregungsmechanismus des Mundstücks bei Blasinstrumenten ist notwendig, damit der schwingenden Luftsäule ununterbrochen Energie zugeführt wird. Die Schwingungen einer frei schwingenden Luftsäule verklingen fast augenblicklich. Wenn die Impulsfrequenz der Anblasströmung mit der Eigenfrequenz des Instruments übereinstimmt, wird Energie genau in den Momenten zugeführt, die die Schwingung aufrechterhalten.

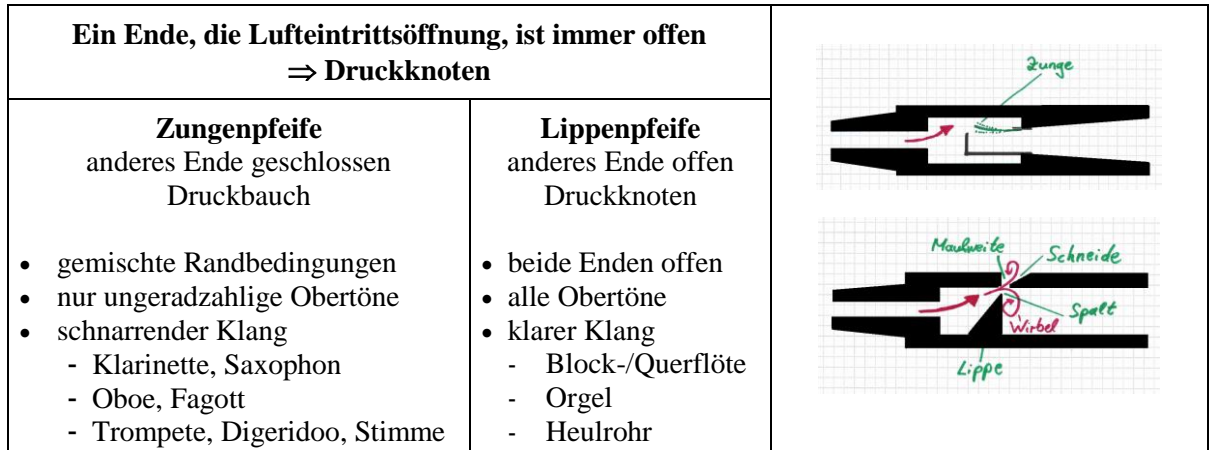

### **Prinzip der Zungenpfeife:**

- Rohrblätter arbeiten wie Ventile, die den Luftstrom in das Instrument steuern.
- periodisches Öffnen (durch Druckmaximum) und Schliessen (durch Druckminimum)
	- $\Rightarrow$  kontinuierlicher Luftstoß wird in Luftstöße zerteilt
	- $\Rightarrow$  Rechteckschwingung dominiert
- Lippen des Bläsers = Blatt einer Zungenpfeife, d. h. geschlossenes Ende. An der Erweiterung des Schallbechers wird ein Großteil der Schallwelle reflektiert und läuft zum Mundstück zurück. Der Rest der Welle wird in die Umgebung abgestrahlt.

### **Prinzip der Lippenpfeife:**

- Anregung durch Wirbelablösung an Schneide bzw. Lippe. Luftstrom trifft auf Schneide und erzeugt Wirbel, die im Moment ihrer Ablösung die Luftsäule im Innern der Säule anstößt.
- Sobald die Pfeife anspricht, bildet sich eine stabile stehende Welle in der Luftsäule aus.
- Der Luftstrom liefert immer die nötige Energie nach, um einen gleichbleibenden Ton aufrecht zu erhalten (phasenrichtige Rückkopplung).
- Wirbelablösung in der Natur: an zylindrischen Masten oder Drähten, proportional zur Windgeschwindigkeit und umgekehrt proportional zum Drahtdurchmesser.

# **Reduzierung der wirksamen Schallrohrlänge:**

- Ist das Loch der seitlichen Grifflöcher genauso groß wie die Innenbohrung, dann erhält man dieselbe Tonhöhe wie bei einem Rohr, das bis zu diesem Loch reicht.
- Wenn alle Tonlöcher geschlossen sind, klingt der tiefste Ton, weil die Rohrlänge maximal ist.
- Werden die Grifflöcher, die vom Mundstück am weitesten entfernt sind, nacheinander geöffnet, so wird der Ton immer höher.
- Bei der Trompete werden nur 3 Ventile benötigt, um alle chromatischen Töne zu erzeugen.

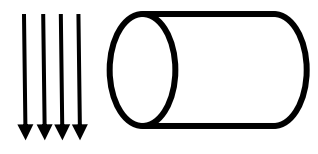

Luftströmung

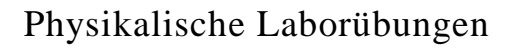

**Elongation der Teilchen** 

veichung vom mittleren Dr

.<br>• beidseitig offer einseitig offen

 $1,00$  n .<br>Wellenlânge: 2,00 m Frequenz: 172 H: **C** W. Fendt 1998

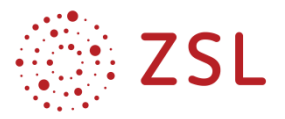

# **Arbeitsblatt 3: Simulation und Berechnung von Eigenschwingungen**

### **Schwingungsmoden von Luftsäulen**

Die Simulation demonstriert stehende Längswellen (Longitudinalwellen) am Beispiel der Eigenschwingungen einer Luftsäule in einem Rohr. Die obere Darstellung demonstriert, wie sich die Moleküle der Luft bei einer solchen Eigenschwingung bewegen. Die beiden Diagramme zeigen die Auslenkung ∆x bzw. die Abweichung ∆p des Drucks von seinem Mittelwert.

*Abb*. *[www.walter-fendt.de](https://www.walter-fendt.de/html5/phde/standinglongitudinalwaves_de.htm) (Lizenz: CC BY-NC-SA 3.0 DE)*

### **Aufgabe:**

- 1) Öffnen Sie den Link für die Simulation.
- 2) Skizzieren Sie die Druckverhältnisse der Grundschwingung und die ersten beiden Oberschwingungen einer einseitig geschlossenen ("gedackten") Orgelpfeife (links) und einer offenen Orgelpfeife (rechts).

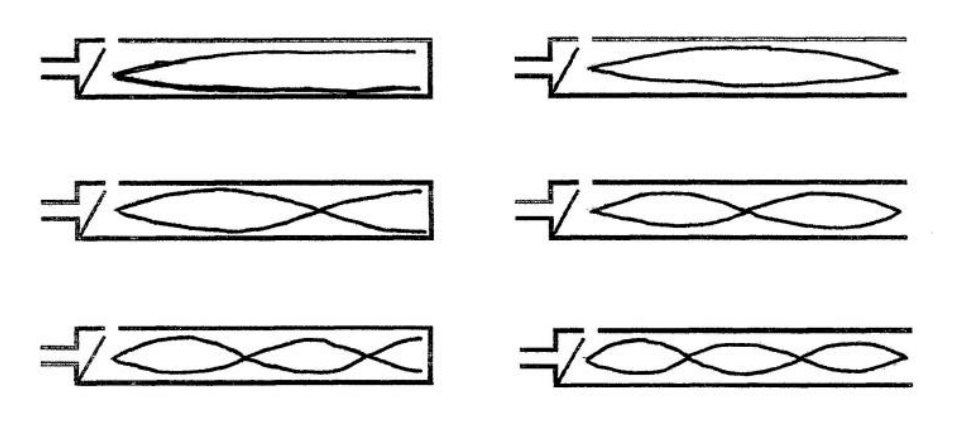

3) Weshalb handelt es sich bei der Darstellung der Luftteilchen um eine vereinfachte Darstellung?

*In Wirklichkeit sind es viel mehr Luftmoleküle, diese legen viel kürzere Strecken zurück und die Bewegung erfolgt wesentlich schneller.*

**Für die Frequenzen der Schwingungsmoden gilt folgende mathematische Beschreibung:**

- offenes Rohr:  $f_k = k \cdot \frac{c}{2}$ 2
- einseitig geschlossenes Rohr:  $f_k = (2k 1) \cdot \frac{c}{4}$ 4

**Zusatzaufgaben: Weshalb kommt es zur Reflexion am offenen Ende?**

*Verdichtungspfropf zerplatzt am offenen Ende*

*Unterdruck (durch Zerplatzen) überlagert sich mit anlaufendem Überdruck*

*normaler Luftdruck (Druckknoten), aber Schnellebauch (hohe Teilchenbewegung)*

*Randbedingung für offenes Ende (p = p0 = const)*

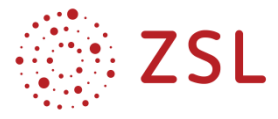

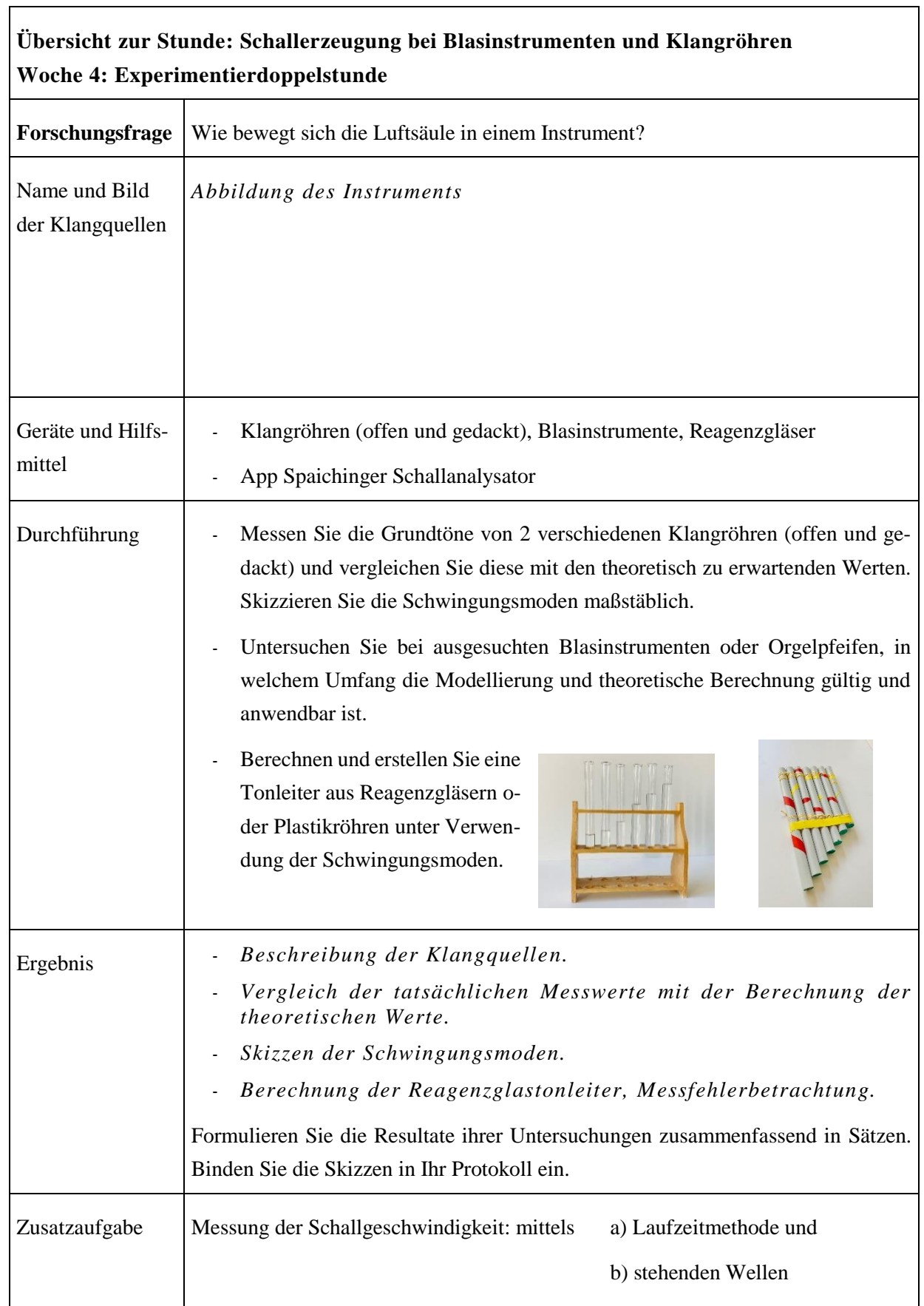

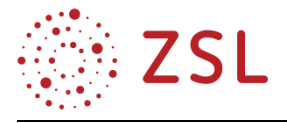

### **Wochen 5 und 6: Schallerzeugung bei Saitenschwingern**

Bei klassischen Saiteninstrumenten werden eine oder mehrere Saiten entweder gezupft (z. B. Gitarre, Harfe, Cembalo), gestrichen (z. B. Violine, Violoncello, Gambe) oder mit anderen Körpern angeschlagen (z. B. Hackbrett, Klavier). Die durch Zupfen, Streichen oder Anschlag angeregte Saite führt eine gedämpfte harmonische Transversalschwingung aus, bei welcher sich charakteristische Grund- und Oberschwingungen ausbilden. Die Saite selbst

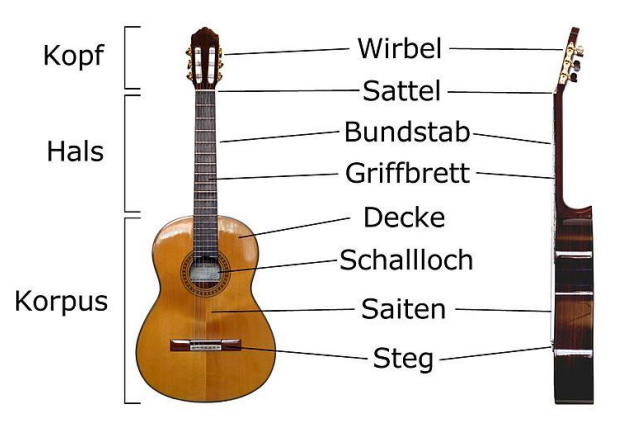

erzeugt nach erfolgter radialer Auslenkung die Rückstellkraft durch ihre Elastizität. Die Ausbreitungsgeschwindigkeit der Welle entlang der Saite berechnet sich mit:

$$
c = \frac{2}{D} \sqrt{\frac{F}{\pi \cdot \rho}}
$$
. F: Spannkraft; D: Saitendurchmesser;  $\rho$ : Dichte in  $\frac{kg}{m^3}$ .

Bei den meisten Saiteninstrumenten ist die Saitenlänge konstant, sie wird am Beispiel der Gitarre zwischen dem Obersattel und dem Untersattel gemessen

*Abbildung[: Wikipedia,](https://commons.wikimedia.org/wiki/File:Classical_Guitar_labelled_german.jpg) Martin Möller (CC Attribution-Share Alike 2.0)*

Dennoch wünscht man sich für die jeweiligen Saiten unterschiedliche Eigenfrequenzen in der Grundschwingung. Je größer der Saitendurchmesser und je höher die Dichte der Saite, desto geringer ist die Ausbreitungsgeschwindigkeit der Welle. Deshalb werden tief klingende Saiten zum Beispiel mit Metalldrähten umwickelt, um die Dichte der Saite zu erhöhen. Durch gezieltes Einstellen der Saitenspannkraft kann die Eigenfrequenz exakt auf die gewünschte Tonhöhe gestimmt werden. So werden die fünf Saiten der Gitarre in der Standard-Stimmung gestimmt:

E (82,4 Hz), A (110,0 Hz), d (146,8 Hz), g (196,0 Hz), h (246,9 Hz) und e1 (329,6 Hz).

Die Saiten entsprechen physikalisch betrachtet Wellenträger mit beidseitig festem Ende. Die maximal mögliche Wellenlänge, welche sich auf dem Wellenträger ausbilden kann, ist  $\lambda = 2 \cdot l$ , mit  $\lambda = \frac{c}{l}$  $\frac{c}{f}$  folgt für die Eigenfrequenz nach dem Zupfen:  $f_1 = \frac{c}{2}$  $\frac{c}{2\cdot l}$  sowie für die erste Oberfrequenz (zweite Eigenschwingung)  $f_2 = \frac{c}{l}$  $\frac{c}{l}$ ;  $f_3 = \frac{3 \cdot c}{2 \cdot l}$  $\frac{3\cdot c}{2\cdot l}$ ;  $f_n = \frac{n\cdot c}{2\cdot l}$  $\frac{n \cdot c}{2 \cdot l}$ ; n = 1; 2; 3;....

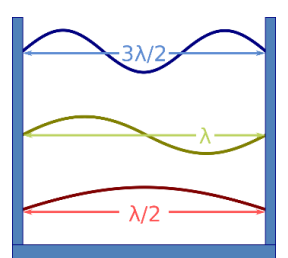

*Abbildung: [Wikipedia,](https://commons.wikimedia.org/w/index.php?curid=7115416) Badseed (CC Attribution-Share Alike 2.0)*

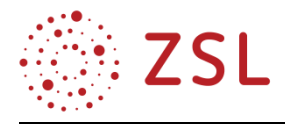

Am Beispiel einer angezupften tiefen E-Saite ist das Frequenzspektrum ersichtlich: Deutlich zu erkennen ist die Schwingung in der Grundfrequenz 82,7 Hz, dazu die 1. Oberschwingung mit der doppelten Frequenz 165,7 Hz, die 3. und 4. Oberschwingungen sind noch nachweisbar.

Eine weitere Möglichkeit zur Variation der Tonhöhe stellt das Griffbrett mit den quer zur Saite verlaufenden Bundstäbchen dar. Drückt man die Saite am passenden Bund auf das

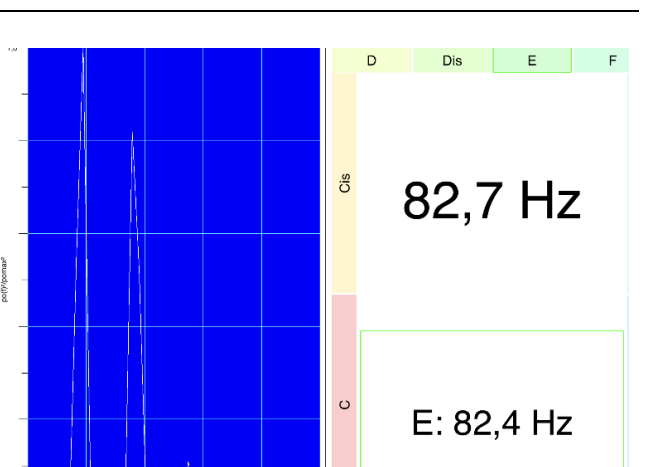

Griffbrett, so reduziert sich die Saitenlänge und die Tonhöhe nimmt zu. Zur Verstärkung des Klanges dient der Gitarrenkorpus als Resonanzkörper mit Schallloch.

Da die Tonhöhe einer Saite von der Spannkraft auf der Saite abhängt, verändern sich die Grundtöne der fünf Saiten durch temperaturbedingte Längenänderungen. Deshalb muss eine Gitarre vor dem Spielen gestimmt werden. Dabei erhält jede Saite durch Verstellen der Stimmwirbel die passende Spannkraft. Zum Abgleich der gewünschten Frequenz können sowohl Frequenzanalysegeräte sowie Frequenzgeneratoren dienen, die Stimmung gelingt aber auch ohne diese Hilfsmittel. Dieses Verfahren soll im Folgenden genau erläutert werden, da es sich als Schülerexperiment eignet, wenn jeweils maximal vier Schülerinnen und Schüler eine Gitarre stimmen dürfen.

Eine Saite wird mittels eines definierten Tones, zum Beispiel mit dem Ton E (f = 82,4 Hz) so gestimmt,

dass der Referenzton und der erzeugte Ton der Saite konstruktiv interferieren. Besteht ein Frequenzunterschied zwischen der Tonvorlage und der zu stimmenden Saite, so bildet sich eine akustische Schwebung aus, welche in der Differenzfrequenz der beiden Töne schwingt  $f_{Schwebung} = f_1 - f_2$ . Schwebungen sind akustisch sehr gut wahrnehmbar als Ton mit einer in der Schwebefrequenz  $f_{Schwebung}$  pulsierenden Lautstärke. In der Abbildung ist die periodische Veränderung des Schalldruckes gut sichtbar.

Möchte man Schwebungen beim Stimmen einer Gitarre nutzen, so benötigt man eine bereits gestimmte Saite, zum Beispiel die tiefe E-Saite (f = 82,4 Hz). Diese Saite soll nun durch Drücken auf das passende

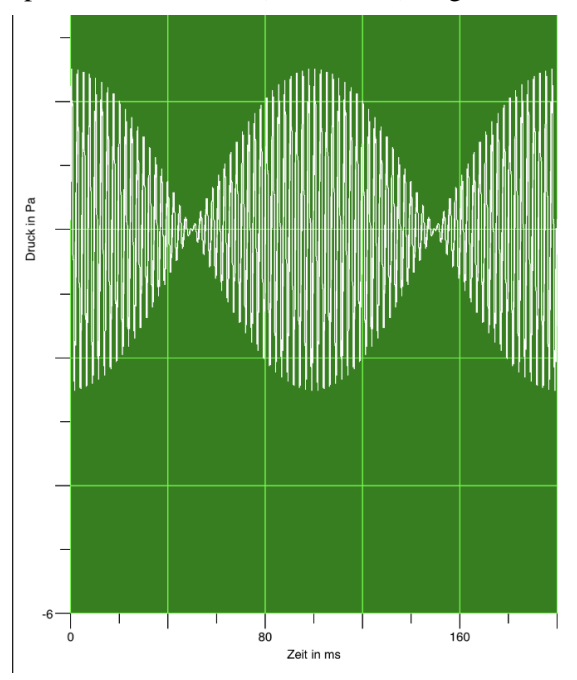

Bundstäbchen im der Frequenz der nächsthöheren Saite A-Saite erklingen in der Frequenz f = 110 Hz.

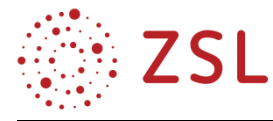

Um zu berechnen, welcher Bund nun der Richtige ist, muss zunächst die Ausbreitungsgeschwindigkeit der Saitenschwingung in Längsrichtung berechnet werden:

$$
f_1 = \frac{c}{2 \cdot l} \rightarrow c = f_1 \cdot 2 \cdot l = 82.4 \frac{1}{s} \cdot 2 \cdot 0.65 \ m = 107.1 \frac{m}{s}
$$

Für die E-Saite gilt:  $f_1 = \frac{c}{2}$  $\frac{c}{2\cdot l}\rightarrow l=\frac{c}{2\cdot j}$  $rac{c}{2 \cdot f_1} =$  $\frac{107,12 \frac{m}{s}}{2.110 \frac{1}{s}}$  $= 0.487$   $m$ . Damit muss der passende Bund die

 $0.65$   $m - 0.487$   $m = 0.163$  m vom Obersattel liegen, dies entspricht exakt dem 5. Bund.

Die im fünften Bund gedrückte E-Saite sowie die benachbarte A-Saite werden gleichzeitig gezupft, nun sollten die beide Töne exakt dieselbe Frequenz von 110 Hz aufweisen. Solange noch Schwebungen hörbar sind, muss die Spannkraft der A-Saite korrigiert werden, bis die Schwebung nicht mehr hörbar ist. Dieses Verfahren kann auch für die nächsthöheren Saiten verwendet werden:

A-Saite im 5 Bund + d-Saite (f = 146,8 Hz) zur Stimmung der D-Saite d-Saite im 5. Bund + g-Saite ( $f = 196.0$  Hz) zur Stimmung der g-Saite g-Saite im 4. Bund + h-Saite (f = 246,9 Hz) zur Stimmung der h-Saite h-Saite im 5. Bund + e-Saite (f = 329,6 Hz) zur Stimmung der e-Saite

Die entsprechenden Töne, welche sich bei den Bünden für jede Saite ergeben, sind der folgenden Abbildung zu entnehmen. Links abgebildet in Großbuchstaben sind die jeweiligen Saiten im Grundton, auf dem Bundbrett sind die jeweils sich ergebenden Töne abzulesen: Beispielsweise: Die A-Seite im 5. Bund gedrückt ergibt ein d.

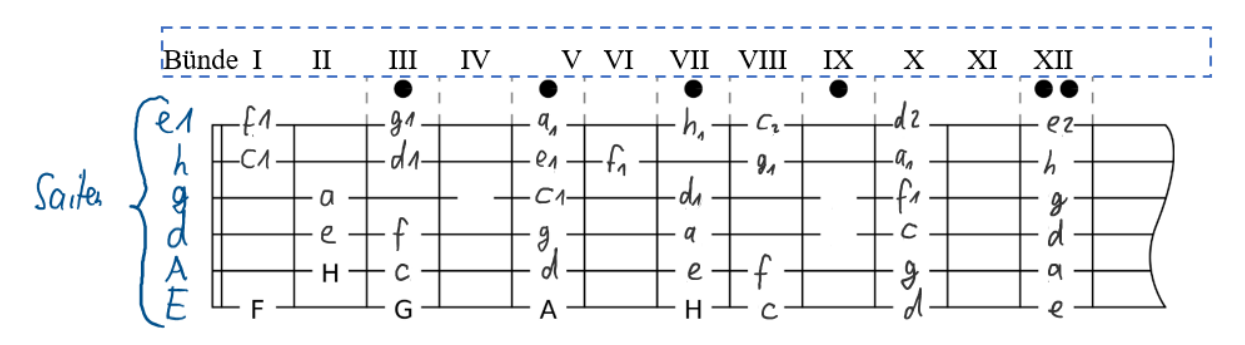

Die Stimmung eines Saiteninstrumentes kann auch durch Flageoletttöne erfolgen, wie es Saiteninstrumenten ohne Griffbrett wie Violinen und Violoncelli erforderlich ist. Flageoletttöne sind Töne einer schwingenden Saite, welche durch gezieltes Setzen von Schwingungsknoten auf der Saite entstehen. Wählt man die Saiten-Teilungspunkte 1:2; 1:3 usw. als Schwingungsknoten, so schwingt die Saite im Unterschied zum Drücken der Saite in die Bünde sowohl vor- als auch hinter dem erzwungenen Schwingungsknoten. Damit ergibt sich die Wellenlänge aus der jeweils möglichen

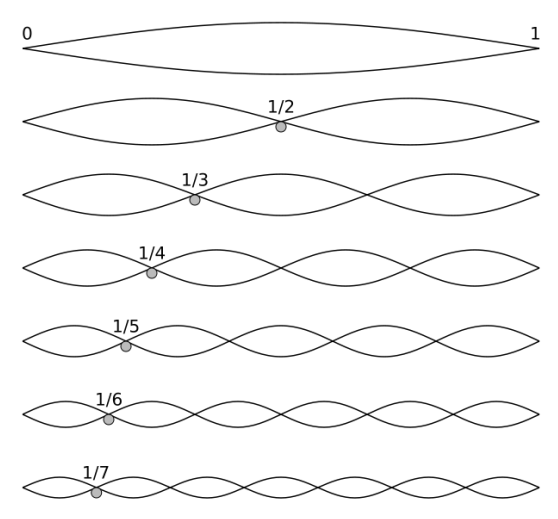

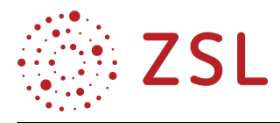

Länge des kürzeren Wellenträgerbereiches. Flageoletttöne klingen lange nach, da der Finger zum Setzen des Schwingungsknotens unmittelbar nach dem Zupfen der Saite entfernt wird. Die Saitenmitte entspricht dem 12. Bund des Griffbrettes, der 7. Bund entspricht dem Teilungsverhältnis 1/3, der 5. Bund entsprechend dem Verhältnis 1/4.

Setzt man den Schwingungsknoten genau in die Mitte der Saite, so verdoppelt sich die Frequenz, denn die Saite schwingt dadurch in der ersten Oberschwingung:  $f_2 = \frac{c}{l}$  $\frac{c}{l}$  statt in der Grundschwingung

 $f_1 = \frac{c}{2}$  $\frac{c}{2l}$ . So ergeben sich durch gezieltes Teilen Töne, welche zum Stimmen der Gitarre genutzt werden können.

Am Beispiel der E-Saite mit dem Grundton  $f_1 = 82.4$  Hz ergeben sich die folgenden Flageoletttöne: Schwingungsknoten am 12. Bund (Wellenlänge  $\lambda = l$ ):  $f_2 = \frac{c}{l}$  $\frac{c}{l}$  =  $\frac{107,12 \frac{m}{s}}{s}$  $\frac{s^{3/2}}{65 \text{ cm}}$  = 164,8 Hz (Ton e) Schwingungsknoten am 7. Bund (Wellenlänge  $\lambda = \frac{2}{3}$  $\frac{2}{3}l$ :  $f_3 = \frac{c}{l}$  $\frac{c}{l}$  =  $\frac{107,12 \frac{m}{s}}{2.65 \frac{m}{s}}$  $\frac{2}{3}$  = 247,2 Hz (ca. Ton h) Schwingungsknoten am 5. Bund (Wellenlänge  $\lambda = \frac{1}{2}$  $\frac{1}{2}l$ :  $f_4 = \frac{c}{l}$  $\frac{c}{l}$  =  $\frac{107,12 \frac{m}{s}}{1.65 \frac{m}{s}}$  $\frac{1}{2}$  = 329,6 Hz (Ton e1)

Die folgende Zuordnung enthält Beispiele von Flageoletttöne derselben Tonhöhe, welche zum Stimmen genutzt werden können:

E-Saite im 5 Bund + a-Saite im 7. Bund oder leere e1-Saite ( $f = 329, 6 \text{ Hz}$ )

E-Saite im 7. Bund + h-Saite im Grundton  $(f = 246.9 \text{ Hz})$ 

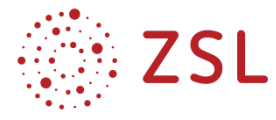

 $\overline{a}$ 

# **Unterrichtsmaterialien für die Wochen 5 und 6**

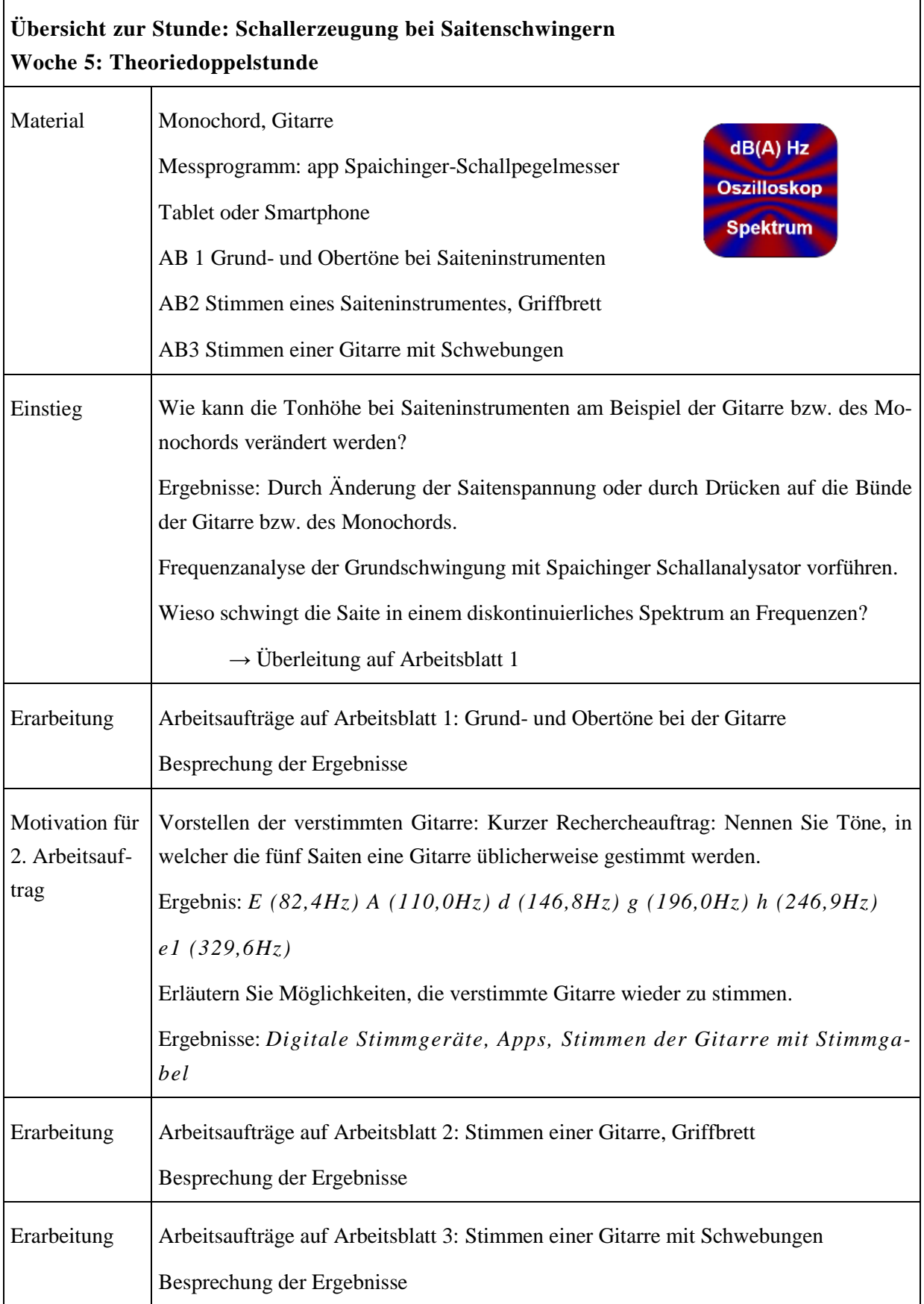

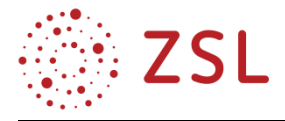

#### **Arbeitsblatt 1: Grund- und Obertöne bei Saiteninstrumenten Infotext:**  Bei klassischen Saiteninstrumenten werden eine oder mehrere Saiten entweder gezupft (z. B. Gitarre, Harfe, Wirbel Kopf Cembalo), gestrichen (z. B. Violine, Violoncello, **Sattel** Gambe) oder mit anderen Körpern angeschlagen (z. B. Hackbrett, Klavier). Die durch Zupfen, Streichen oder Bundstab Hals Anschlag angeregte Saite führt eine gedämpfte harmo-Griffbrett nische Transversalschwingung aus, bei welcher sich Decke charakteristische Grund- und Oberschwingungen ausbilden. Am Beispiel einer angezupften tiefen E-Saite ist Schallloch das Frequenzspektrum ersichtlich: Deutlich zu erken-Korpus Saiten nen ist die Schwingung in der Grundfrequenz  $f_1 = 82,7$  Hz, dazu die 1. Oberschwingung mit der dop-**Steg** pelten Frequenz  $f_2 = 165,7$  Hz, die 3. und 4. Oberschwingungen sind noch nachweisbar.  $Dis$  E <sub>D</sub> Die Saiten stellen physikalisch betrachtet Wellenträger der Länge mit beidseitig festem Ende begrenzt durch den Ober- und Untersattel dar. Die maximal mögliche Wellenlänge, welche sich auf Ĝ dem Wellenträger ausbilden kann, ist  $\lambda = 2 \cdot l$ , mit  $\lambda = \frac{c}{l}$ 82.7 Hz  $\frac{c}{f}$  folgt für die Eigenfrequenz nach dem Zupfen:  $f_1 = \frac{c}{2}$  $\frac{c}{2\cdot l}$ . Für die erste Oberfrequenz entspricht die Länge des Wellenträger *l* genau der Wellenlänge  $\lambda$ . Damit ergibt sich für die erste Oberfrequenz = zweite Eigenschwingung  $f_2 = \frac{c}{l}$  $\frac{c}{l}$ ; entsprechend folgt für die zweite, dritte und n.te Oberfrequenzen:  $f_3 = \frac{3 \cdot c}{3 \cdot l}$  $\frac{3\cdot c}{2\cdot l}$ ;  $f_n = \frac{n\cdot c}{2\cdot l}$  $\frac{n \cdot c}{2 \cdot l}$  mit n = 1; 2; 3;....  $E: 82, 4 Hz$ *Abb. oben: [Wikipedia,](https://commons.wikimedia.org/wiki/File:Classical_Guitar_labelled_german.jpg) Martin Möller (CC Attribution-Share Alike 2.0) Abb. links: [Wikipedia,](https://commons.wikimedia.org/w/index.php?curid=7115416) Badseed (CC Attribution-Share Alike 2.0)*

# **Arbeitsauftrag 1:**

Lesen Sie den Infotext genau durch und begründen Sie den Frequenzverlauf in der dargestellten Frequenzanalyse für die angezupfte E-Saite**.**

Berechnen Sie die Frequenz der zweiten Oberfrequenz, wenn die Ausbreitungsgeschwindigkeit der Schwingung auf dem Wellenträger  $c = 107 \frac{m}{s}$ und die Saitenlänge  $l = 65 \text{ cm}$  beträgt.

**Ergebnisse:** *Die E-Saite schwingt in Ihrer Grundschwingung in einer Frequenz von 82,7 Hz, dies entspricht etwa dem Ton E mit 82,4 Hz. Zudem kann man die ersten bis dritten Obertöne nachweisen, die Frequenzen erhöhen sich jeweils circa um die Grundfrequenz.*  $f_3 = \frac{hc}{2d}$  $\frac{d}{}_{2}$  =  $3.107 \frac{\text{m}}{\text{s}}$  $\frac{2.20 \text{ s}}{2.0,65 \text{ m}}$  = 246,9 Hz

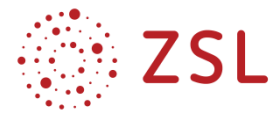

# **Arbeitsblatt 2: Stimmen eines Saiteninstrumentes, Griffbrett**

# **Infotext:**

Um bei der Gitarre bzw. dem Monochord die gewünschten Tonhöhen in der jeweiligen Eigenschwingung zu erhalten, kann entweder die Saite oder die Spannkraft verändert werden. Saiten mit großem Saitendurchmesser sowie schwere Saiten weisen eine geringere Ausbreitungsgeschwindigkeit auf. Deshalb werden tief klingende Saiten zum Beispiel mit Metalldrähten umwickelt, um die Masse der Saite zu erhöhen. Durch gezieltes Einstellen der Saitenspannkraft kann die Eigenfrequenz exakt auf die gewünschte Tonhöhe gestimmt werden. So werden die fünf Saiten der Gitarre zum Beispiel in der Standard-Stimmung E (82,4Hz) A (110,0Hz) d (146,8Hz) g (196,0Hz) h (246,9Hz) e1 (329,6Hz) gestimmt.

Eine weitere Möglichkeit zur Variation der Tonhöhe stellt das Griffbrett mit den quer zur Saite verlaufenden Bundstäbchen dar. Drückt man die Saite am passenden Bund auf das Griffbrett, so reduziert sich die Saitenlänge.

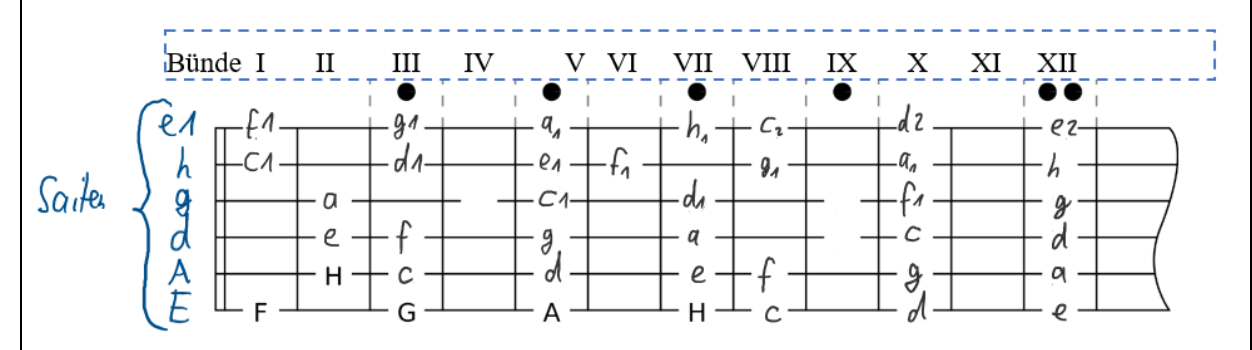

# **Arbeitsauftrag:**

Lesen Sie den Infotext genau durch und nennen Sie die Möglichkeiten, die Tonhöhe bei Saiten einer festgelegten Länge zu verändern. Bilden Sie je … desto … Sätze. Sammeln Sie hierzu mit der Demonstrationsgitarre auf dem Lehrerpult Erfahrungen.

Ergebnisse: *Je höher die Saitenspannkraft, desto höher klingt der Ton. Je dicker/schwerer die Saite, desto tiefer klingt der Ton. Je weiter innen (Richtung Resonanzkörper) man die Saite an den Bund drückt, desto höher klingt der Ton.*

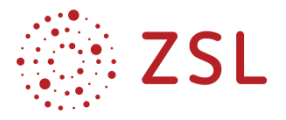

#### **Arbeitsblatt 3: Stimmen einer Gitarre mit Schwebungen**

#### **Infotext: Stimmen einer Gitarre**

Da die Tonhöhe einer Saite von der Spannkraft auf der Saite abhängt, verändern sich die Grundtöne der fünf Saiten durch temperaturbedingte Längenänderungen. Deshalb muss eine Gitarre vor dem Spielen gestimmt werden. Jede Saite muss durch Verstellen der Stimmwirbel die passende Spannkraft erhalten. Zum Abgleich der gewünschten Frequenz können sowohl Fre-

quenzanalysegeräte sowie Frequenzgeneratoren dienen, die Stimmung gelingt aber auch ohne diese Hilfsmittel.

Eine Saite wird mittels eines definierten Tones, zum Beispiel ein E (f = 82,4 Hz) so gestimmt, dass der definierte Ton und der Ton der E-Saite konstruktiv interferieren. Besteht ein Frequenzunterschied zwischen der Tonvorlage und des Tones der E-Saite, so bildet sich eine akustische Schwebung aus, welche in der Differenzfrequenz der beiden Töne schwingt  $f_{Schwebung} = f_1 - f_2$ . Schwebungen sind akustisch sehr gut wahrnehmbar als Ton mit einer in der Schwebefrequenz  $f_{Schwebung}$  pulsierenden Lautstärke. In der Abbildung ist die periodische Veränderung des Schalldruckes gut sichtbar.

Möchte man Schwebungen beim Stimmen einer Gitarre nutzen, so benötigt man eine bereits gestimmte Saite, zum Beispiel die tiefe E-Saite (f = 82,4 Hz). Diese Saite soll nun durch Drücken auf das passende Bundstäbchen im der Frequenz der nächsthöheren Saite A-Saite erklingen in der Frequenz f = 110 Hz. Um zu berechnen, welcher Bund nun der Richtige ist, muss zunächst die Ausbreitungsgeschwindigkeit der Saitenschwingung in Längsrichtung berechnet werden:

$$
f_1 = \frac{c}{2 \cdot l} \rightarrow c = f_1 \cdot 2 \cdot l = 82.4 \frac{1}{s} \cdot 2 \cdot 0.65 \, m = 107.1 \frac{m}{s}
$$

Für die E-Saite gilt:  $f_1 = \frac{c}{2}$  $\frac{c}{2\cdot l}\rightarrow l=\frac{c}{2\cdot j}$  $\frac{c}{2 \cdot f_1} = \frac{107,12 \frac{m}{s}}{2 \cdot 110 \frac{1}{s}} = 0,487 \ m.$ 

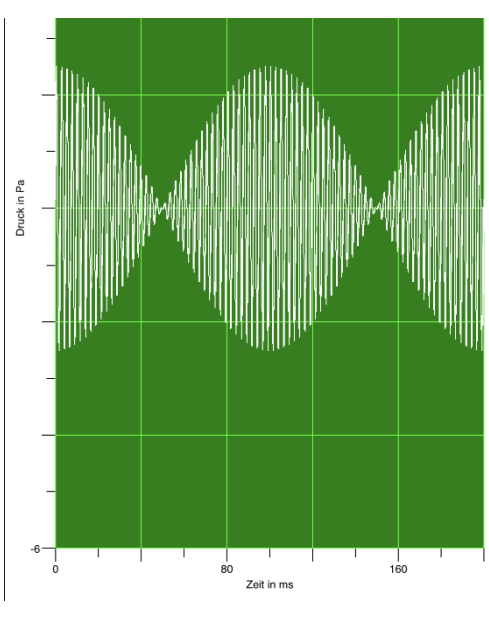

Damit muss der passende Bund die  $0.65m - 0.487m = 0.163m$  vom Obersattel aus liegen, dies entspricht exakt dem 5. Bund.

Die im fünften Bund gedrückte E-Saite sowie die benachbarte A-Saite werden gleichzeitig gezupft, nun sollen die beide Töne exakt dieselbe Frequenz von 110 Hz aufweisen. Sollten jedoch noch Schwebungen hörbar sein, so muss die Spannkraft der A-Saite solange korrigiert werden, bis die Schwebung nicht mehr hörbar ist.

#### **Arbeitsauftrag:**

Lesen Sie den Infotext genau durch und ermitteln Sie ein Konzept, wie die D-Saite (146,8 Hz) mithilfe der A-Seite gestimmt werden kann.

#### **Ergebnisse:**

*Die A-Saite soll in einer Frequenz von 146,8 Hz schwingen, also muss die Ausbreitungsgeschwindigkeit der A-Saite berechnet werden. Anschließend muss die passende Länge des Wellenträgers bestimmt werden.* 

$$
f_1 = \frac{c}{2 \cdot l} \rightarrow c = f_1 \cdot 2 \cdot l = 110 \frac{1}{s} \cdot 2 \cdot 0,65 \text{ m} = 143 \frac{\text{m}}{\text{s}}
$$

Für die Grundschwingung gilt:  $l = \frac{c}{2}$  $\frac{c}{2 \cdot f_1} =$  $143 \frac{\text{m}}{\text{s}}$  $2·146.8^{\frac{1}{2}}$ s = 0,487 m*. Damit muss der passende Bund die* 0,65m − 0,487 m = 0,163 m *vom Obersattel liegen, dies entspricht exakt dem 5. Bund wie beim Stimmen der A-Saite.*

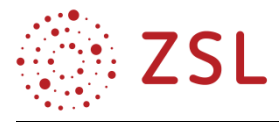

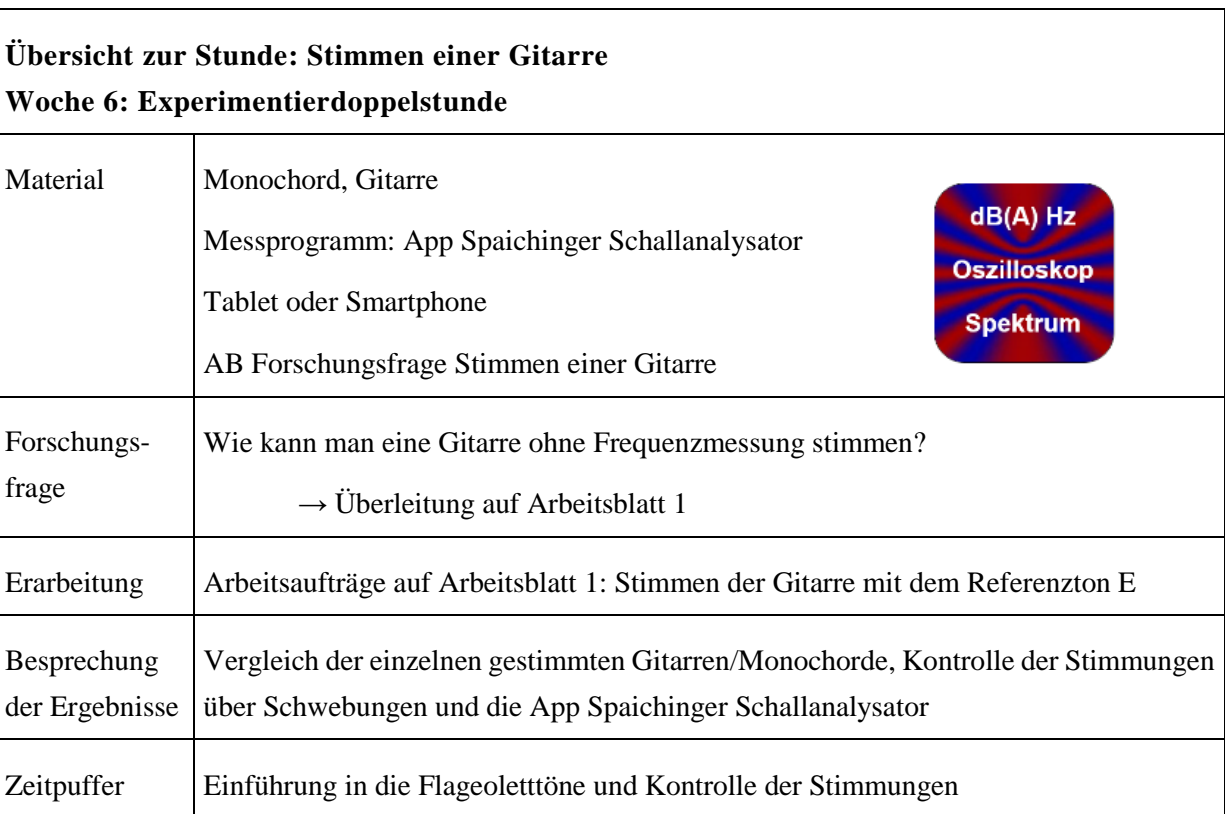

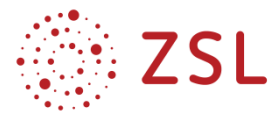

dB(A) Hz **Oszilloskop Spektrum** 

### **Arbeitsblatt: Forschungsfrage Stimmen der Gitarre**

**Forschungsfrage:** Welche Möglichkeiten gibt es alle Saiten einer Gitarre ohne technische Hilfsmittel zu stimmen?

### **Material aus der vorigen Theoriedoppelstunde sollte NICHT verwendet werden**

AB 1 Grund- und Obertöne bei Saiteninstrumenten

AB2 Stimmen eines Saiteninstrumentes, Griffbrett

AB3 Stimmen einer Gitarre mit Schwebungen und Flageoletttönen

Monochord, Gitarre

Messprogramm: App Spaichinger Schallanalysator

Tablet oder Smartphone

### **Arbeitsauftrag:**

Sie haben in der Theoriedoppelstunde drei Arbeitsblätter erhalten, welche die Grund- und Obertöne sowie und das Stimmen eines Monochordes und einer Gitarre erläutern. Nun sollen Sie der Forschungsfrage nachgehen. Dokumentieren Sie Ihre Ergebnisse in einem Laborprotokoll.

Nachdem Sie Ihre Gitarre gestimmt haben, kontrollieren Sie Ihre Stimmung durch Flageoletttöne. Dazu lesen Sie bitte sorgfältig den folgenden Informationstext.

### **Selbstkontrolle der gestimmten Gitarre über Flageoletttöne**

### **Infotext**

Die Stimmung eines Saiteninstrumentes kann auch durch Flageoletttöne erfolgen, wie es Saiteninstrumenten ohne Griffbrett wie Violinen und Violoncelli erforderlich ist. Flageoletttöne sind Töne einer schwingenden Saite, welche durch gezieltes Setzen von Schwingungsknoten auf der Saite entstehen. Wählt man die Saiten-Teilungspunkte 1:2; 1:3 usw. als Schwingungsknoten, so schwingt die Saite im Unterschied zum Drücken der Saite in die Bünde sowohl vor als auch hinter dem erzwungenen Schwingungsknoten. Dies ist in der Abbildung zu erkennen. Damit ergibt sich die Wellenlänge aus der jeweils möglichen

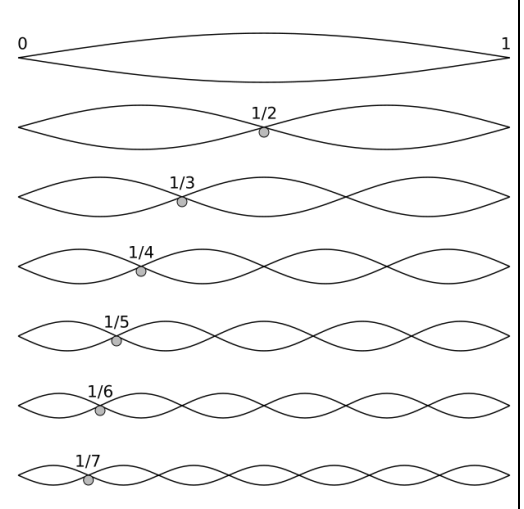

Länge des kürzeren Wellenträgerbereiches. Flageoletttöne klingen lange nach, da der Finger zum Setzen des Schwingungsknotens unmittelbar nach dem Zupfen der Saite entfernt wird.

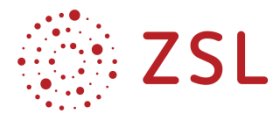

Die Saitenmitte entspricht dem 12. Bund des Griffbrettes, der 7. Bund entspricht dem Teilungsverhältnis 1/3, der 5. Bund entsprechend dem Verhältnis 1/4.

Setzt man den Schwingungsknoten genau in die Mitte der Saite, so verdoppelt sich die Frequenz, denn die Saite schwingt dadurch in der ersten Oberschwingung:  $f_2 = \frac{c}{l}$  $\frac{c}{l}$  statt in der Grundschwingung

 $f_1 = \frac{c}{2}$  $\frac{c}{2l}$ . So ergeben sich durch gezieltes Teilen Töne, welche zum Stimmen der Gitarre genutzt werden können.

# **Ergebnisse zur Kontrolle der Stimmung**

Am Beispiel der E-Saite mit dem Grundton f<sub>1</sub> = 82,4 Hz ergeben sich die folgenden Fla*geoletttöne:*

*Schwingungsknoten am 12. Bund (Wellenlänge* λ = l)*:*

$$
f_2 = \frac{c}{1} = \frac{107,12\frac{m}{s}}{65 \text{ cm}} = 164,8 \text{ Hz } (T \text{ on } e)
$$

*Schwingungsknoten am 7. Bund (Wellenlänge* λ = 2  $\frac{2}{3}$ ]):

$$
f_3 = \frac{c}{1} = \frac{107,12 \frac{m}{s}}{\frac{2}{3}65 \text{ cm}} = 247,2 \text{ Hz } (ca. \text{ Ton } h)
$$

*Schwingungsknoten am 5. Bund (Wellenlänge* λ = 1  $\frac{1}{2}$ ]):

$$
f_4 = \frac{c}{1} = \frac{107,12\frac{m}{s}}{\frac{1}{2}65\,\text{cm}} = 329,6\,\text{Hz (Ton }e1)
$$

*Die folgende Zuordnung enthält Beispiele von Flageoletttöne n derselben Tonhöhe, welche zum Stimmen genutzt werden können:*

*E-Saite im 5 Bund + a-Saite im 7. Bund oder leere e1-Saite (f = 329,6 Hz)*

*E-Saite im 7. Bund + h-Saite im Grundton*  $(f = 246.9 \text{ Hz})$ 

# **Wochen 7 und 8: Resonanzkörper zur Verstärkung der Schallquellen**

Das Resonanzverhalten des Klangkörpers ist eine charakteristische und nahezu unveränderliche Eigenschaft eines Musikinstruments. Liegt der Resonanzbereich um 1000 Hz, werden alle Obertöne nahe dieser Frequenz verstärkt, unabhängig vom gespielten Ton. Ein Musikinstrument kann aufgrund seiner Bauweise mehrere Resonanzbereiche = Formante besitzen, welche die physikalischen Messungen und psychoakustischen Eindrücke bestimmen.

Damit ein Instrument Schall abstrahlt, muss es die Luft zu periodischen Schwankungen der Luftdichte und damit des Luftdrucks anregen. Eine Saite alleine strahlt aufgrund ihrer viel zu geringen Fläche gegenüber den Wellenlängen der erzeugten Frequenzen sehr schlecht Schall ab. Es ist nicht ausreichend, dass die Saite nur von Luft umgeben ist, sondern die Schwingungsbewegung muss auf größere Flächen oder Körper übertragen werden.

# *Grundsätzlich lassen sich drei verschiedene Resonanzmechanismen unterscheiden:*

# *I) Helmholtzresonanz:*

Das System des lufterfüllten Hohlkörpers dient als Volumenquelle, welches periodisch Luft ausstößt und ansaugt. Bei dieser Pumpschwingung dient die im Korpus eingeschlossene Luft als Feder und die Luft in den Öffnungen, z. B. die F-Löcher bei Geigen, als schwingende Masse. Dadurch ist es erst möglich, dass trotz einer Korpuslänge der Geige von nur 0,35 m der tiefe Ton einer g-Saite mit f = 196 Hz und  $\lambda = 1.7$  m effektiv verstärkt wird.

Zur Berechnung der Helmholtzresonanz wird das schwingende Luftvolumen mit der Masse m an der Öffnung vom Flächeninhalt A des Resonators betrachtet. Dieses Luftvolumen wird getrieben durch die Kompression und Expansion der Luft im Inneren des Hohlraums. Geschieht die Kompression adiabatisch, das heißt, findet während eines Schwingvorgangs kein Wärmeausgleich statt, so ergibt sich mit der Dichte ρ der Luft, der Proportionalitätskonstante D und der Verschiebung dx des Luftvolumens an der Öffnung für die rücktreibende Kraft die Formel

$$
\vec{F} = D \cdot d\vec{x} = \frac{c^2 \rho A}{V} \cdot d\vec{x}
$$

Die Masse der schwingenden Luft ist m = A· L<sub>eff</sub> ·  $\rho$ , wobei L<sub>eff</sub> die effektive beziehungsweise akustisch wirksame Länge des schwingenden Luftvolumens ist. Die Formel für die rücktreibende Kraft liefert die Differentialgleichung eines harmonischen Oszillators:

$$
m \cdot \ddot{x} = -\frac{c^2 \rho A}{V} \cdot x
$$

mit x(t) =  $\hat{x} \cdot \sin(\omega t)$  ergibt sich die Resonanzfrequenz  $f_R = \frac{1}{2\pi} \sqrt{\frac{D}{m}}$  $\frac{\text{D}}{\text{m}} = \frac{\text{c}}{2n}$  $rac{c}{2\pi}$  $\sqrt{\frac{A}{V \cdot L}}$ V·Leff

Diese Überlegung lässt sich besonders gut für einen Hohlraumresonator mit Hals durchführen, bei dem die effektive Länge L<sub>eff</sub> näherungsweise der tatsächlichen Länge des Halses L<sub>H</sub> entspricht. Für kreisförmige Öffnungen mit dem Radius R gilt allgemein  $L_{eff} = L_H + \alpha_H \cdot R$ Helmholtz fand als Mündungskorrektur einen Wert von  $\alpha_H = \pi/4$ .

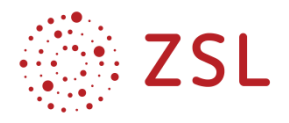

# *II) Korpusresonanz:*

Der Korpus ist ein als Ganzes schwingendes Gebilde, hierbei schwingt die Masse des Körpers gegen die Federung der eingeschlossenen Luft. Im Gegensatz zur Helmholtzresonanz erfolgt die Abstrahlung nicht durch die verdrängte Luft aus den Öffnungen, sondern durch die Luft, die durch die Korpusschwingung verdrängt wird. Die Frequenz der Hauptkorpusresonanz wird durch Anklopfen ermittelt und liegt bei einer Geige im Bereich 500 Hz, bei der Gitarre im Bereich von 300 Hz.

# *III) Plattenresonanz:*

Bei höheren Frequenzen schwingt der Korpus nicht mehr als geschlossenes Ganzes. Durch zunehmende Knotenbildung entstehen an der Instrumentendecke und dem Instrumentenboden unterschiedliche voneinander getrennte Schwingungsbereiche. Die Platten teilen sich in einzelne gegeneinander schwingende Teilsektoren auf.

Stäbe und Saiten bezeichnet man als linienhafte (lineare) Schallgeber, da die Beschreibung des Schwingungsvorganges durch die Angabe der Amplitudenverteilung längs einer Linie vorgenommen werden kann. Klangkörper, bei denen die zweite Dimension von Bedeutung ist, sind flächenhafte Schallgeber. Die einfachste dazugehörige Instrumentengruppe sind die Membranen der gespannten Trommelfelle.

Platten werden musikalisch auch zur Verbesserung der Schallabstrahlung bei Saiteninstrumenten verwendet. Eine Platte besitzt infolge ihrer Dicke so viel Biegungselastizität, dass sie auch ohne Einwirkung äußerer Kräfte elastische Schwingungen ausführen kann. Dagegen muss die Membran durch äußere Kräfte straff gespannt werden. Entsprechend den bei linearen Schallgebern auftretenden Knoten und Bäuchen erhält man bei Platten und Membranen *Knotenlinien* und *Bauchflächen*.

Rand und Zentrum können in einer einfachen Mode im gleichen Takt, aber in entgegengesetzter Richtung, schwingen. Eine solche Schwingung der Platte heißt Eigenschwingung. Bei dieser Art Schwingung verändern die Atome der Platte ihre Position zueinander. Es handelt sich nicht bloß um das steife Auf- und Abhüpfen der Platte. Die Platte selbst wird bei der Eigenschwingung in Spannung versetzt. Es handelt sich um eine innere Schwingung der Platte. Im Gegensatz zu den harmonischen Obertönen einer Saite besitzt der flächenhafte Schallgeber nur anharmonische Obertöne. Mittels Sandfiguren kann die Vielzahl von Schwingungsmoden dargestellt werden. Überall wo Sand liegen bleibt, ist die Platte praktisch in Ruhe. Dort, wo kein Sand liegt, schwingt die Platte. Die Eigenschwingungen und damit die Chladnischen Figuren treten nur bei ganz speziellen Frequenzen, den Eigenfrequenzen, auf. Die fixierten Randpunkte beeinflussen ebenfalls die Schwingungsmoden. Zu jeder Eigenschwingung gehört eine andere Eigenfrequenz, welche besonders durch ihre höhere Lautstärke aus den anderen Frequenzen hervortritt.

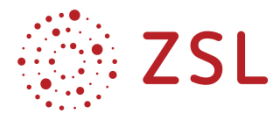

# **Unterrichtsmaterialien für die Wochen 7 und 8**

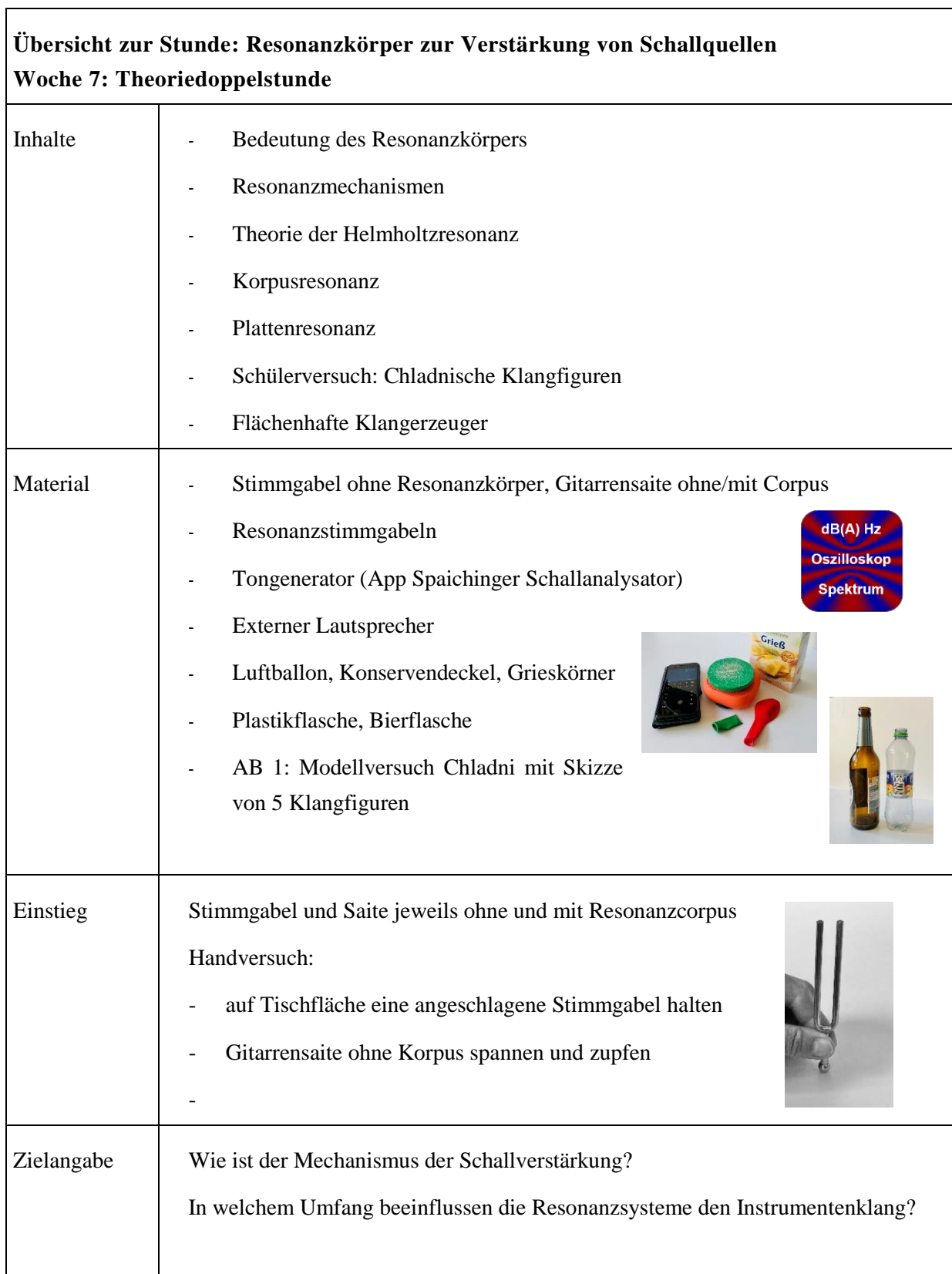

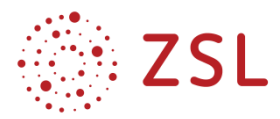

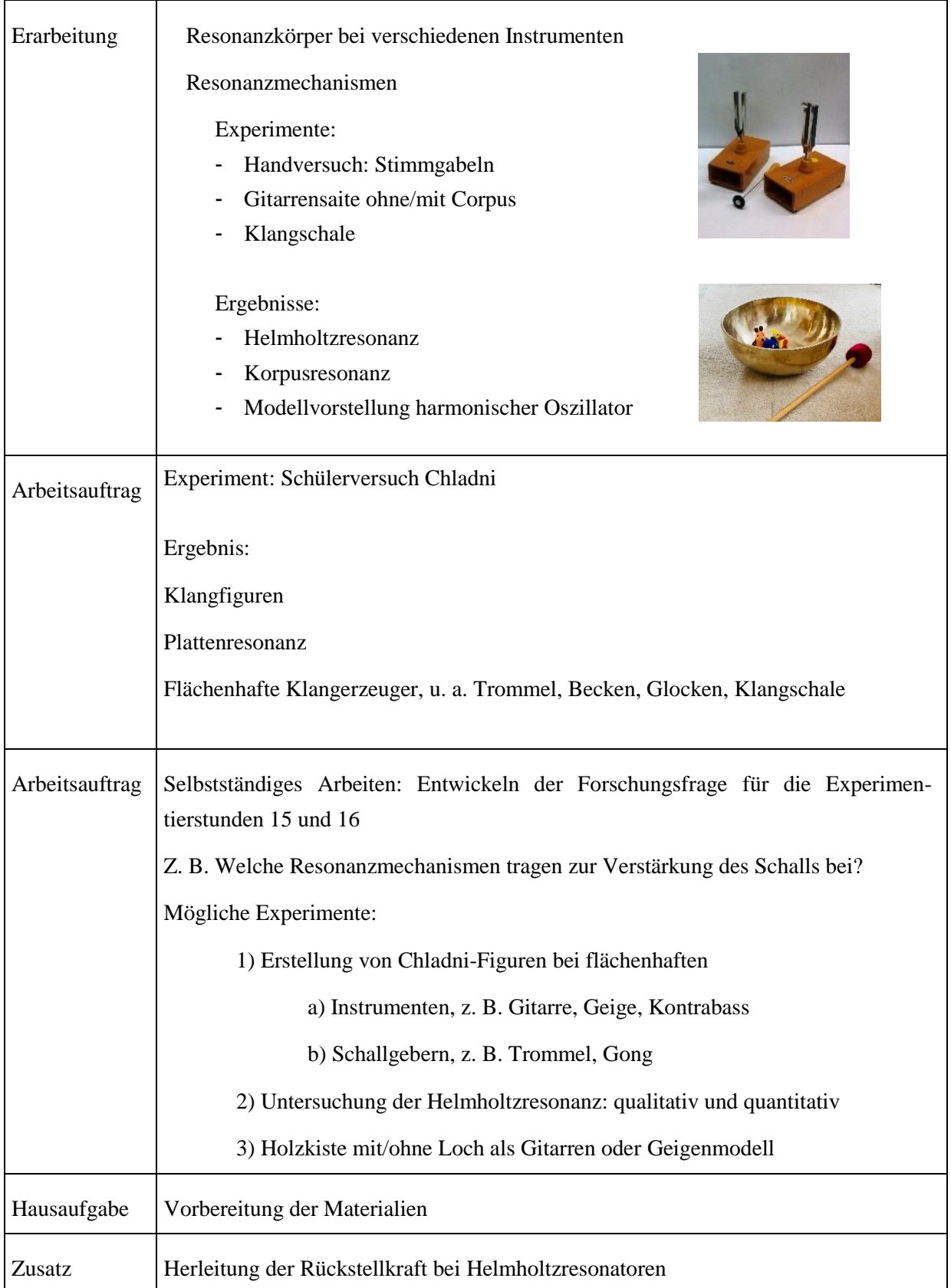

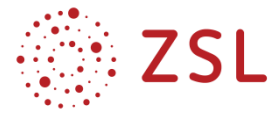

# **Arbeitsblatt 1: Chladnische Klangfiguren bei flächenhaften Schallgebern**

Beispiele: *Trommel, Gitarrenboden, Membran*

**Zielsetzung:** Klangkörper (Luftballonmembran) zu Eigenschwingungen anregen

**Material für Schüler/innen:** Smartphone mit Frequenzgenerator, Lautsprecher, Konservendeckel, Luftballon, Grieskörner

**Aufgabe:** Schwingungsbilder = Schwingungsmoden fotografieren und skizzieren

### **Durchführung:**

Auf einem Smartphone ist eine Frequenzgenerator-App installiert, die die Frequenzen im hörbaren Bereich durchfahren kann. Das Smartphone ist zur Verstärkung an einem Lautsprecher angeschlossen. Auf dem Lautsprecher liegt ein Konservendeckel, über dem ein Luftballon mit abgeschnittener Tülle straff gespannt wurde. Über die Gummimembran werden gleichmäßig Grieskörner verteilt. Mit der Frequenzgenerator-App wird nun die Frequenz des von dem Lautsprecher abgestrahlten Ton erhöht.

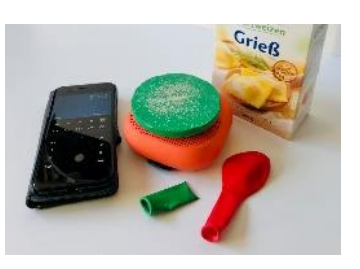

Wie verhalten sich die Grieskörner?

Sie suchen mindestens 4 verschiedene Klangfiguren und zeichnen diese jeweils in das Arbeitsblatt. Nehmen Sie nicht die ersten 4 Figuren, die Sie finden. Gehen Sie zuerst den ganzen Frequenzbereich durch. Erst dann wählen Sie 4 Figuren aus. So finden Sie merkwürdigere und interessantere Figuren.

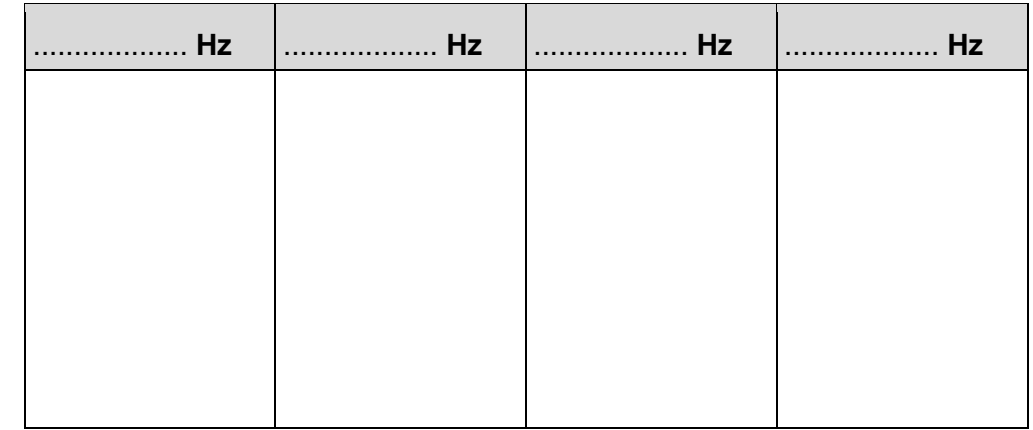

### **Ergebnis:**

*Bei bestimmten anregenden Frequenzen führen die flächenhaften Membranen starke Schwingungen aus, erkennbar an den heftigen Bewegungen der Grieskörner. Die schwingenden Flächen teilen sich in eine Anzahl symmetrisch schwingender Sektoren, die durch Knotenlinien voneinander getrennt sind. Die Flächen zwischen den Knotenlinien strahlen Schall ab.*

*Die Eigenfrequenzen entsprechen keinem harmonischen Verhältnis.*

# **Zusatzaufgabe:**

Untersuchen Sie den Einfluss der Funktionsart (Dreieck, Rechteck, Sägezahn) auf das Muster.

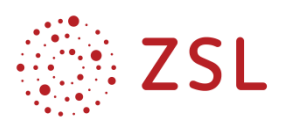

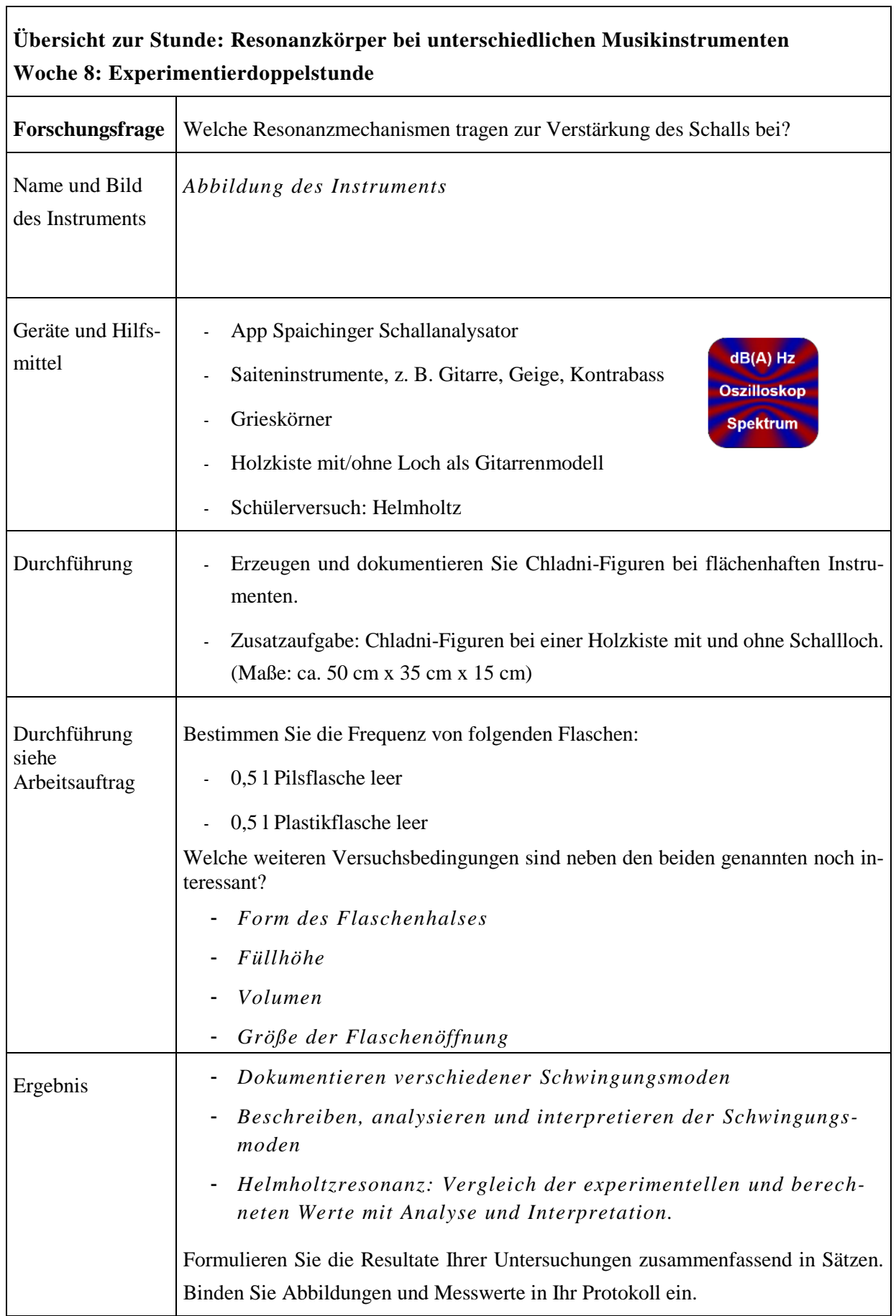

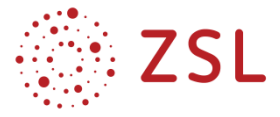

### **Arbeitsauftrag: Schülerversuch – Helmholtzresonanz bei Flaschen**

**Zielsetzung**

Vergleich der experimentellen und theoretischen Frequenzwerte

### **Materialien**

- Messprogramm
- leere Bier- und Plastikflasche, Volumen 0,5 l
- Formel mit Korrekturfaktor

### **Durchführung:**

Bläst man über die Öffnung jeder Flasche, entsteht jeweils ein Ton.

1) Wie verhalten sich die Tonhöhen? Bestimmen Sie die Frequenzen.

Die beiden Flaschen stellen jeweils einen Helmholtz-Resonator dar. Darin wird die Luft im Hals der Flasche zum Schwingen angeregt, der mit dem darunterliegenden Luftvolumen ein Resonanzsystem bildet. Die Resonanzfrequenz berechnet sich näherungsweise nach Formel

$$
f = \frac{c}{2\pi} \cdot \sqrt{\frac{A}{V\cdot\left(\boldsymbol{\ell}+2\Delta\boldsymbol{\ell}\right)}}
$$

Da die Luft im Hals und das Luftpolster nicht scharf getrennt sind, wird der Korrekturfaktor 24C zur Länge addiert. Von Helmholtz wurde folgende Beziehung vorgeschlagen, wobei R der Radius des Halses ist:

$$
\Delta \ell = \frac{\pi}{4} \cdot F
$$

2) Berechnen Sie für beide Flaschen die Frequenzen. Welche Bedeutung hat die Länge des Flaschenhalses auf den Ton?

# **Zusatzaufgabe:**

Das schwingende System bei der Helmholtzresonanz wird als harmonischer Oszillator betrachtet. Stellen Sie mithilfe der Resonanzfrequenz eine Formel für die rücktreibende Kraft auf.

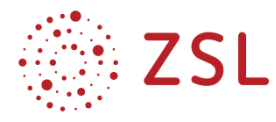

### **3.3.5 WEITERFÜHRENDE HINWEISE/LINKS**

<http://katgym.by.lo-net2.de/c.wolfseher/web/Wellen/5WelleTransversalLongitudinal.html> [http://schreier.free.fr/pages/physik/musik/papers/schwingungslehre\\_content.pdf](http://schreier.free.fr/pages/physik/musik/papers/schwingungslehre_content.pdf) <https://spaichinger-schallpegelmesser.de/schallanalysator.html> [http://www.exphys.jku.at/Skripten/Unterricht/Stoffgebiete/Akustik/13%20Akustik%20Grafen](http://www.exphys.jku.at/Skripten/Unterricht/Stoffgebiete/Akustik/13%20Akustik%20Grafenhofer.PDF)[hofer.PDF](http://www.exphys.jku.at/Skripten/Unterricht/Stoffgebiete/Akustik/13%20Akustik%20Grafenhofer.PDF) <https://www.schleske.de/forschung/handbuch.html> <http://www.wissenschaft-schulen.de/alias/material/helmoltz-resonatoren/1558696> <https://www.youtube.com/watch?v=mqKHQc22czU> <https://www.youtube.com/watch?v=74XDoQxXuR8> <https://www.youtube.com/watch?v=NZjSbtM0Hwc> <https://www.youtube.com/watch?v=uo3P-H5P3jE>

### Literaturverweise

Brunstein, Fischer (1981): Physikalische Schulversuche, Aulis-Verlag, S. 67–68, S. 85 Gillessen (2021): Die Physik des Klangs, Studio-Verlag Königshausen & Neumann Häußler (2001): Donnerwetter-Physik, WILEY-VCH Verlag, S. 159–186 Heidemann (1971): Die Physik in Versuchen, Phywe-Schriftenreihe, Ak 1.1.3 und Ak 2.3.1 Higatsberger (1977): Physik in 700 Versuchen, Verlag Blick in die Welt, S. 196–198 Naturwissenschaften im Unterricht Physik (2009): Neue Wege in die Welt der Klänge, S. 4–27, Friedrich-Verlag Pohl, Nymphius (1974): Fundamente der Physik, Verlag Handwerk und Technik, S. 139–142 Praxis der Naturwissenschaften (2010, Heft 3/59): Physik und Tontechnik, Aulis Verlag Walker (2008): Der fliegende Zirkus der Physik, Verlag Oldenbourg, S. 155–184

Winkler et al. (1988): Die Physik der Musikinstrumente, Spektrum der Wissenschaft, Verständliche Forschung

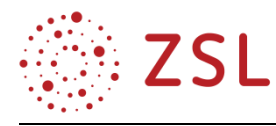

# 4 Umsetzungsbeispiele für Vertiefung – individualisiertes Lernen – Projektunterricht (VIP)

# 4.1 Physik und Sport (BPE 1)

Beinahe jede Stunde lässt sich mithilfe der Aussagen und Fragestellungen der Schülerinnen und Schüler beliebig vertiefen, indem man sich von diesen leiten lässt oder den Blick auf andere Sportarten hin weitet.

So ließe sich ganz zwanglos noch eine Vertiefung an diese Bildungsplaneinheit anschließen, welche die Energie und die Leistung beim Sport unter die Lupe nimmt. Fragen nach der umzusetzenden Energie und der Leistung beim Gehen, Laufen, Radfahren etc. und deren Darstellung in Diagrammen führen unweigerlich zu Momentan- und Dauerleistungen im Hobby- wie im Spitzensport – inklusive Doping.

Wie leicht diese Übergänge zu bewerkstelligen sind, zeigt das bereits vorgestellte Beispiel des anschiebenden Schülers. Im Nachgang eröffnet die Frage nach der Spitzenleistung bei diesem Anschiebevorgang ein ganz neues Themengebiet. Welche Leistung erbrachte nun der Anschieber?

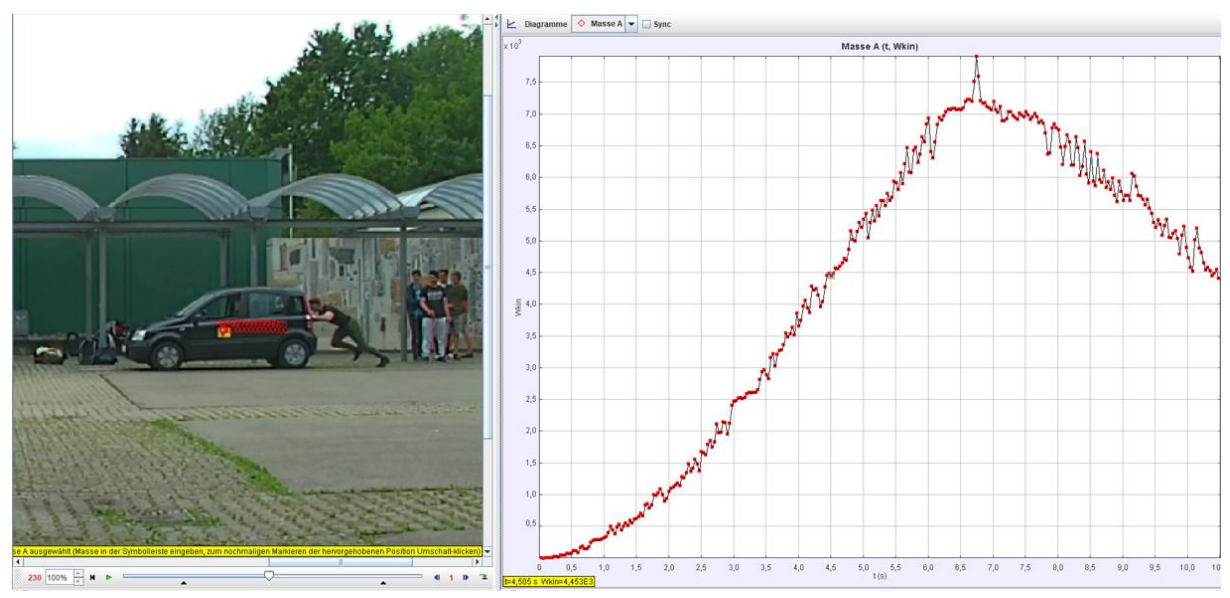

Aus dem Zeit-Geschwindigkeit-Diagramm kann schnell ein Zeit-Energie-Diagramm erstellt werden, welches die kinetische Energie, von Auto, Lenker und Anschieber zu jedem Zeitpunkt angibt. Verblüffend ist wieder die gleichmäßige Zunahme der Energie im Intervall von 3s bis 6s – und somit die gleichbleibende Leistung des Anschiebers. Wenn jetzt noch mit Hinzunahme des Ausrollvorgangs ab der achten Sekunde Rückschlüsse über die Reibung gezogen und hinsichtlich der erbrachten Leistung berücksichtigt werden, ergibt sich eine vom Schüler erbrachte Durchschnittsleistung in der dritten bis zur sechsten Sekunde von etwa 2,25 kW bzw. 3 PS!

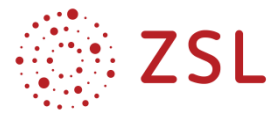

# **Physik-Labor Protokoll Nr.:** *X* **Datum:** *xx.xx.xx*

**Gruppe:** *Schülerin 1/Schüler 1/Schülerin 2/Schüler 2* **Protokollant:** *Schülerin 1*

# **Forschungsfrage:**

*Welche Leistung erbringt der Anschieber eines Autos?*

# **Gedanken zum Versuch:**

*Um das Auto tracken zu können, befestigen wir einen Kleber an der Fahrertüre. Ein Schüler (m = 75 kg) sitzt im Auto (m = 1100 kg), um zu lenken und zu bremsen. Die Masse von Lenker, Anschieber (m = 103 kg) und Auto beträgt 1100 kg + 75 kg + 103 kg = 1278 kg – der Anschieber beschleunigt sich ja auch.*

# **Versuchsbeschreibung:**

*Wir filmen das Anschieben eines Autos und werten die Bewegu ngsdaten mit der App Tracker aus.*

# **Messungen und grafische Auswertung:**

Aus den Geschwindigkeitsdaten wird die neue Größe "kinetische Energie" definiert, in*dem die Geschwindigkeiten mit 0,5 und der Gesamtmasse von Auto, Lenker und Anschieber multipliziert wird. Die kinetische Energie ist in einem Zeit-Energie-Diagramm dargestellt:*

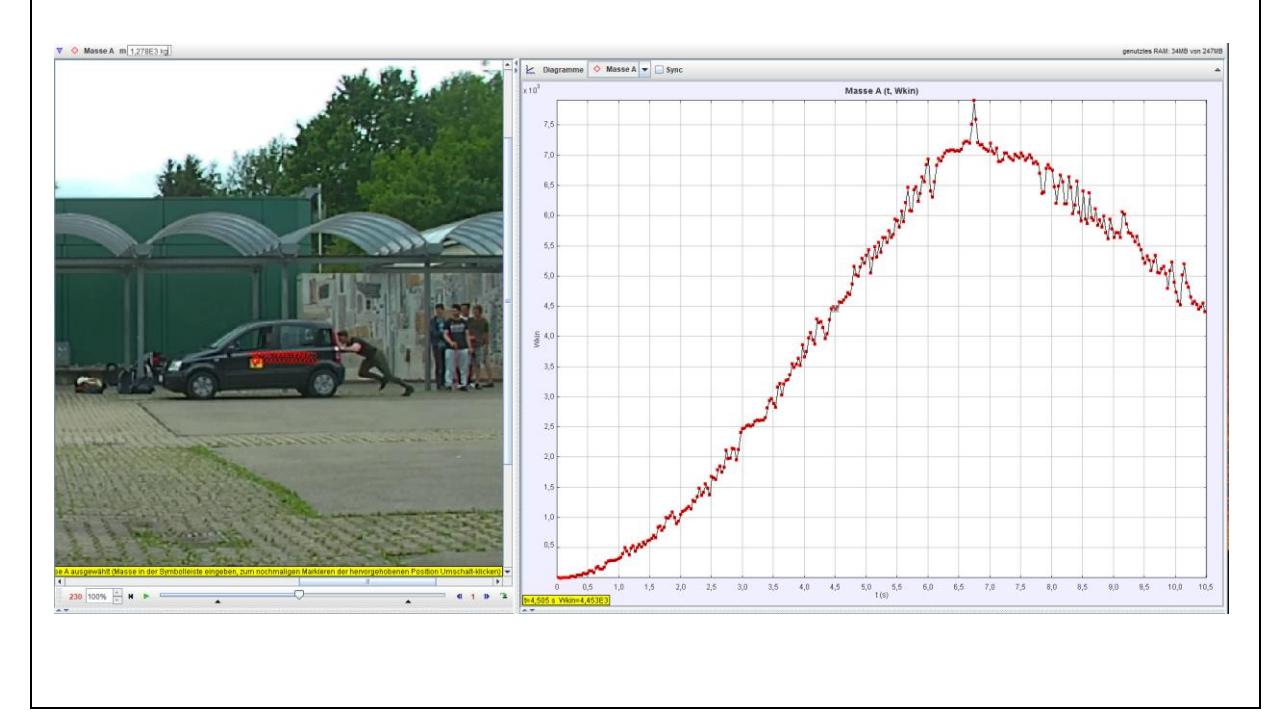

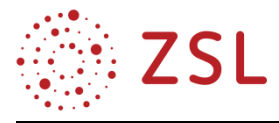

*Für die Zeitabschnitte mit einer linearen Zunahme bzw. linearen Abnahme der Energie wird die Steigung bestimmt:*

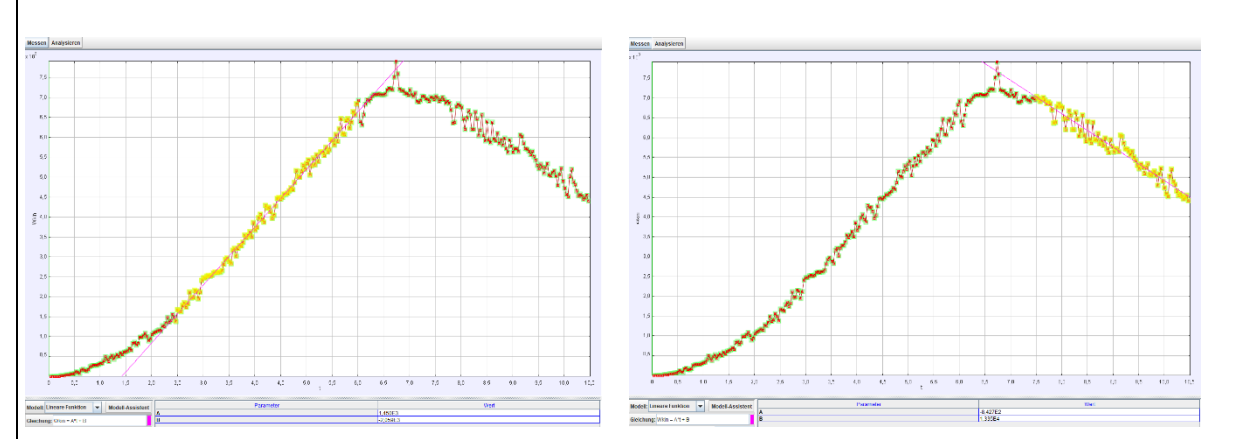

Ergebnis/Schlussbetrachtung

Die Zunahme der kinetischen Energie von Anschieber und Auto ist von t $1 = 2.5$ s bis t $2 = 6$ s nahezu konstant. In dieser Zeit nimmt die kinetische Energie von Anschieber und Auto von 1500 J bis 6750 J zu, also um  $\Delta$ Wkin = 5250J.

Die durchschnittliche Leistung beträgt in dieser Zeit somit

P  $\triangle$ Wkin / $\triangle$ t = 5250 J/3,5 s = 1500 W (Wert der Regression P=1463W)

Von Sekunde 7,5 bis 10,5 nimmt die Energie linear ab – vermutlich durch Reibung, da das Auto nach dem Anschieben einfach ausrollt und ohne Reibung die kinetische Energie behalten müsste.  $P = \Delta W \sin \Delta t = -2500 \text{ J} / 3 \text{ s} = -833 \text{ W}$  (Wert der Regression P = -842 W)

Diese Leistung, "gegen die Reibung zu schieben", muss vom Anschieber im Zeitintervall [2,5 s; 6 s] ebenfalls erbracht werden.

Somit erbringt der Anschieber im Zeitintervall [2,5 s; 6 s] die Leistung von P =  $\Delta W / \Delta t = 1500 W +$  $842 W = 2333 W$ .

Das entspricht einer Durchschnittsleistung des Schülers von etwa 3,1 PS.

Ein weiteres Gebiet der Physik, welches mit vielen Ballsportarten und Weitwurfdisziplinen der Leichtathletik in Verbindung steht, sind die Würfe. Lotrechte, waagrechte und vor allem schiefe Würfe können vielfältig untersucht werden. Auch dieses große Gebiet lässt sich hervorragend mithilfe der Videoanalyse bearbeiten.

Mit diesem Video eines sich gleichförmig bewegenden Radfahrers, der während der Fahrt einen Ball frei fallen lässt, um den Ball in einen Papierkorb zu treffen, lässt sich nicht nur die Fragestellung untersuchen, ob er den Papierkorb trifft. Von der ungestörten Überlagerung zweier Bewegungen über die

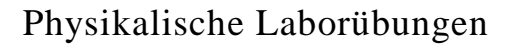

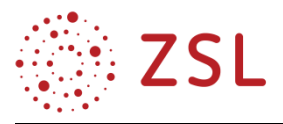

Diagramme und den Bewegungsgleichungen bis hin zu Wurfweite, Wurfdauer und Auftreffgeschwindigkeit kann alles untersucht werden.

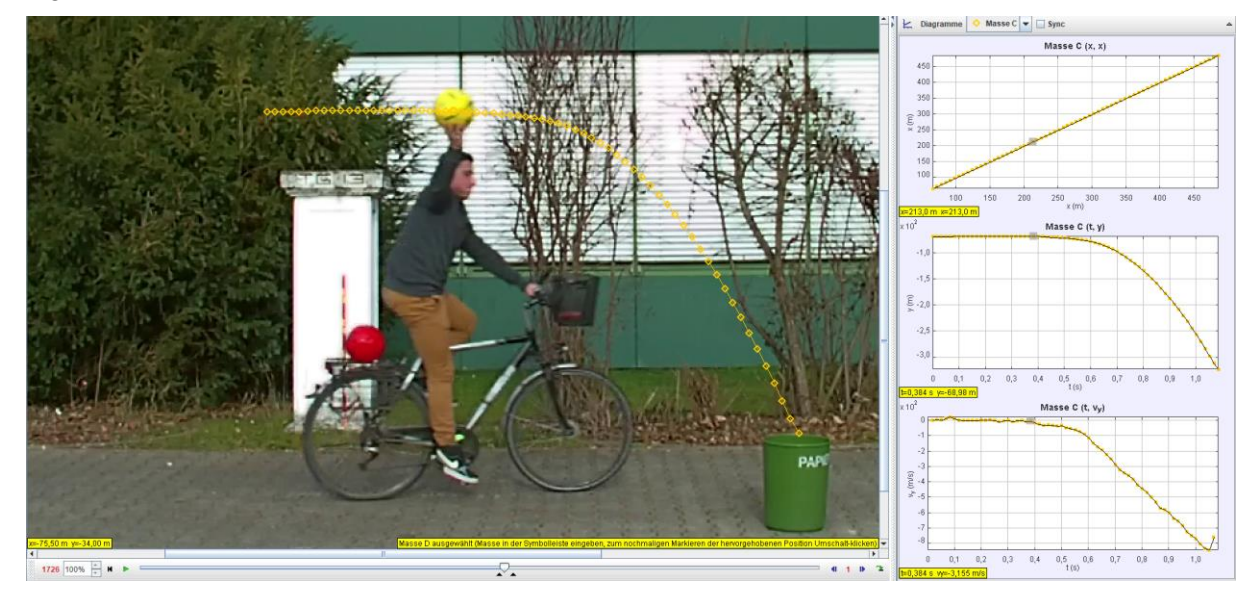

Mit dem modifizierten Video eines sich gleichförmig bewegenden Radfahrers, der während der Fahrt einen Ball (nahezu) lotrecht nach oben wirft, um den Ball in einen Papierkorb zu treffen, lassen sich dieselben Fragestellungen untersuchen.

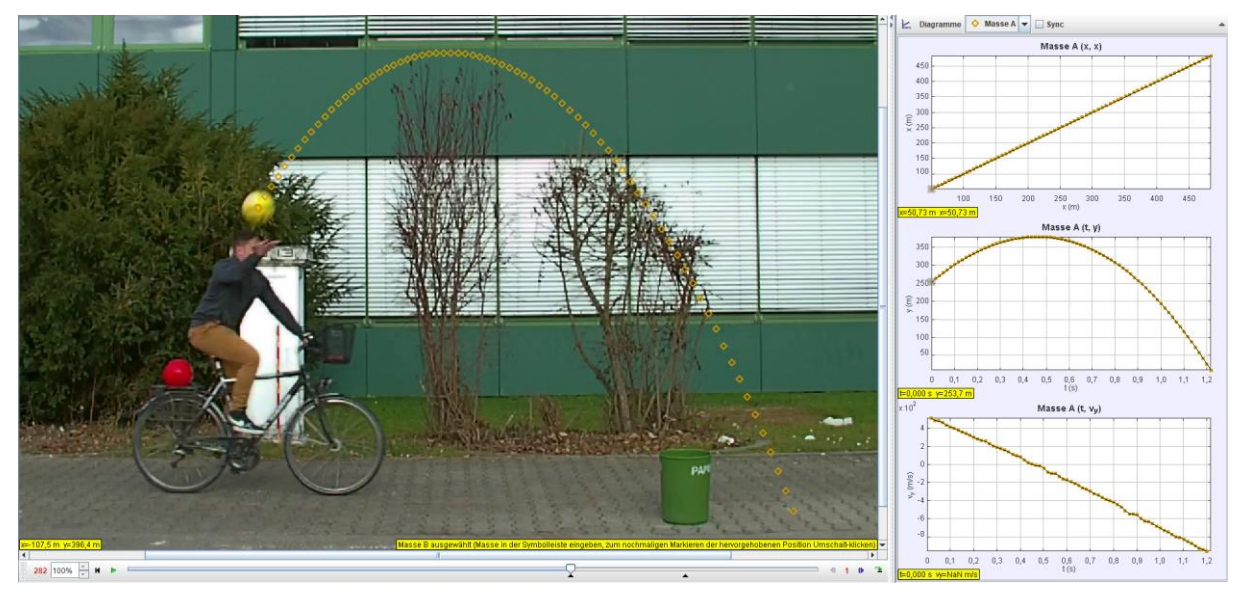

Natürlich darf an dieser Stelle gerade bei Bällen mit viel höherer Geschwindigkeit der Einfluss des Luftwiderstandes nicht fehlen. Dieser eröffnet schließlich mit den ballistischen Kurven wieder den Einstieg in ein neues Gebiet der Physik.

# 4.2 Verkehr und Mobilität (BPE 5)

Die Bildungsplaneinheit Verkehr und Mobilität bietet vielfältige Möglichkeiten einer Vertiefung. Die hier vorgestellte Vertiefung zielt auf die Ermittlung des energetischen Wirkungsgrads im Lade- und Entladevorgang eines Akkumulators. Diese Energiespeicher werden in Zukunft vielseitig und in großer Zahl eingesetzt, damit greift der Unterricht die aktuelle Entwicklung im Mobilitätsbereich auf.

Zur Ermittlung des energetischen Wirkungsgrads bieten sich drei Möglichkeiten an: Die Nutzung eines Energiemessgeräts, welches direkt die elektrische Energie durch gleichzeitige Messung von Strom und Spannung bestimmt. Diese Messgeräte sind mittlerweile preisgünstig verfügbar, der Messprozess ist jedoch kaum nachvollziehbar.

Die zweite Möglichkeit ist messtechnisch überschaubarer. Der Innenwiderstand einer Spannungsquelle beschreibt die Umwandlung der elektrischen Energie in nicht nutzbare Wärme. Der Wert dieses Innenwiderstandes ist weitgehend unabhängig von der gespeicherten Ladung. Nur kurz vor der vollständigen Entladung steigt der Innenwiderstand stark an, dieser Ladezustand sollte nicht erreicht werden, sonst droht eine dauerhafte Schädigung des Akkumulators.

Die nicht nutzbare Wärme Q berechnet sich mit Q =  $I^2 \cdot R_{Innen} \cdot t$  (gültig für die Näherung, dass sowohl die Stromstärke und die Spannung konstant bleiben). Die nicht nutzbare Energie steigt mit dem Quadrat der Stromstärke. Diese Energie muss sowohl im Ladevorgang als auch im Entladevorgang von der Energie abgezogen werden, welche als elektrische Energie vom Ladegerät zur Verfügung gestellt wurde. Für praktische Umsetzung muss der Stromstärke-Zeitverlauf I(t) zum Beispiel mit einem digitalen Messsystem bestimmt werden.

Die dritte Möglichkeit stellt die Nutzung eines digitalen Messsystems der Lehrmittelhersteller dar, welches den zeitlichen Verlauf von Strom und Spannung misst und das Produkt über die Zeit integriert. Dies ist möglich, da die Auswertesoftware auch Berechnungen wie  $P = U \cdot I$  der gemessenen Größen vornehmen kann. So werden die Messwerte von Strom und Spannung zum gleichen Zeitpunkt miteinander multipliziert und das Ergebnis dann über der Zeitachse angetragen. Über die grafische Integra-

tion kann die Energie als Flächeninhalt unter diesem Graphen bestimmt werden.

Für die Experimente wurde ein gängiger AA- Nickel-Metallhydrit-Akkumulator eingesetzt. Dieser zeichnet sich durch eine vergleichsweise konstante Lade- und Entladespannung aus. So kann die Messung vereinfacht werden, die Spannung im Lade- und Entladeprozess kann durch Handmessungen mit dem Multimeter gemittelt werden. Der Stromstärke-Zeitverlauf I(t) wird über ein digitales Messsystem während des Lade- und Entladevorganges bestimmt, über eine grafische Integration erhält man die Ladung Q. Vereinfacht kann auch die gemittelte Stromstärke

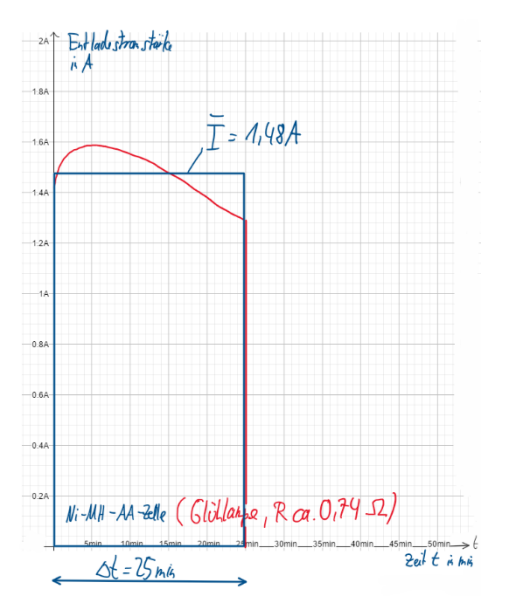

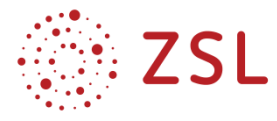

bestimmt werden, wie in den Abbildungen ersichtlich. Die gespeicherte bzw. abgegebene Energie berechnet sich dann nach der folgenden Gleichung:

$$
W = U \cdot I \cdot t = U \cdot Q
$$

Stellt man diese Messung für den Lade- und Entladeprozess auf, so kann daraus der energetische Wirkungsgrad ermittelt werden:  $\eta=$ WLadeprozess

w Laaeprozess<br>W Entladeprozess

In der experimentellen Umsetzung muss darauf geachtet werden, dass schnellladefähige Akkumulatoren zum Einsatz kommen, welche bereits vollständig geladen sind. So kann eine kontrollierte Entladung zum Beispiel mit einer Glühlampe erfolgen, der Akkumulator muss nicht komplett entladen werden, da sonst der nachfolgende Ladevorgang bis zur maximalen Ladung zu zeitintensiv wäre.

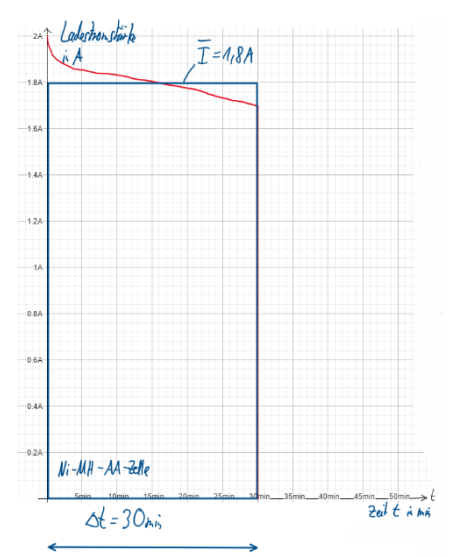

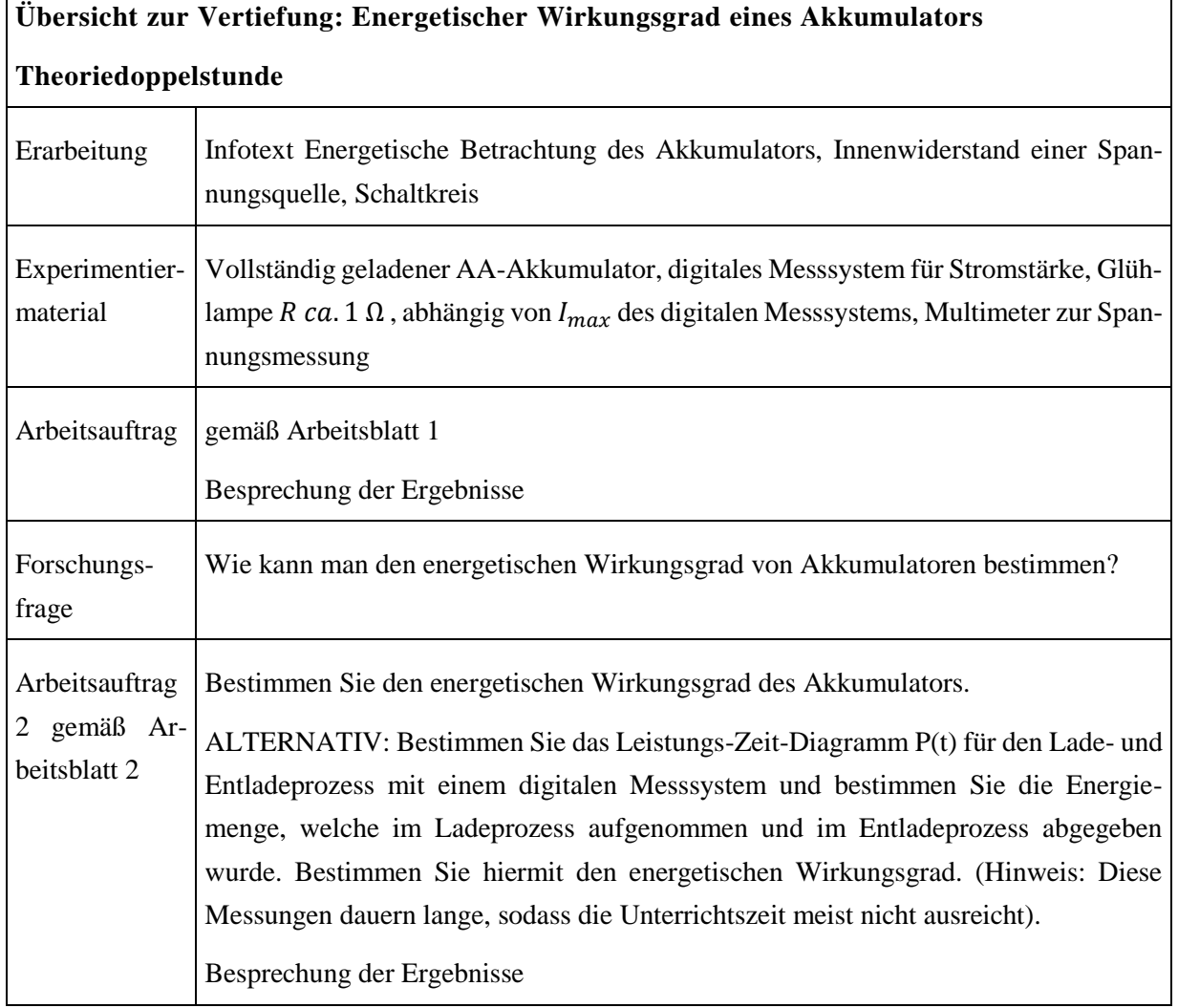

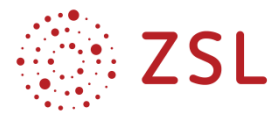

# **Arbeitsblatt 1: Elektrischer Wirkungsgrad eines Akkumulators**

# **Energetische Betrachtung des Akkumulators**

Akkumulatoren können elektrische Energie durch Umwandlung in chemische Energie speichern. Die dabei erforderliche Ladespannung und die sich ergebende Spannung im Entladeprozess hängt von den chemischen Prozessen in den Akkumulatoren ab, häufig sind Nickel-Metallhydrit- sowie Blei- und Lithiumakkumulatoren im Einsatz**.**

# **Innenwiderstand einer Spannungsquelle**

Jeder Akkumulator hat einen unvermeidbaren ohmschen Innenwiderstand, welcher bei Stromfluss im Lade- und Entladeprozess einen Teil der Energie in Wärme umwandelt und somit elektrisch nicht mehr nutzbar ist.

Zudem fließen im Akkumulator Leckströme, wodurch die gespeicherte Ladung langsam abnimmt. Dieser Leckstrom tritt sowohl beim Ladevorgang als auch beim Entladevorgang auf und sorgt dafür, dass im Ladevorgang mehr Ladung fließt, als im Akkumulator gespeichert wird. Im Entladevorgang ist eine geringere Ladungsmenge verfügbar, als ursprünglich gespeichert wurde. Je größer der Zeitraum zwischen Ladung und Entladung desto größer ist der Effekt der Selbstentladung durch Leckströme. Leckströme werden verursacht durch Isolationsfehler aufgrund von Alterungsprozessen oder Schadstellen im Herstellungsprozess sowie chemischen Alterungsprozesse.

# **Möglichkeiten der Messung**

Die elektrische Energie berechnet sich nach der Formel

 $W = U \cdot I \cdot t = U \cdot Q$ , wenn die Spannung sowie die Stromstärke nicht zeitlich abhängig sind.

Genauer gelingt die Ladungsbestimmung mit einer Messung der Stromstärke I(t) während des Lade- und Entladevorganges mit einem digitalen Messsystem; wie in den Abbildungen ersichtlich. Die Ladung entspricht der Fläche im I(t)-Diagramm. Die Spannung kann währenddessen mit einem Multimeter bestimmt und dann über den kompletten Vorgang gemittelt werden. Damit sind die Bedingungen für die Gültigkeit der Berechnungsformel  $W = U \cdot I \cdot t$  erfüllt.

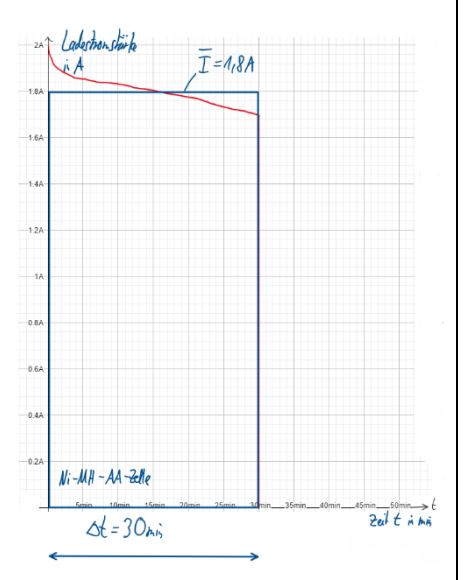

Da die Ladezeiten von Akkumulatoren oft länger als eine Unterrichtsstunde sind, empfiehlt es sich, mit vollständig geladenen Akkumulatoren zu beginnen und diesen eine Teilentladung zu unterziehen. Anschließend wird der Akkumulator wieder vollständig geladen (Moderne Ladegeräte erkennen diesen Zustand durch eine Ladespannungsüberwachung)**.**

Stellt man diese Messung für den Lade- und Entladeprozess auf, so kann daraus der energetische Wirkungsgrad ermittelt werden:  $\eta = \frac{W_{Ladeprozess}}{W}$ *w Laaeprozess*<br>W Entladeprozess

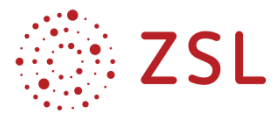

# **Arbeitsblatt 2: Experimentieranleitung Elektrischer Wirkungsgrad eines Akkumulators**

# **Arbeitsauftrag:**

Akkumulatoren können nicht die gesamte gespeicherte Energie des Ladevorganges im Entladeprozess wieder abgeben. Begründen Sie dies.

### **Ergebnisse:**

*Leckströme verringern die entnehmbare Ladungsmenge, der unvermeidbare Innenwiderstand wandelt während des Lade- und Entladeprozesses elektrische Energie in Wärme um.*

### **Forschungsfrage:**

Wie kann man den energetischen Wirkungsgrad des vorliegenden Akkumulators bestimmen?

### **Ergebnisse:**

**Überschlägliche Berechnung:** 

**Entladevorgang:** Mittelung der gemessenen Ladespannung

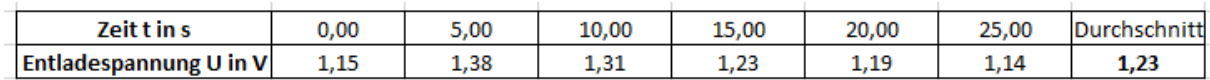

 $W_{Entladevorgang} = \bar{U}\cdot\bar{I}\cdot t = 1,23~V\cdot 1,48~A\cdot 25~min\cdot \frac{60~s}{1~min} = 2730,6~J$ 

**Ladevorgang:** Mittelung der gemessenen Ladespannung

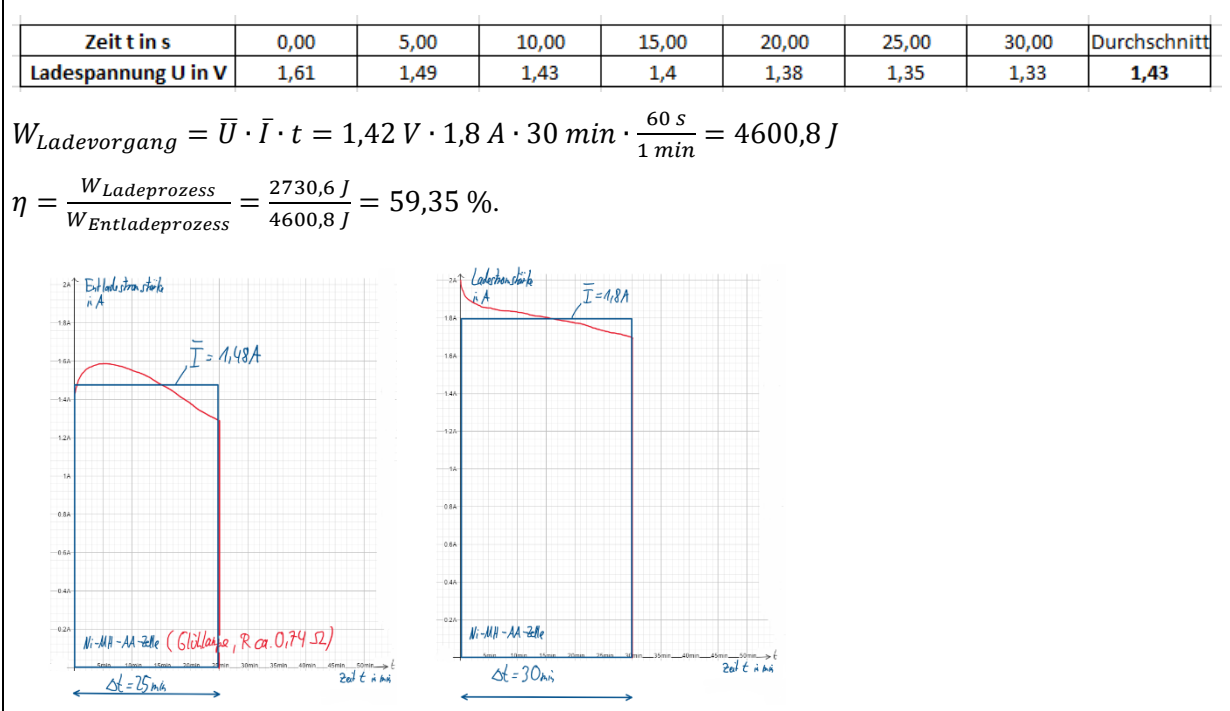

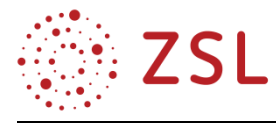

# 4.3 Physik und Musikinstrumente (BPE 11)

# **Bau eines Flip-Flop-Xylofons**

Arbeitsauftrag: Bauen Sie mit Abflussrohren aus PVC ein Xylofon. Verwenden Sie als Schlägel Flip-Flop-Sohlen.

Die Abflussrohre dienen als Klangröhren dieses PVC-Xylofons. Um ein Xylofon mit einer definierten Tonart zu entwickeln, müssen die Rohrlängen berechnet werden. Für besonders tiefe Töne der langen Rohre eignen sich Rohrteile mit 90-Grad-Winkelstücke. Gemäß der Schultheorie ändert die Länge des Rohres die Tonhöhe, d. h. ein breiteres Rohr erzeugt keinen wesentlich tieferen Klang. In der Praxis ist die Breite auch ein Faktor bei der Tonhöhe, aber die Länge hat einen deutlich größeren Einfluss. Durch das breitere Rohr wird jedoch ein lauterer und resonanterer Klang erzeugt.

Aufgrund von Randbedingungen ist es eventuell nicht möglich, das Instrument nach dem Kammerton a1 = 440 Hz zu stimmen. Entscheidend sollte sein, eine Tonleiter zu schaffen, die mit sich selbst im Einklang ist.

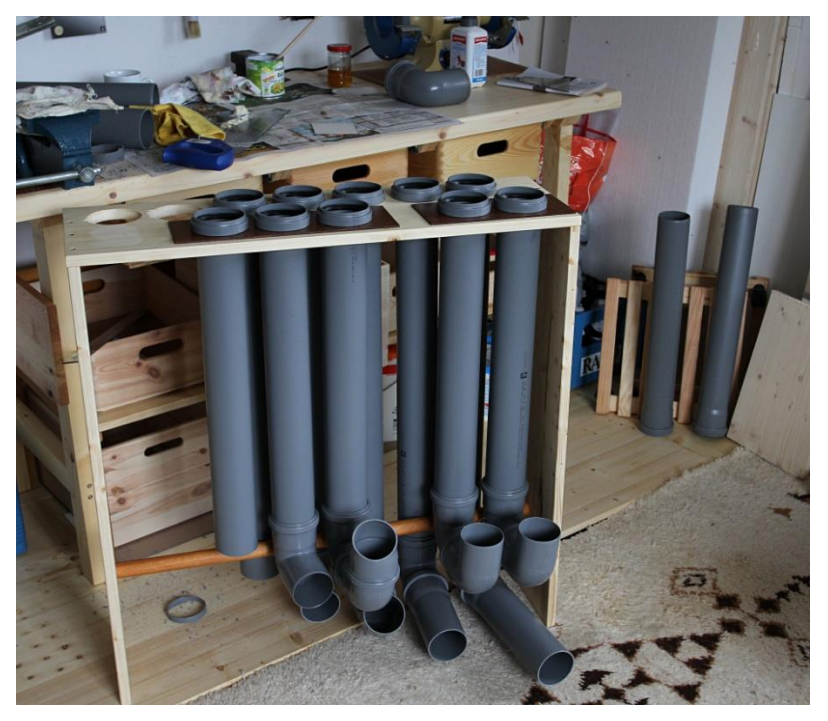

*Abbildung au[s https://gedankenweber.wordpress.com/2018/06/11/das-monsterfon-und-das-wohnzimmer/](https://gedankenweber.wordpress.com/2018/06/11/das-monsterfon-und-das-wohnzimmer/)*

Wenn das Rohr direkt auf dem Boden steht, sodass der offene Boden des Rohres den Boden berührt, ändert sich die Tonhöhe, zusätzlich steht das Rohrsystem nicht stabil. Für einen sicheren Stand des Röhreninstrumentes ist eine Art Ständer zu berücksichtigen oder die Rohre werden miteinander verbunden.

Bei der Planung der Ausmaße des Instruments ist ebenfalls zu beachten, wie viele Töne und Halbtöne bespielt werden sollen, d. h. wie der Stimmumfang des Instrumentes sein soll. Zu Beginn kann mit einer 8-Oktaven-Skala gestartet werden.

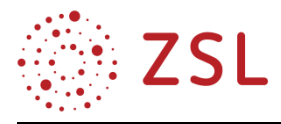

Es empfiehlt sich, auf jedes Rohr eine andere Farbmarkierung zu kleben. So können auch Lieder ohne Notenkenntnisse gespielt werden.

Als Schlägel werden preisgünstige Gummi-Flip-Flops oder eine Fliegenklatsche empfohlen. Der Schaum eliminiert das Geräusch des Schlägels, der auf das Rohr trifft. Alles, was als Hammer verwendet wird, fügt dem Instrument seinen eigenen Klang hinzu, wenn der Kunststoff auf das Rohr trifft. Ein mit Schaumstoff überzogener Schlägel ist ideal, wodurch das Schlagen der Röhren eine konsistente Tonhöhe, im Gegensatz zum Blasen in Röhren, ergibt.

Die notwendigen Materialien für das Röhren-Xylofon sind in jedem Baumarkt erhältlich, u. a. PVC-Abwasserrohre, Rohrklammern, Holzlatten, Kunststoffsäge, Meterstab, Schleifpapier, Schrauben und Fliegenklatsche. Als Alternative zur Fliegenklatsche eignen sich gut Flip-Flops.

Unter folgendem link sind Flip-Flop-Xylofons in Aktion zu sehen: <https://youtu.be/58BT1jZV6bk> oder [https://www.youtube.com/watch?v=RrWs06j0LCs.](https://www.youtube.com/watch?v=RrWs06j0LCs)

# **Lärm und Lärmschutz**

Zu große Lärmbelastungen können die Gesundheit gefährden. Es gibt deshalb in den Ländern eine Lärmschutz-Verordnung. In dieser werden die höchsten erlaubten Belastungswerte angegeben. In verkehrsberuhigten Wohnbereichen beispielsweise darf der durchschnittliche Schallpegel des Verkehrslärms am Tag 59 dB und in der Nacht 49 dB nicht überschreiten. Vor Lärmbelastung kann man sich z. B. mit Gehörschutzpfropfen schützen. Sind wir über längere Zeit ungeschützt, bei der Arbeit durch Betriebsgeräusche oder in der Freizeit durch laute Musik, einem zu hohen Schallpegel ausgesetzt, kann ein Gehörschaden entstehen. Die Hörfähigkeit bzw. die Empfindlichkeit des Gehörs nimmt aber nicht nur bei zu hoher Belastung ab, sondern auch durch den natürlichen Alterungsprozess.

Der Schallpegelmesser misst den Schallpegel in Dezibel (dB). Das ist keine physikalische Einheit. Die Skala ist so angelegt, dass bei 0 dB die Hörschwelle liegt. Der Schallpegel kann also auch eine negative Zahl sein, dies wäre lautlos. Mit einem Beispiel wird diese nichtlineare Skale erläutert: Der Schallpegel einer Geige soll 80 dB betragen. Wenn jetzt eine zweite Geige gleich laut mitspielt, dann steigt der Schallpegel nicht etwa auf 160 dB, sondern nur auf 83 dB. Jede Steigerung um 3 dB entspricht einer Verdoppelung der abgegebenen Schallenergie. Vier Geigen würden also einen Schallpegel von 86 dB ergeben. Die Skala wurde so angelegt, weil das menschliche Gehör bei geringen Lautstärken feinere Unterschiede wahrnehmen kann als bei großen Lautstärken. Gleiche Schallpegel werden jedoch nicht immer als gleich laut empfunden. Es hängt davon ab, wie das Geräusch empfunden wird. Ein störendes Geräusch wird viel schneller als laut empfunden als ein angenehmes.

Der Schall überträgt Energie. Die übertragene Energie pro Fläche und Zeit heißt Schallintensität I. Sie wird in W/m² gemessen.

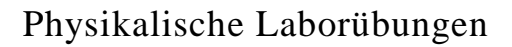

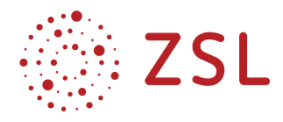

# **Mögliche Arbeitsaufträge:**

- Recherchieren Sie, mit welchen Größen und Einheiten die Lautstärke beschrieben werden kann.
- Messen Sie den Schallpegel an verschiedenen Orten, z. B. im Klassenzimmer, neben der Straße, bei der Klimaanlage, usw. Sie sollten dabei ein Gefühl für den Schallpegel entwickeln, sodass Sie den Pegel auch ohne Messgerät abschätzen können.
- Vervollständigen Sie eine Tabelle mit unterschiedlichen Schallquellen und deren dazugehörigen Schallintensitätswerte bzw. Schallpegel. Vergleichen Sie die experimentellen Werte mit denen aus der Literatur.

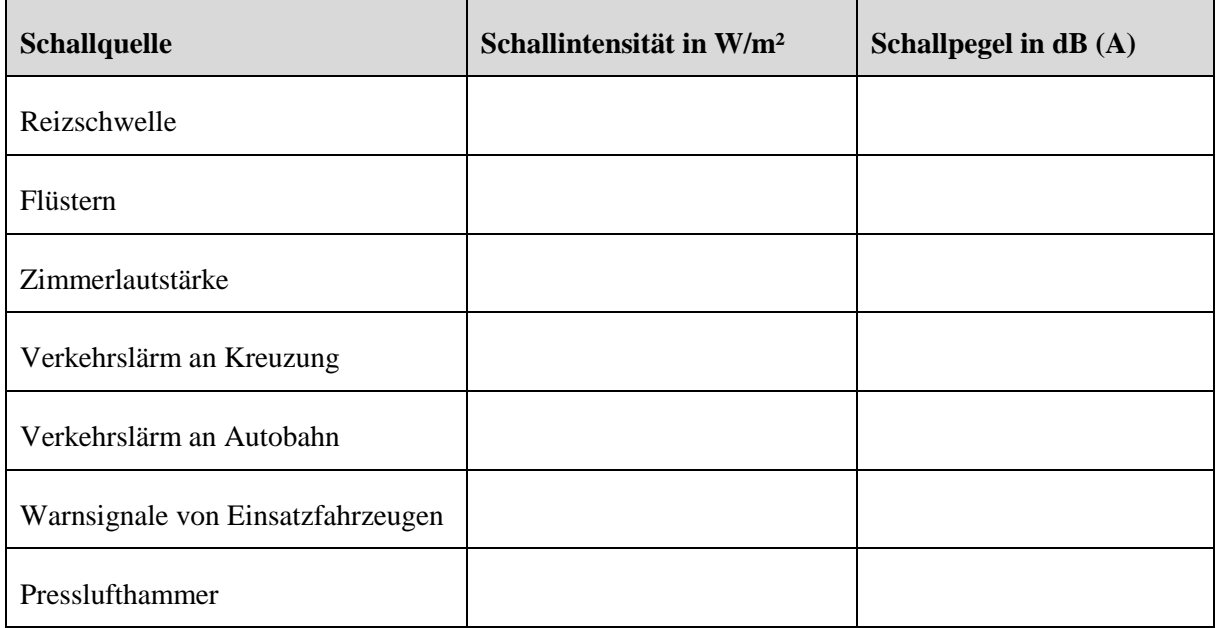

 Suchen Sie eine Schallquelle mit etwa konstanter Intensität (z. B. der Ventilator eines Computers, Messen Sie den Schallpegel in verschiedenen Abständen von der Schallquelle. Tragen Sie in einem Diagramm den Schallpegel gegen den Abstand auf.

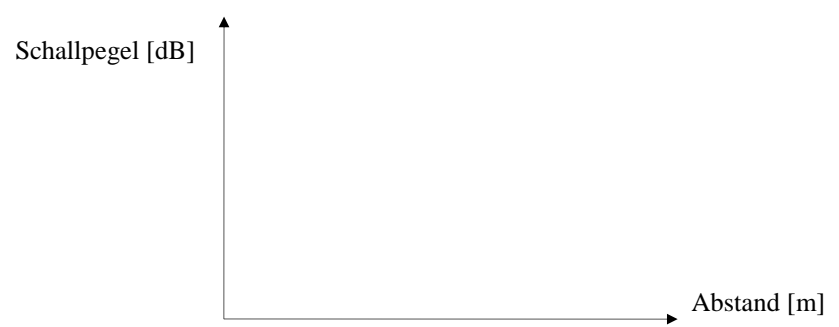

 Erstellen Sie eine Tabelle mit einer Auswahl von Instrumenten und tragen Sie deren dazugehörigen Schallintensitätswerte und Schallpegel ein.